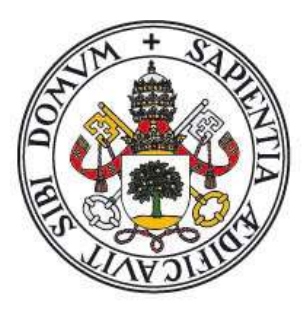

# Universidad de Valladolid

Máster Gestión Forestal basada en Ciencia de Datos/ Forest Management based on Data Science (DATAFOREST)

Actualización de las Regiones de Procedencia y desarrollo de Indicadores del Estado de Conservación y Uso de los Recursos Genéticos para tres especies del género Pinus.

Alumno/a: Carlos Guadaño Peyrot

Tutor/es: Ricardo Alía Miranda José M. García del Barrio

Octubre, 2019

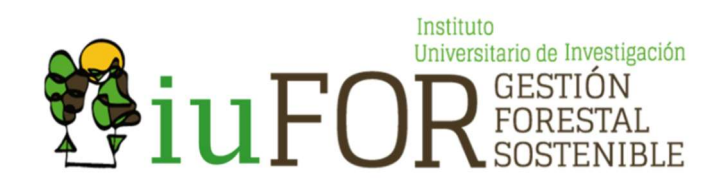

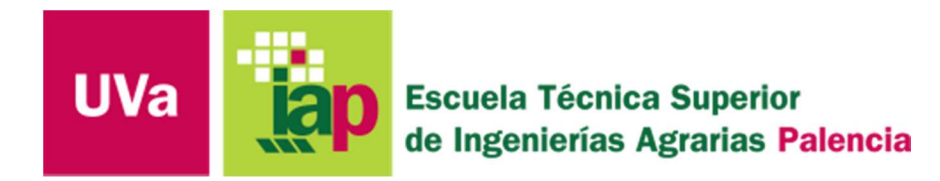

# **O'INIA** Instituto Nacional de Investigación y Tecnología Agraria y Alimentaria

# **INDICE**

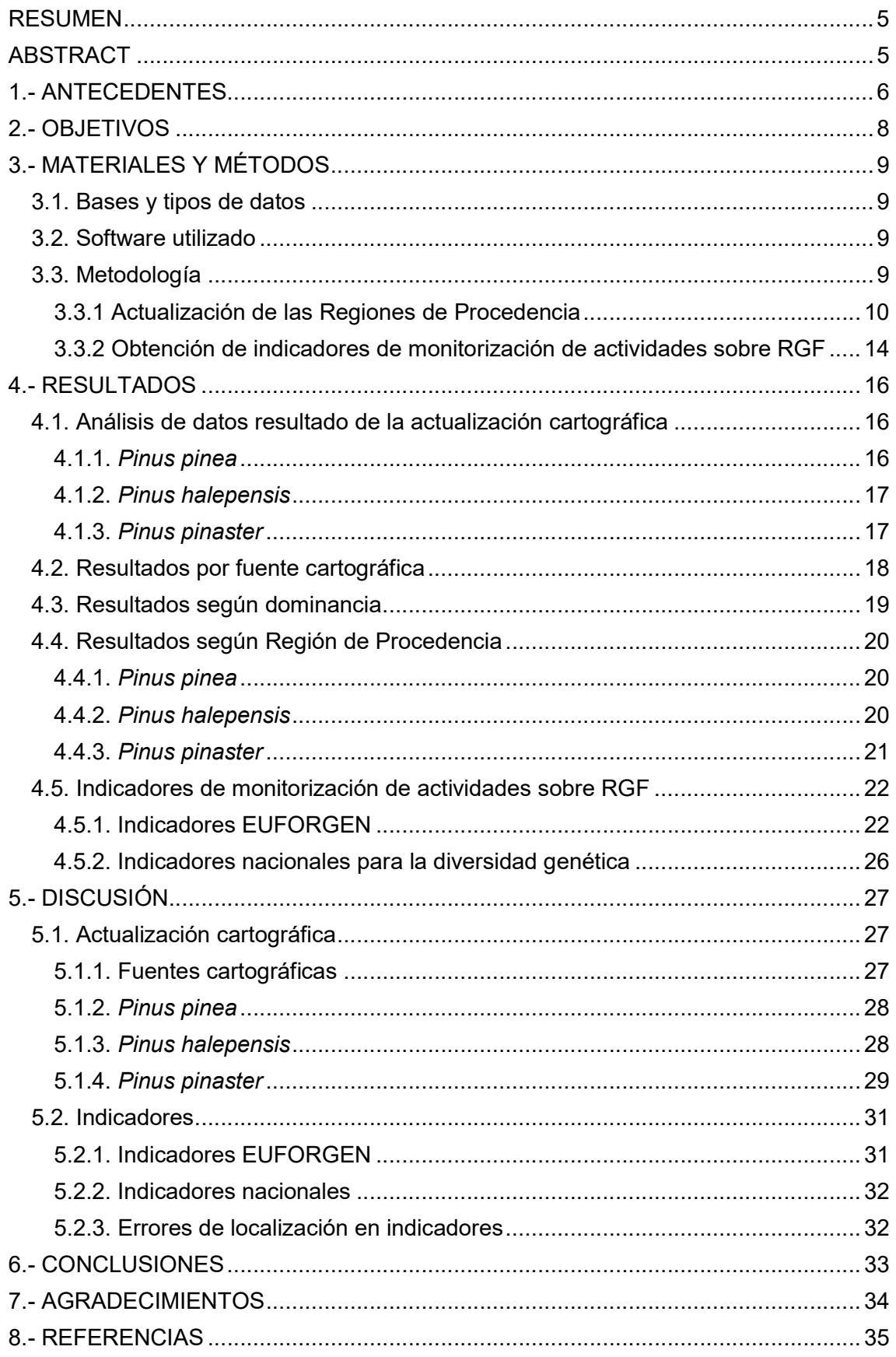

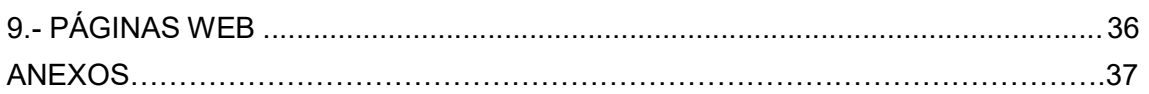

# INDICE DE TABLAS

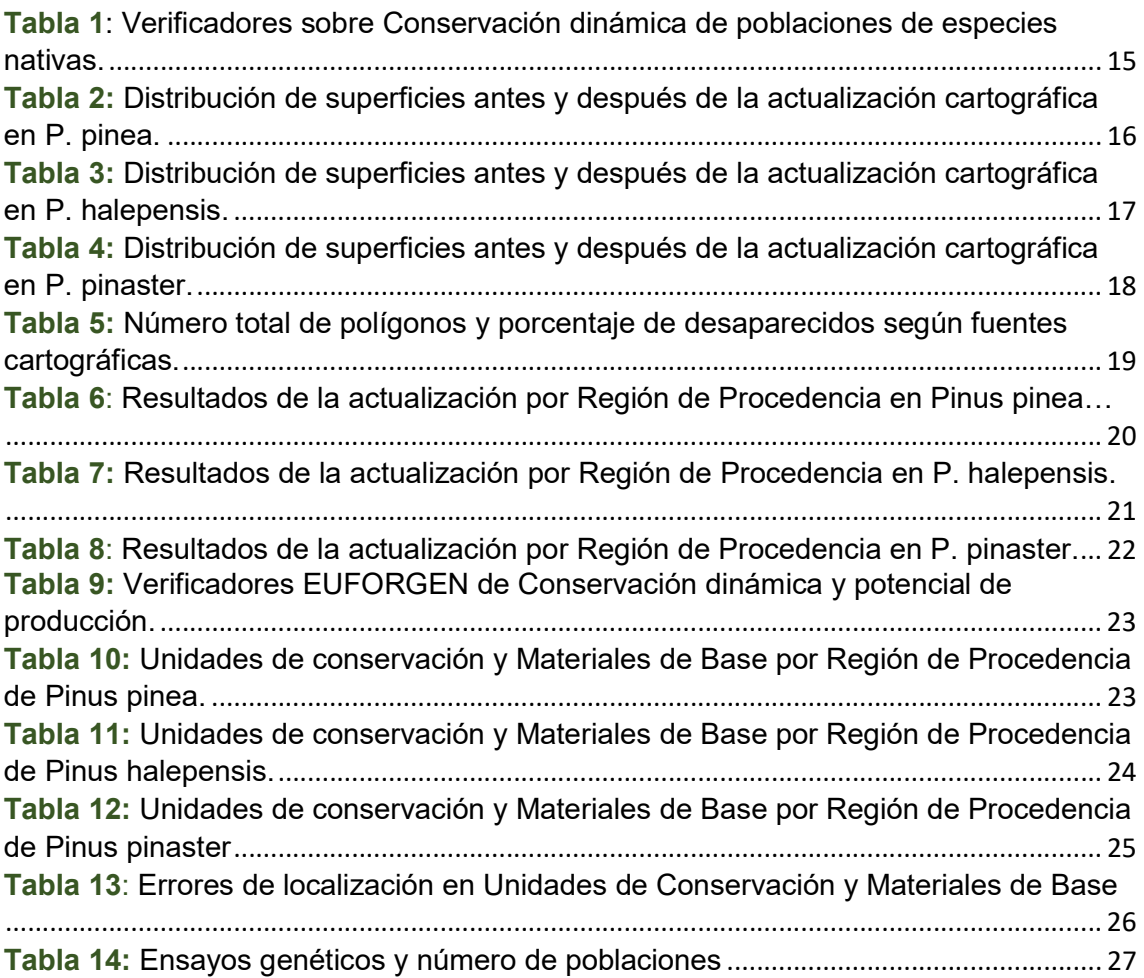

## INDICE DE FIGURAS

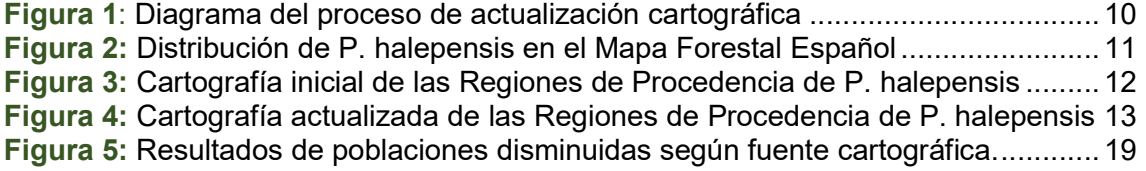

# INDICE DE FOTOGRAFÍAS

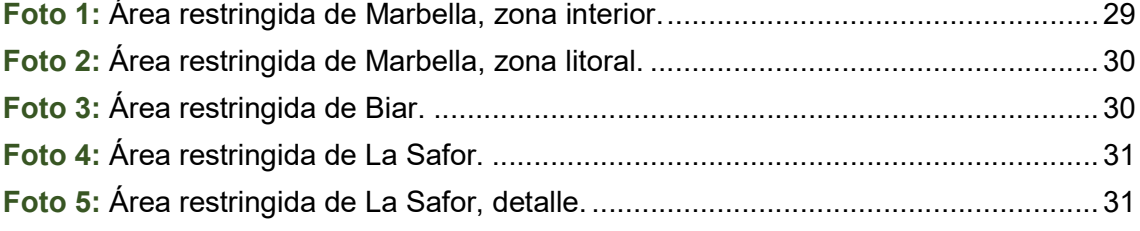

## RESUMEN

La disponibilidad de una correcta cartografía actualizada es una herramienta esencial en la gestión de los recursos genéticos forestales, así como la delimitación y distribución de las regiones de procedencia. El objetivo de este estudio es actualizar los mapas de las Regiones de Procedencia para las especies Pinus pinea, Pinus halepensis y Pinus pinaster utilizando la información más actualizada del Mapa Forestal Español. Se aprovechó esta actualización para incorporar al mapa forestal información relativa al origen de las masas cartografiadas en base a las regiones de procedencia de las tres especies y para calcular y revisar una serie de indicadores europeos y nacionales sobre los esfuerzos y estrategias de monitorización de los recursos genéticos forestales. Concretamente el estudio se centró en las unidades de conservación genética, los materiales de base de las categorías identificado y seleccionado y los ensayos de procedencias. Se identificaron las poblaciones actuales no incluidas en los mapas de regiones de procedencia, las poblaciones que presentan incoherencias relativas a la homogeneidad de su origen y las unidades de conservación y materiales de base que se localizan en teselas del MFE donde no se consigna la presencia de la especie. El resultado del estudio permite actualizar los mapas de las regiones de procedencia de manera simultánea al mapa forestal, pero es necesario desarrollar ulteriores estudios que subsanen las carencias detectadas, especialmente en las áreas más marginales o restringidas. Del análisis de los resultados de la actualización cartográfica se concluyó que la superficie clasificada bajo alguna región de procedencia había disminuido de manera general en torno al 20% de la superficie inicial.

Palabras clave: Región de procedencia, Mapa Forestal Español, Inventario Forestal Nacional, Material de Base, Unidades de Conservación Genética, Recursos Genéticos Forestales, Indicadores, EUFORGEN.

## **ABSTRACT**

Updating species distribution maps at different scales is an essential tool for managing forest genetics resources as well as the delimitation and distribution of the regions of provenance, a basic unit in the certification of forest reproductive materials at national and international level.

The aim of this study was to update the Provenance Regions maps for the species Pinus pinea. Pinus halepensis and Pinus pinaster, using the information of updated Spanish Forest Map, which incorporates the data of the recent 4th National Forest Inventory (NFI). Correspondingly, we incorporated information to the Spanish Forest Map on the species origin and provenance region belonging. Finally, we calculated and reviewed a series of European and national indicators on the efforts and strategies of monitoring of the forest genetic resources. Specifically, the study focused on the Genetic Conservation Units and the Base Materials of the identified and selected categories and the provenance tests. From the analysis of the results of the updated cartography it was concluded that the area classified under provenance regions had generally decreased by around 20% of the initial surface. In addition, the current populations not included in the provenance regions maps were identified, those with inconsistencies related to the homogeneity of their origin and the conservation units and base materials located in patches were the species is absent. The result of the study will allow updating simultaneously both maps, but it will be necessary to develop further studies that remedy the deficiencies detected, especially in the most marginal or restricted areas.

Key words: Region of provenance, Forest Inventory, Basic Material, Genetic Conservation Unit, Forestry Genetic Resources, Indicators, EUFORGEN.

## 1.- ANTECEDENTES

Las Regiones de Procedencia (RPs) constituyen la unidad básica para la comercialización de los materiales forestales de reproducción identificados y seleccionados que han de ser utilizados en labores de repoblación, estando asociadas a unas características ecológicas, fenotípicas y genéticas diferenciadas. Son la piedra angular de los sistemas de certificación internacionales y, en nuestro caso, de la Directiva comunitaria 1999/105 CE del Consejo (Alía et al. 2009).

La región de procedencia es, «para una especie o subespecie determinadas, la zona o el grupo de zonas sujetas a condiciones ecológicas suficientemente uniformes en las que se encuentran fuentes semilleras o rodales que presentan características fenotípicas o genéticas semejantes, teniendo en cuenta límites de altitud, cuando proceda» (RD289/2003, Art. 2.f). La definición de regiones de procedencia tiene por tanto el objetivo de recoger la variabilidad intraespecífica que existe en el área natural de distribución de una especie, delimitando zonas ambientalmente homogéneas en las que la diferenciación entre poblaciones sea mínima (Gil et al. 1996). En España se han incluido las poblaciones con origen conocido, excluyendo las repoblaciones.

Junto a la delimitación de regiones de procedencia en sentido amplio, se consideran las procedencias de área restringida, definidas como «manifestaciones de la especie en el interior de la Península, acantonadas en pequeños enclaves ambientalmente favorables y alejadas del área principal de la especie» (Díaz Fernández et al, 1995). Resultan especialmente interesantes en programas de conservación de los recursos genéticos debido a su pequeña extensión, al aislamiento respecto a otras masas o por habitar en condiciones extremas para la especie (Gil et al. 1996).

El marco del presente estudio se enfoca en la distribución oficial de las RPs relativas a tres especies autóctonas de pino, definidas según el método aglomerativo: Pinus pinea L. (pino piñonero), Pinus halepensis Mill. (pino carrasco) y Pinus pinaster Ait. (pino resinero o rodeno). Tal distribución supone una herramienta fundamental en la gestión de los recursos genéticos de estas especies (conservación y uso sostenible de los recursos genéticos forestales), además de tener grandes implicaciones en la adaptación y producción de los bosques del futuro (Alberto et al. 2013).

Las especies objeto del estudio cuentan con una larga tradición forestal en nuestro país, habiendo sido empleadas tanto en aprovechamientos de productos maderables y no maderables como en repoblaciones de carácter protector. Su extensa distribución combina masas de origen natural con otras procedentes de repoblación de las que no siempre se conoce la procedencia. Pinus halepensis se distribuye mayoritariamente en las provincias del litoral mediterráneo y de la cuenca del Ebro (Gil et al, 1996), mientras que Pinus pinea es más habitual en la zona centro y sur de la Península Ibérica, concretamente en la Meseta Central y el Valle del Guadalquivir (Prada et al, 1997). Por último, Pinus pinaster ocupa de forma natural los sistemas Central e Ibérico, las sierras béticas y las sierras costeras del Mediterráneo (Alía et al, 1996).

Hay dos requerimientos internacionales principales a los que España debe responder relacionados con los recursos genéticos forestales y su estado de conservación: (i) la Evaluación Mundial de los Recursos Forestales, siendo el organismo que lo solicita la Organización de las Naciones Unidas para la Agricultura y la Alimentación (FAO) y (ii) los Criterios e Indicadores de Gestión Sostenible, con los que se elabora el Informe sobre el estado de los bosques en Europa (SoEF), solicitado por el Proceso paneuropeo para la protección de los bosques en Europa (Forest Europe). Estos requerimientos suponen en la práctica el desarrollo de una serie de indicadores sobre el estado de conservación y uso de los recursos forestales (Alberdi et al. 2016) con una actualización al menos quinquenal. Un punto de partida esencial es el de disponer de información armonizada, completa, fiable y actualizada sobre diferentes aspectos, uno de ellos la distribución autóctona de las especies.

En esta línea, los Inventarios Forestales Nacionales (IFN) son las mayores fuentes de información forestal a nivel nacional debido al gran número de parcelas y de variables que son muestreadas, por lo que suponen, además, un pilar para establecer las políticas forestales (Alberdi et al. 2010).

Los IFN tienen una periodicidad de elaboración y publicación en torno a los diez años. Sin embargo, los diferentes requerimientos de información a los que deben dar respuesta los países, y en concreto el IFN español, son función de los objetivos y políticas tanto nacionales como internacionales, por lo que son cambiantes en el tiempo.

Según algunos autores, la información internacional forestal derivada de la agregación de los datos de los IFN es actualmente poco consistente, por lo que es necesario trabajar en los procesos de armonización que se están llevando a cabo en Europa para que su uso en la toma de decisiones de política y gestión sea adecuado (Alberdi et al. 2016).

El Mapa Forestal de España (MFE) constituye la cartografía oficial de las masas forestales españolas, así como la cartografía base del IFN. Según establece la Ley 43/2003 de Montes, el MFE es un proyecto continuo de actualización periódica, al menos decenal, y uso multidisciplinar como, entre otros, ser fuente de datos para la elaboración de informes, tanto nacionales como internacionales. A su vez, el Mapa Forestal de España de máxima actualización, es fruto de la combinación del Mapa Forestal de España, escala 1:50.000 con las nuevas provincias que se van generando del Mapa Forestal de España, escala 1:25.000.

Por otra parte, uno de los temas que más se han desarrollado en los últimos años es la modelización forestal y, en concreto, de algunas de sus variables, como las existencias y sus crecimientos. Estas modelizaciones son especialmente importantes si se tiene en cuenta el largo ciclo de los IFN, mientras que la mayoría de los requerimientos nacionales e internacionales precisan de datos de menor periodicidad. Si bien la modelización o actualización del MFE a una fecha fija se ha realizado en una primera aproximación con el proyecto "Foto Fija del MFE", que actualiza los grandes cambios antrópicos de los que se tienen registros administrativos (incendios, forestaciones y deforestaciones), en el IFN no se ha conseguido aún tener una información anual de las existencias a escala nacional, siendo éste unos de los objetivos de investigación que se mantienen abiertos (Robla et al. 2013).

El desarrollo y la delimitación de las RPs en España se llevaron a cabo durante la década de los 90 principalmente, apoyándose en distintas fuentes entre las que se destacan: el Mapa Forestal de España de Ceballos 1:400.000 (1966), el Mapa Forestal de España 1:200.000 del ICONA, publicado bajo la dirección de Ruíz de la Torre (1990), mapas forestales de las Comunidades Autónomas, Inventarios Forestales Nacionales y Catálogos de Montes de Utilidad Pública. La distinción del origen de las masas entre autóctonas y repobladas en muchos casos se remonta al Mapa Forestal de Ceballos (1966), quien, apoyándose en las fotografías aéreas del que se conociera como ‹‹el vuelo americano›› de 1957, distinguió para las principales especies arbóreas las masas de aspecto naturalizado o espontáneo de aquellas que se identificaban claramente como repoblaciones. La última cartografía actualizada disponible está basada en datos elaborados a partir del 2<sup>º</sup> y 3<sup>er</sup> Inventario Forestal Nacional (Auñón et al. 2017).

Actualmente existe una información derivada de las actualizaciones del MFE que no ha sido incorporada en la definición de poblaciones autóctonas y no autóctonas de las especies forestales españolas. Si bien el 4º IFN es un inventario multiobjetivo que

aporta nueva información al MFE, la tipología de las distintas masas cartografiadas, en cuanto a su origen, no aparece como una de las variables consignadas. Esta información sobre las poblaciones autóctonas y no autóctonas de especies forestales puede ser recuperada y contrastada a partir de las RPs e incorporada como un campo nuevo en el MFE de forma que se pueda revisar al realizar nuevas actualizaciones. A partir de esta información, se podrán actualizar índices o indicadores sobre el estado de conservación de las poblaciones.

El presente estudio se ha enfocado además en la obtención de los indicadores relativos a la monitorización de los Recursos Genéticos Forestales (RGF) establecidos por el programa EUFORGEN, de seguimiento de los recursos genéticos a nivel europeo (Baycheva et al. 2013), y por el Programa Nacional de Conservación de los recursos genéticos, que complementan los anteriores a nivel nacional. Las especies incluidas en el estudio están incluidas tanto en el Real Decreto 289/2003 sobre comercialización de materiales de reproducción como en la lista de especies preferentes en el programa EUFORGEN (Anexo I de la Directiva 1999/105/EC).

# 2.- OBJETIVOS

El objetivo del estudio es la actualización de la cartografía de las regiones de procedencia de tres especies de pinos mediterráneos, utilizando como referencia la más reciente actualización del MAPAMA (IFN-4 o MFE) y obteniendo la delimitación de los actuales contornos y superficies, con la misma precisión obtenida por el MFE, que tiene establecida, como unidad mínima cartografiable para superficies forestales, la hectárea.

Además, a partir de los mapas actualizados, el estudio pretende alcanzar los siguientes objetivos específicos:

- 1) Asignar al MFE un campo asociado al origen (Autóctono/Repoblado) y otro al código de la región de procedencia de la especie, que se incorporen a las futuras actualizaciones del IFN.
- 2) Incorporar parámetros reflejados en el IFN-4 a las regiones de procedencia.
- 3) Valorar el nivel de solapamiento entre los mapas originales de RPs y el MFE, identificar donde son mayores las divergencias y sus posibles causas.
- 4) Obtener, para las especies estudiadas, indicadores estandarizados de seguimiento de los RGF.
- 5) Proponer un sistema semiautomático de actualización, y recomendaciones para su implementación a escala operativa como herramienta del MFE.

La hipótesis que plantea el estudio es que la información y precisión aportadas por el último IFN, son adecuadas para obtener una actualización confiable de los mapas de regiones de procedencia. En caso contrario, las carencias que se detecten servirán como recomendaciones a incluir en futuros inventarios o en otros trabajos más específicos para la toma de esos datos.

El estudio aporta, por tanto, la cartografía digital actualizada de las RPs para tres especies autóctonas del género Pinus, incluyendo información adicional proporcionada por el IFE-4 y una serie de indicadores relativos al esfuerzo en el desarrollo de programas de conservación y uso de los recursos genéticos forestales.

# 3.- MATERIALES Y MÉTODOS

## 3.1. Bases y tipos de datos

Las bases de datos con la información inicial, la "Foto Fija" del Mapa Forestal Español y los mapas de las regiones de procedencia de las especies objeto del estudio, así como los mapas y bases de datos necesarios para el cálculo de los indicadores, fueron facilitadas por el Centro de Investigación Forestal (CIFOR-INIA) en formato geodatabase (gdb) con un tamaño total superior a las 2 GB. Estos datos de partida se operaron mediante GIS obteniendo datos espaciales de tipo vectorial o shapefile (shp).

Una información más detallada se recoge en el Anexo IV "Plan de Gestión de Datos".

## 3.2. Software utilizado

Se ha primado el uso de software de código libre, últimas versiones, buscando el método más directo y accesible, aunque no siempre fue posible. La mayor parte del tratamiento y análisis de datos se hizo con el programa R (Ihaka & Genteleman, 1996) que permite cargar directamente un archivo gdb, trabajar con la información contenida en su tabla de atributos asociada y exportar los resultados en diversos tipos de formatos, como por ejemplo Excel (xlsx).

- 1) Geoprocesamiento de mapas: fundamentalmente se utilizó el programa ArcMap frente a QGIS (código libre) ya que el segundo dificultaba la ejecución de algunas operaciones de geoprocesamiento (debido al gran volumen de datos) y pequeñas diferencias en el cálculo de superficies respecto al primero, generando distorsiones en la comparación de áreas de polígonos y un error acumulado, en el cálculo de superficies totales, inadmisible. A pesar de que la versión 2.18 de QGIS incorpora una función Rscript, que habría permitido la unificación de los procesos en un único software, su uso se descartó por las razones antes expuestas.
- 2) Análisis y manejo de datos: se utilizó el programa de código libre R. Se requirieron los siguientes paquetes de R: foreign, para importar archivos dbf; dplyr, para operar "data-frames" incluyendo operaciones típicas de SQL, y openxlsx, para la importación y exportación de tablas Excel.

La ventaja de utilizar el programa R frente a otros softwares es que permite verificar las transformaciones que se ejecutan mirando selectivamente los resultados, o "emulando" el proceso en unos datos artificiales más pequeños. Sin embargo, aunque R permite procesar directamente datos de tipo espacial, éste requiere de una alta capacidad de memoria RAM en el procesador, siendo el equipo informático disponible insuficiente para desarrollar esta tarea, considerando el volumen y tipo de datos espaciales (shapefile en vez de ráster) que el estudio requería. Por este motivo, se importaron a R las tablas de atributos de las capas (formato dbf) en vez de las propias capas (formato shp) para el procesado de datos.

3) Hojas de cálculo: se utilizó el formato Excel frente a CSV, ya que éste último generaba mayor complejidad en la exportación de tablas desde R, al transformar los datos de tipo numérico a tipo carácter. En el caso de algunos indicadores, la información inicial fue entregada en este formato por lo que directamente se realizaron los cálculos con el mismo programa.

## 3.3. Metodología

Se describe por separado el procedimiento seguido para la actualización de los mapas de las regiones de procedencia y la obtención de indicadores sobre las actividades relacionadas con los RGF. Para una descripción más detallada de los procedimientos realizados consultar el Anexo III "Scripts R".

# 3.3.1 Actualización de las Regiones de Procedencia

La metodología general del proyecto se basó en la teoría KDD (Knowledge Discovery in Databases) que establece las siguientes fases principales (Riquelme et al. 2006): (0) Comprensión del campo de estudio: incluye el conocimiento relevante previo y las metas de la aplicación, fase que coincidiría con lo expuesto en los capítulos de Introducción y Objetivos del presente estudio; (1) Obtención de los datos de partida: recogida de los datos, evaluar la calidad de los datos y utilizar análisis exploratorio de los datos para familiarizarse con ellos; (2) Preparar los datos: incluye limpieza, transformación, integración y reducción de datos; (3) Minería de datos: fase fundamental del proceso, incluye funciones como la clasificación, regresión, clustering, resumen, etc.; (4) Interpretación: explicar los patrones descubiertos, así como la posibilidad de visualizarlos, fase que coincidiría con los capítulos de Resultados y Discusión del presente estudio; (5) Utilización y difusión del conocimiento adquirido. Mappe and the procedure and solid and the entable and solid and solid and solid and the entable and campo de estual inclusion and concimiento relevante previous campo de estual inclusion (1) Obtencion de los datos guidar l

En la Figura 1 se muestra de forma general el procedimiento de tratamiento de datos desarrollado para la actualización cartográfica.

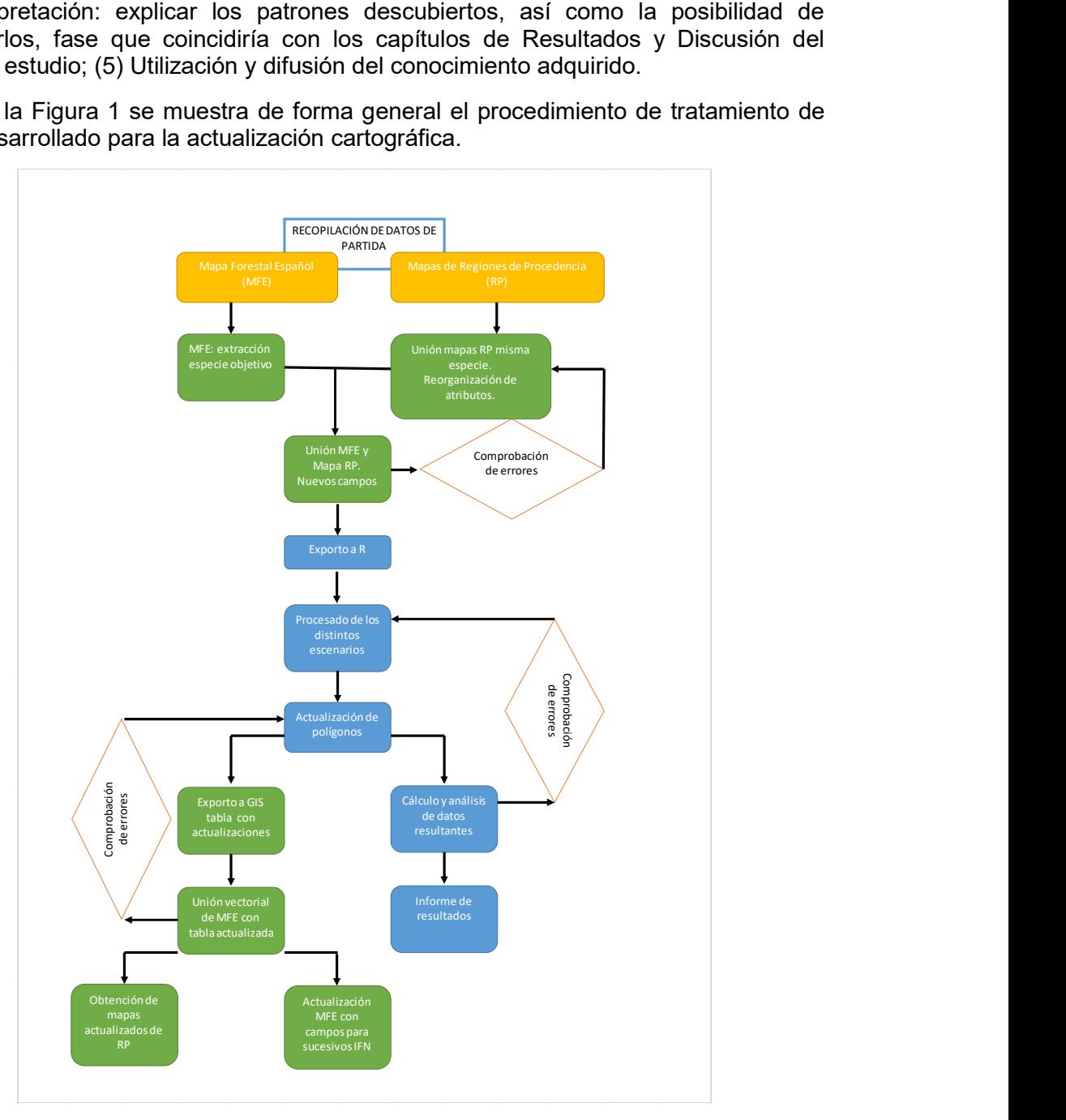

Figura 1: Diagrama del proceso de actualización cartográfica

# 1) Datos de partida

Durante la exploración de archivos originales de las RPs se encontraron varias deficiencias que fue necesario subsanar (carencia de archivos de metadatos incluidos en las geodatabases; errores en los sistemas de coordenadas asignados; heterogeneidad en los contenidos de cada especie, que compartían algunos mapas temáticos comunes mientras que diferían en otros; existencia de capas de mapas vacías o repetidas). En esta fase se seleccionaron o se combinaron, por tanto, aquellos archivos de mapas que contenían información necesaria para la actualización según la especie, además de corregir el sistema de coordenadas original y actualizarlo al sistema ETRS89.

## 2) Preparación de los datos: Geo-procesamiento de la cartografía inicial

En una primera fase se operaron con el programa ArcMap los citados mapas por separado:

- MFE: se seleccionaron las especies objetivo y se extrajeron como capas vectoriales tipo polígono (formato "shp"). A modo de ejemplo, en la Figura 2 se presenta la distribución de P. halepensis en el MFE actual.
- RP: tras una primera conversión al mismo sistema de coordenadas del MFE (ETRS89 UTM30, WKID: 25830 Authority: EPSG), se unificaron en una misma capa vectorial los mapas Autóctono, No Autóctono desconocido y mapa con la delimitación de las RPs ("diss") de cada especie (formato "shp"). Los campos de las tablas de atributos también se unificaron obteniendo una tabla más compacta y simplificada. A modo de ejemplo, en la Figura 3 se puede observar el mapa inicial de las regiones de procedencia de P. halepensis.

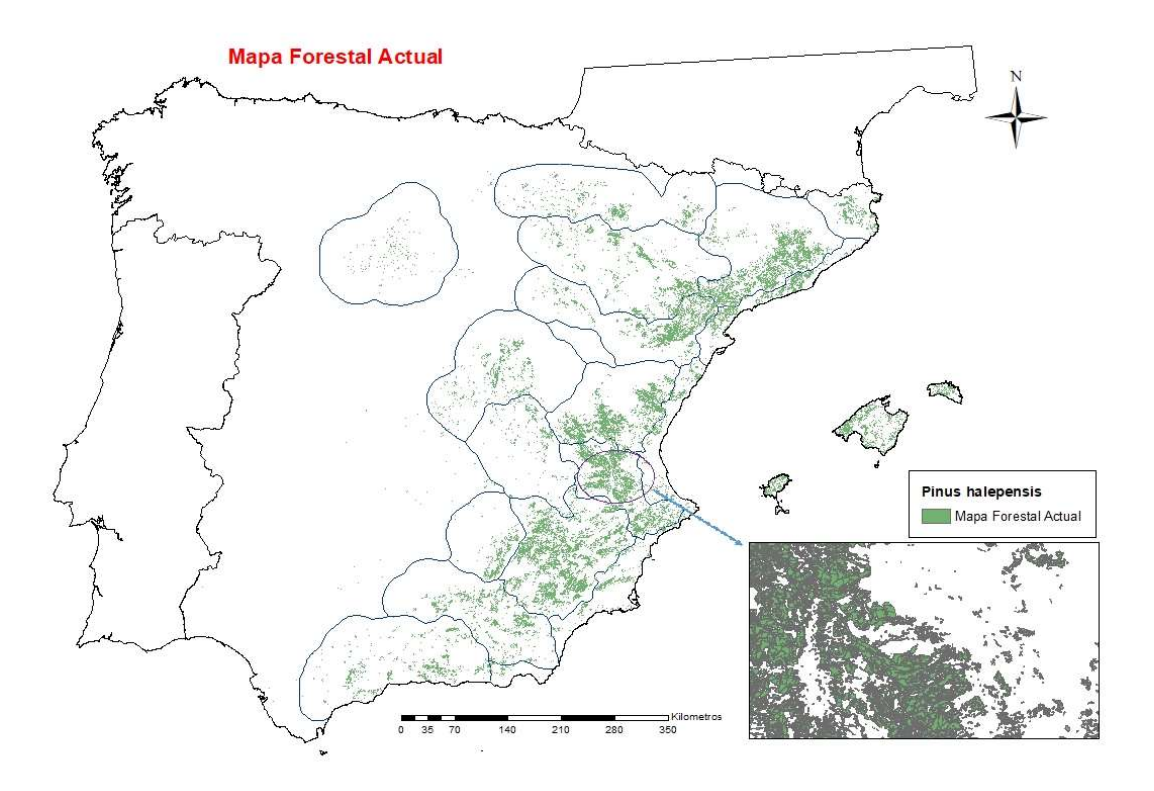

Figura 2: Distribución de P. halepensis en el Mapa Forestal Español

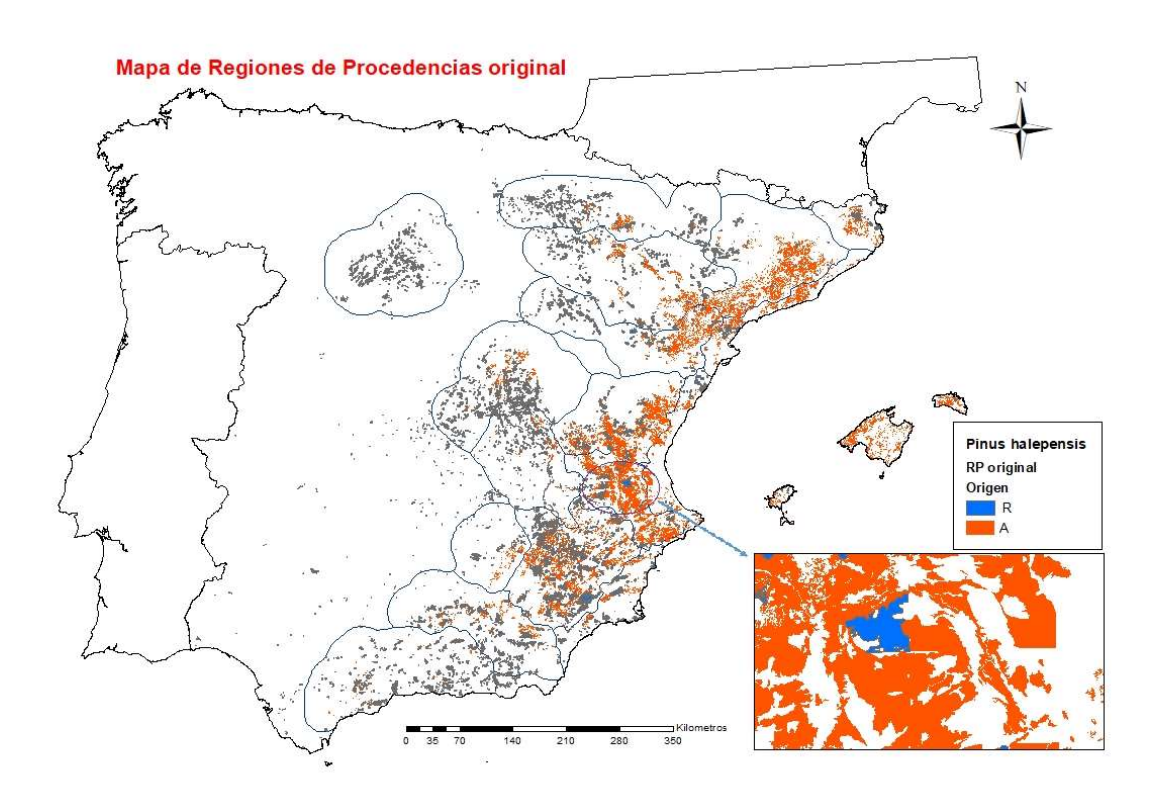

Figura 3: Cartografía inicial de las Regiones de Procedencia de P. halepensis

Una vez obtenidos estos mapas, se unieron mediante geo-proceso, obteniendo una capa con nuevos y mayor cantidad de polígonos, resultado de la mezcla. Observando la tabla de atributos resultante se podían distinguir tres situaciones:

- Escenario 1: polígonos o partes de polígonos originales del MFE que no comparten superficie con los incluidos en el mapa de RP.
- Escenario 2: polígonos o partes de polígonos originales de la RP que no comparten superficie con el MFE (masas desaparecidas parcial o totalmente).
- Escenario 3: polígonos en que coinciden el MFE y la RP.

Es oportuno precisar que el término "desaparecidas" no se refiere taxativamente a la extinción de la población sino a la no coincidencia con alguna de las tres principales especies arbóreas descritas en el polígono del MFE.

Como consecuencia de estos cambios se añadieron tres nuevos campos a la tabla de atributos de la capa resultado de la unión:

- Campo "Escenario": que asigna uno de los tres escenarios antes descritos.
- Campo "Area pol": con la superficie calculada para cada nuevo polígono.
- Campo "ID MFE RP": que asigna un identificador numérico a cada polígono resultado de la unión de mapas.

La dificultad en esta fase del proceso radicaba en extraer los polígonos del MFE que habían sido subdivididos como resultado de la unión cartográfica, que deberían incorporarse a la actualización de las RPs, así como extraer los polígonos de las RPs que habían "desaparecido" total o parcialmente tras la unión con la "Foto Fija" del MFE. Debido a su agilidad en el manejo de tablas, esta labor se ejecutó mediante el programa R.

# 3) Minería de datos

## Procesado de datos

Una vez importados a R los archivos de los mapas, se operaron los "data-frames" mediante la recombinación de los escenarios y la reasignación a cada polígono del MFE de su categoría respecto a las RPs: Autóctono, Repoblado, Doble RP o No RP. Esto permitió la consecución de dos procesos: (1) la obtención de una tabla por mapa de unión MFE-RP con una descripción actualizada y (2) el análisis de los resultados obtenidos y cálculo de indicadores.

## Actualización de mapas

La nueva tabla se exportó a GIS, uniendo los nuevos campos al MFE mediante las ID asignadas anteriormente y obteniendo la cartografía actualizada de las RPs, así como nueva información (relativa a las RPs) añadida al MFE. A los polígonos identificados por el MFE inicial que coincidían parcialmente con una RP se aplicó el criterio de incluirlos enteramente en la RP al considerar válida la premisa del MFE de que cada polígono es homogéneo por definición. Se generó un nuevo campo en la tabla de atributos del MFE relativo al origen de cada polígono, diferenciando cuatro casos: Autóctono, Repoblado, Doble RP en aquellos polígonos donde coincidían los dos casos anteriores y No RP para los polígonos sin origen asignado. También se agregó un campo con los códigos de las regiones de procedencia. Un ejemplo de mapa actualizado se puede observar en la Figura 4, en este caso para la especie P. halepensis.

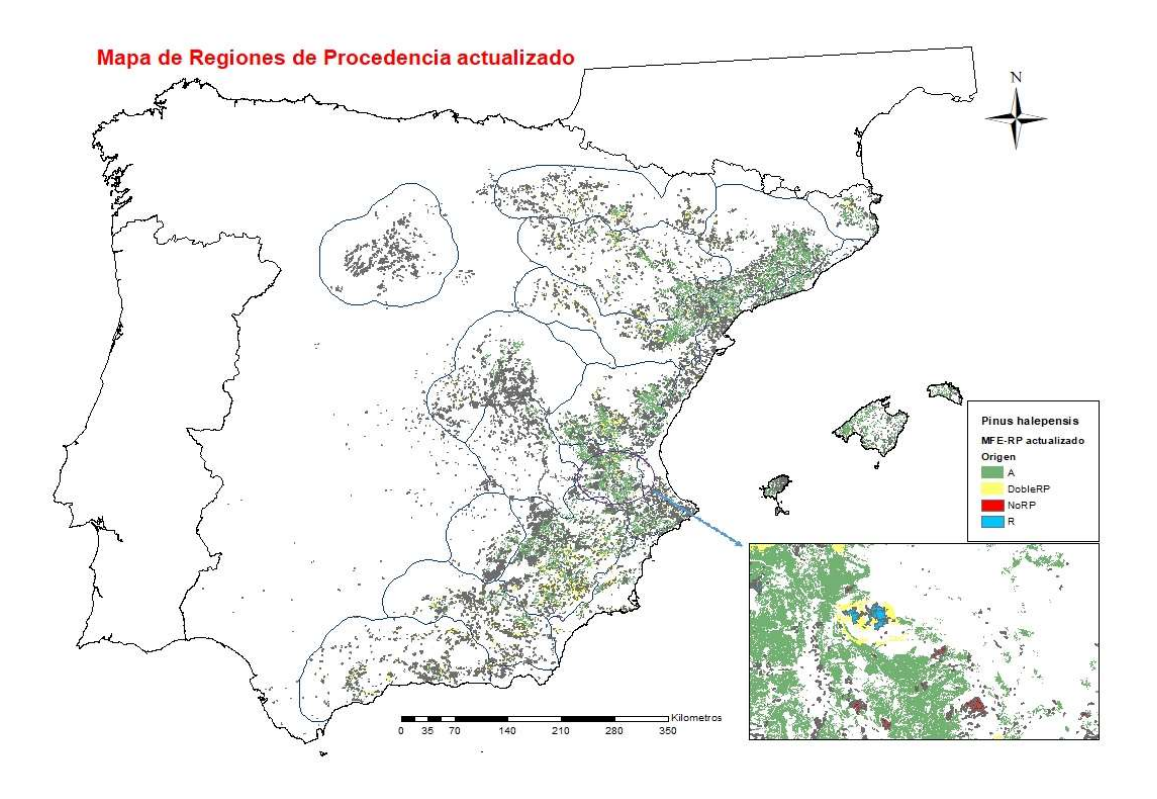

Figura 4: Cartografía actualizada de las Regiones de Procedencia de P. halepensis

En cuanto a las superficies de los mapas de RPs iniciales que no estaban representadas en el MFE, se presentaron por separado como capa independiente del MFE.

## Análisis de datos

Una vez actualizados los mapas de las regiones de procedencia, se analizaron los cambios producidos según distintas variables. El punto de inicio era observar qué cambios se han producido en términos de superficie para ver en qué grado coinciden los mapas de RP iniciales con el MFE y el volumen de poblaciones cuya presencia ha disminuido o desaparecido de la Foto Fija. Se consideró oportuno analizar también el impacto de la actualización cartográfica en aquellas poblaciones en las que la especie objetivo aparecía como dominante.

Para analizar la situación de las poblaciones "desaparecidas" totalmente o cuya superficie había disminuido tras la actualización, se filtraron los resultados según distintos criterios para descubrir si existía algún patrón según fuente cartográfica, Región de Procedencia y dominancia o no de la especie en la masa.

#### Comprobación de errores

Aunque la comprobación de errores (de origen de los datos o derivados de su manejo) fue continua, se incidió particularmente en dos aspectos: la detección de contradicciones de los mapas, como por ejemplo la presencia de un mismo polígono con dos orígenes distintos, y el control de variación de superficies totales (error acumulado):

Error de Variación de Superficie MFE: es el resultado de la diferencia entre la superficie total del MFE inicial para una especie y la superficie total del MFE después de la actualización cartográfica de las RPs. Puede servir para alertar sobre errores en el procedimiento o por el uso de mapas con distintos sistemas de coordenadas.

## 3.3.2 Obtención de indicadores de monitorización de actividades sobre RGF

#### Indicadores EUFORGEN

Se obtuvieron verificadores para dos de los cuatro indicadores propuestos por el grupo de trabajo de EUFOREN referente a RGF (Lefévre, 2019). Estos indicadores reflejan el esfuerzo en: (1) Conservación dinámica de poblaciones de especies nativas; (2) la Producción de material forestal de reproducción.

Los indicadores sobre conservación dinámica de especies no nativas y sobre conservación estática ex situ no de incluyeron por ser casos diferentes al objeto del presente estudio.

1) Conservación dinámica de poblaciones de especies nativas: la descripción de los verificadores relativos a este indicador se muestra en la Tabla 1. Para el cálculo de estos verificadores se utilizaron los datos extraídos de la propuesta para EUFORGEN de las Unidades de Conservación españolas. Los dos primeros verificadores reflejan el esfuerzo global para las especies del país mientras que los últimos dos se calcularon separadamente para las especies objeto del presente estudio.

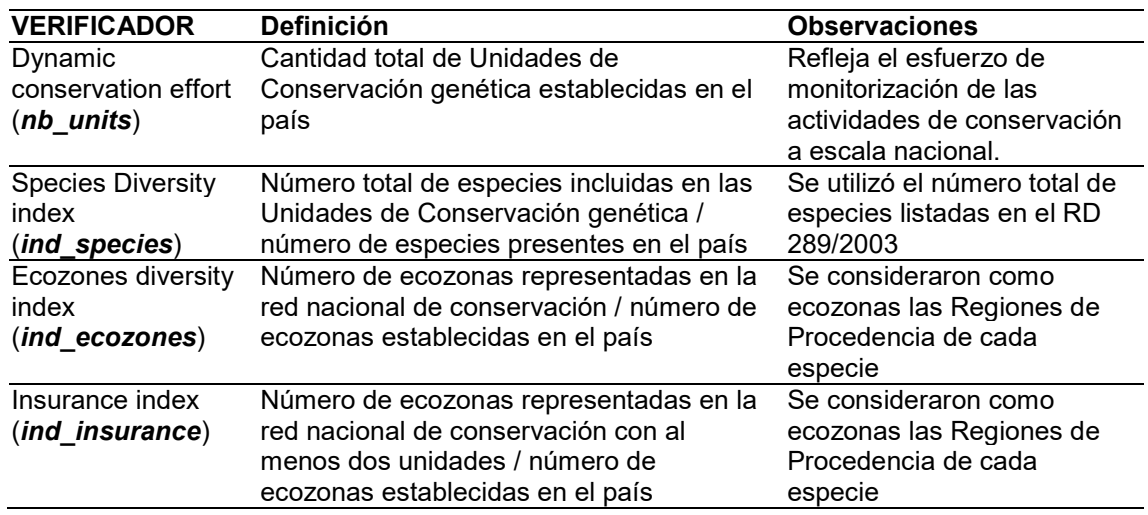

Tabla 1: Verificadores sobre Conservación dinámica de poblaciones de especies nativas.

2) Producción de material forestal de reproducción: Refleja el número total de unidades MFR para las categorías Identificado y Seleccionado de cada especie. Para su cálculo se utilizaron los mapas de Materiales de Base (MB) de las categorías indicadas y se contrastaron con los mapas de regiones de procedencia una vez actualizados con el MFE. Los mapas de MB son capas de puntos con las coordenadas de la localización de las unidades MFR; al combinar éstos con los mapas de polígono del MFE se encontraron un número importante de errores o inexactitudes de localización de las unidades MFR, por lo que se procedió a una estimación del error mediante buffers de 1 km.

## Indicadores nacionales para la diversidad genética

Se obtuvieron, para cada especie, los siguientes tres indicadores propuestos por el Sistema Nacional de Evaluación y Seguimiento de los Recursos Genéticos Forestales (Alía et al, 2013) a partir de los ensayos de procedencias publicados en la Red Española de Ensayos genéticos Forestales (GENFORED) y la información proporcionada por investigadores del CIFOR.

- 1) Número de poblaciones analizadas con marcadores moleculares.
- 2) Numero de ensayos genéticos de procedencias.
- 3) Número de poblaciones representadas en ensayos genéticos de procedencias.

## 4.- RESULTADOS

Los resultados en formato imagen cartográfica se presentan en el Anexo I "Cartografía". Para cada especie se incluyen los siguientes mapas:

- Regiones de Procedencia. Plano inicial.
- Regiones de Procedencia. Plano actualizado.
- Poblaciones desaparecidas tras actualización de mapas de RP.
- Localización de Materiales de Base y Unidades de Conservación.

## 4.1. Análisis de datos resultado de la actualización cartográfica

Los resultados obtenidos en términos de superficie tras la actualización y su comparación con los mapas de partida se muestran en las tablas 2, 3 y 4.

Errores de Variación de Superficie MFE: En el caso del pino piñonero el error sobre la superficie total del MFE es de -4.11 metros  $(-5 \times 10^{-8} \%)$ , en el de pino carrasco de -333.644,6 (-0.0011 %) y en el del pino resinero de -26347.5 (-0.00011%). En todos los casos son errores admisibles debido a su pequeño orden de magnitud.

## 4.1.1. Pinus pinea

Tabla 2: Distribución de superficies antes y después de la actualización cartográfica en P. pinea.

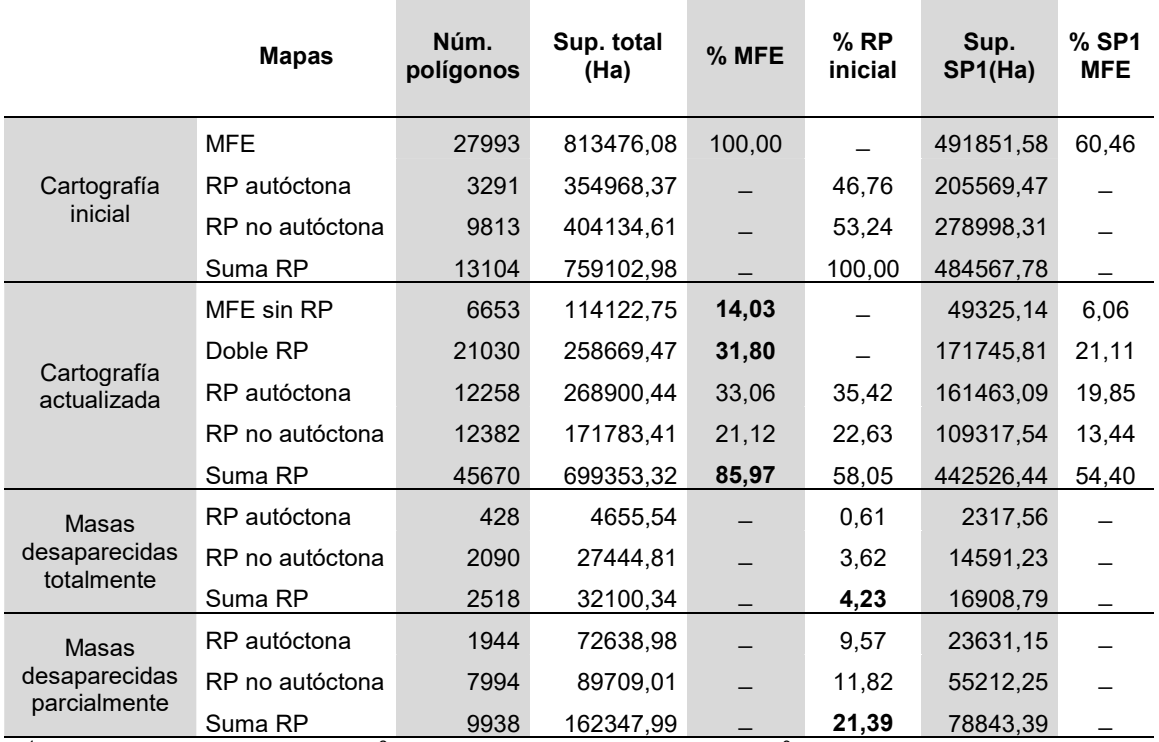

(<sup>1</sup> MFE = Mapa Forestal Español; <sup>2</sup> RP = Región de Procedencia inicial; <sup>3</sup> SP1 = especie dominante)

Después de actualizar la cartografía e información asociada, en el caso del pino piñonero se pueden destacar los siguientes aspectos:

- Superficie sin RP asignada en el MFE: se trata del 14,3% de la superficie total, cantidad que se reduce al 6% si se consideran sólo las poblaciones donde la especie es dominante.
- Superficie RP actualizada: en conjunto, el 58% se mantiene respecto a la cartografía original, siendo mayor en el caso de las poblaciones autóctonas que en las no autóctonas. Respecto al MFE, el 31,8% de la superficie muestra solapamiento en cuanto al origen de la masa (Doble RP).

Superficie RP no presente en el MFE: las poblaciones con parte de su superficie no reflejada en el MFE alcanzan casi el 21,4% de la superficie total de los mapas de RPs iniciales. Las poblaciones que habrían desaparecido por completo suponen el 4,23%.

## 4.1.2. Pinus halepensis

Tabla 3: Distribución de superficies antes y después de la actualización cartográfica en P. halepensis.

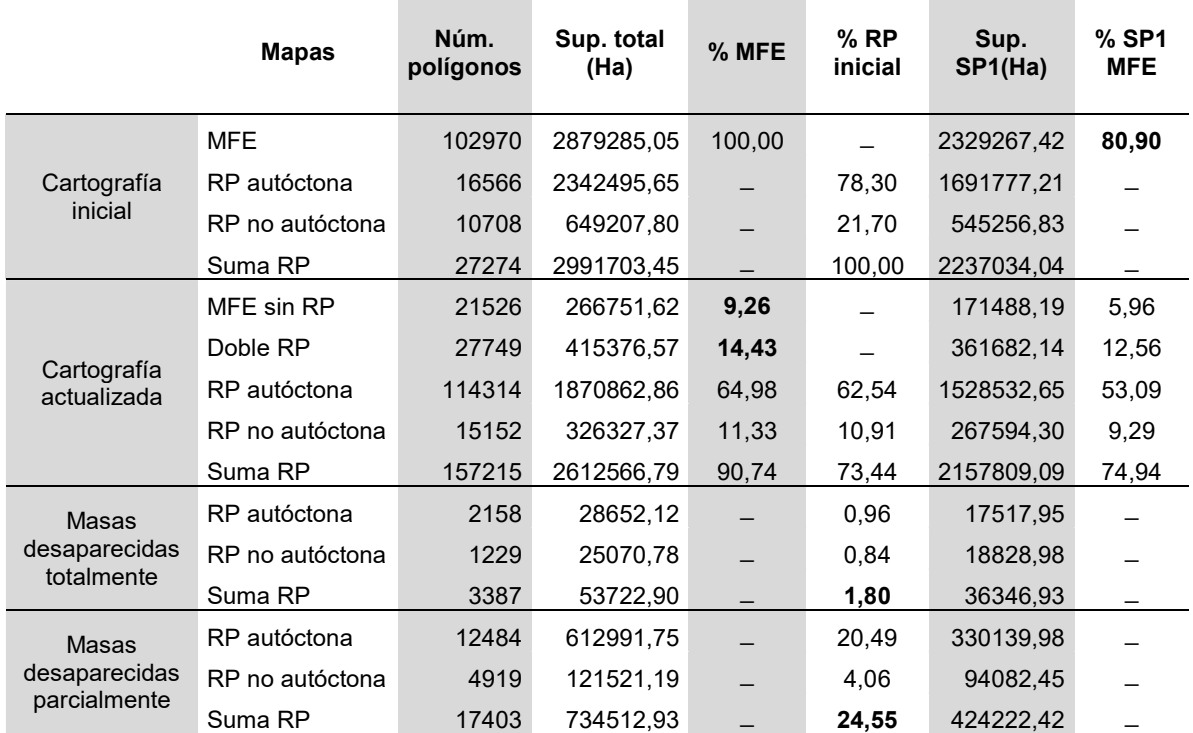

 $(1 \text{ MFE} = \text{Mapa Forestal Español}; ^2 \text{RP} = \text{Region de Proceedings inicial}; ^3 \text{SP1} = \text{especies dominance})$ 

En pino carrasco la coincidencia entre el MFE y los mapas de RP es algo mayor que en el caso del pino piñonero:

- Superficie del MFE sin RP asignada: supone un 9,26% de la superficie total, cantidad que se reduce al 5,96% si se consideran sólo las poblaciones donde la especie es dominante.
- Superficie RP actualizada: en conjunto, el 73,4% se mantiene respecto a la cartografía original, siendo mayor en el caso de las poblaciones autóctonas que en las no autóctonas. En cuanto al solapamiento de doble origen en la misma masa, éste afecta al 14,4% de la superficie del MFE.
- Superficie RP no presente en el MFE: las poblaciones con parte de su superficie no reflejada en el MFE suponen el 24,5% de la superficie total de los mapas de RPs iniciales. Sin embargo, las masas que habrían desaparecido por completo respecto al MFE solamente suponen el 1,8%.

## 4.1.3. Pinus pinaster

De las especies objeto del estudio, Pinus pinaster es la que presenta una mayor coincidencia de superficies después de la actualización de las RPs:

- Superficie del MFE sin RP asignada: supone casi el 8,5% de la superficie total, apenas superando el 3% en el caso de las masas donde es especie dominante.
- Superficie RP actualizada: el 65,5% se mantiene respecto a la cartografía inicial, aunque si discriminamos según su origen, tan sólo el 25% se corresponde a

masas autóctonas. La superficie con solapamiento de RP supone el 24% de la distribución actual.

Superficie RP no presente en el MFE: supone el 26% respecto a los mapas de RPs originales. Al igual que con P. halepensis, las masas completamente desaparecidas del MFE sólo alcanzan el 1,8%.

Tabla 4: Distribución de superficies antes y después de la actualización cartográfica en P. pinaster.

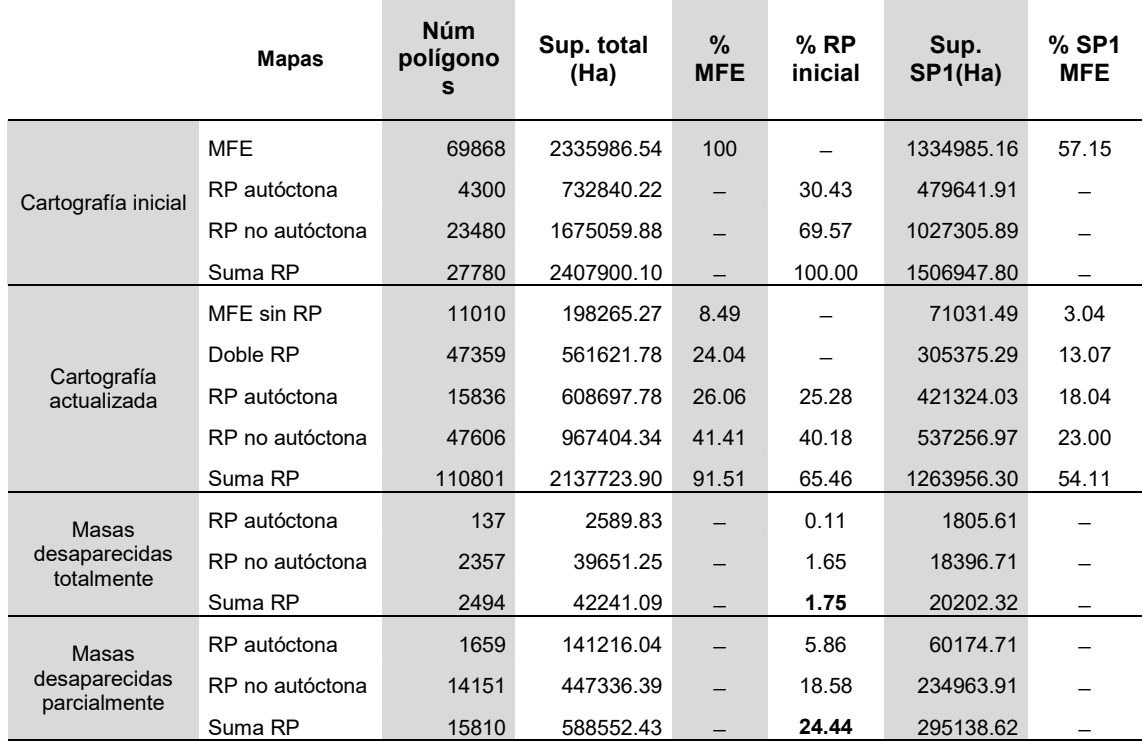

( $1$ MFE = Mapa Forestal Español;  $2$ RP = Región de Procedencia inicial;  $3$ SP1 = especie dominante)

## 4.2. Resultados por fuente cartográfica

Las principales fuentes asignadas a los polígonos de los mapas de RPs que aparecen en este estudio son: el Mapa Forestal Español 1:50.000 (MFE50), Inventarios Forestales Nacionales (IFN), el Mapa Forestal de Andalucía 1:25.000 (AND25), el Mapa Forestal de Aragón (MF Aragón), el Mapa Forestal de la Rioja (MF Rioja) y el Mapa Forestal de España 1:200.000 del ICONA (MFRT).

Los resultados de las poblaciones de los mapas de RPs que habían desaparecido total o parcialmente después de la actualización, discriminados según la fuente cartográfica, se muestran en la Figura 2, para el conjunto de las tres especies. Los datos por especie y tipo de divergencia se pueden consultar en el Anexo II "Tablas".

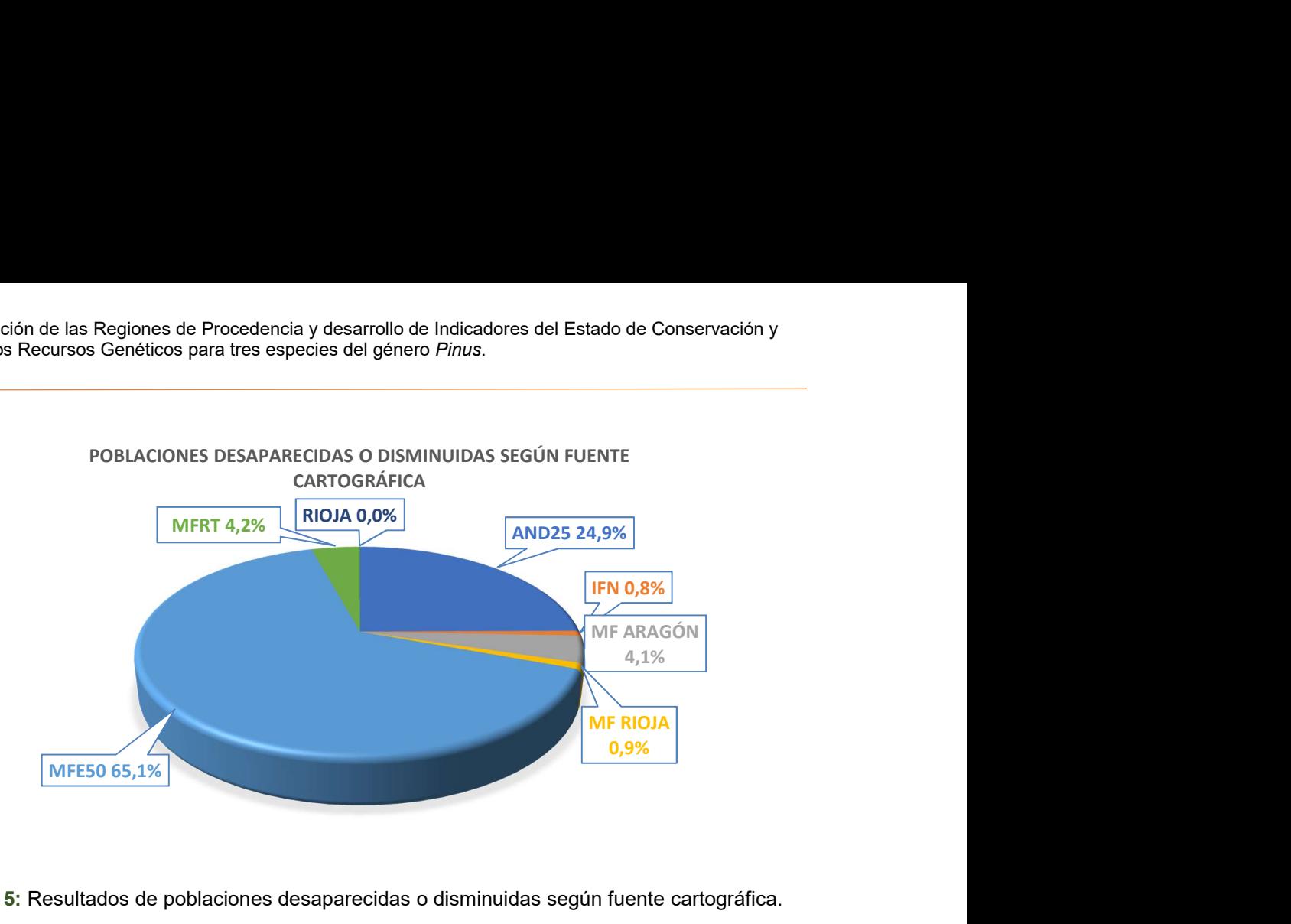

Figura 5: Resultados de poblaciones desaparecidas o disminuidas según fuente cartográfica.

Como se evidencia en la Figura 2, las 2/3 partes de los casos de divergencia entre los mapas de RPs y el MFE proceden de la fuente cartográfica MFE50, alcanzando el 90% junto con la fuente AND25.

Debido a que este resultado podría comprometer la fiabilidad de las dos fuentes MFE50 y AND25, se procedió a comparar el número total de polígonos descritos por fuente en los mapas de RPs con el número de polígonos que desaparecen completamente tras la actualización. No se utilizaron los polígonos desaparecidos parcialmente ya que puede darse la situación que un mismo polígono original haya quedado repartido en varios y por tanto falsear el dato.

El resultado (que se puede consultar de forma más detallada en anexos) se resume en la Tabla 5 que muestra, para cada fuente cartográfica de las RPs del conjunto de las tres especies, el número total de polígonos y el porcentaje de polígonos desaparecidos totalmente tras la actualización.

Tabla 5: Número total de polígonos y porcentaje de desaparecidos según fuentes cartográficas.

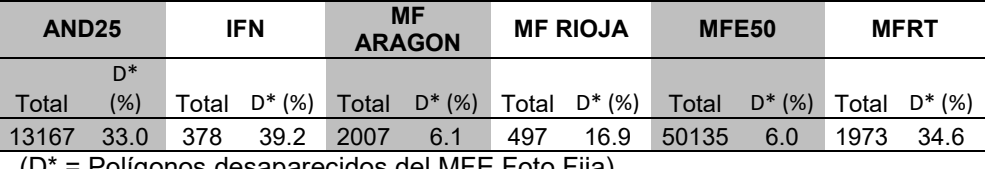

(D\* = Polígonos desaparecidos del MFE Foto Fija)

## 4.3. Resultados según dominancia

Discriminando las poblaciones de las RP que no coinciden total o parcialmente con el MFE según si la especie era dominante o no, el resultado global para las tres especies muestra que en el 72% de esas masas la especie estaba calificada como dominante frente al 28% calificada como no dominante. Los resultados según especies no difieren de manera importante respecto al global y se pueden consultar en el Anexo II "Tablas".

# 4.4. Resultados según Región de Procedencia

# 4.4.1. Pinus pinea

Una vez actualizados los mapas de RP de P. pinea, se puede observar que en varias procedencias el nivel de coincidencia con el MFE está por debajo del 50% de la superficie inicial, si bien ese desfase no afecta en general a masas enteras. Destaca sin embargo la procedencia de área restringida de Marbella (código D), en la que la coincidencia supone apenas un 9,7% de la superficie inicial y casi el 45% de la superficie no coincidente se corresponde a masas que habrían desaparecido completamente del MFE. Los resultados para la especie se muestran en la Tabla 6.

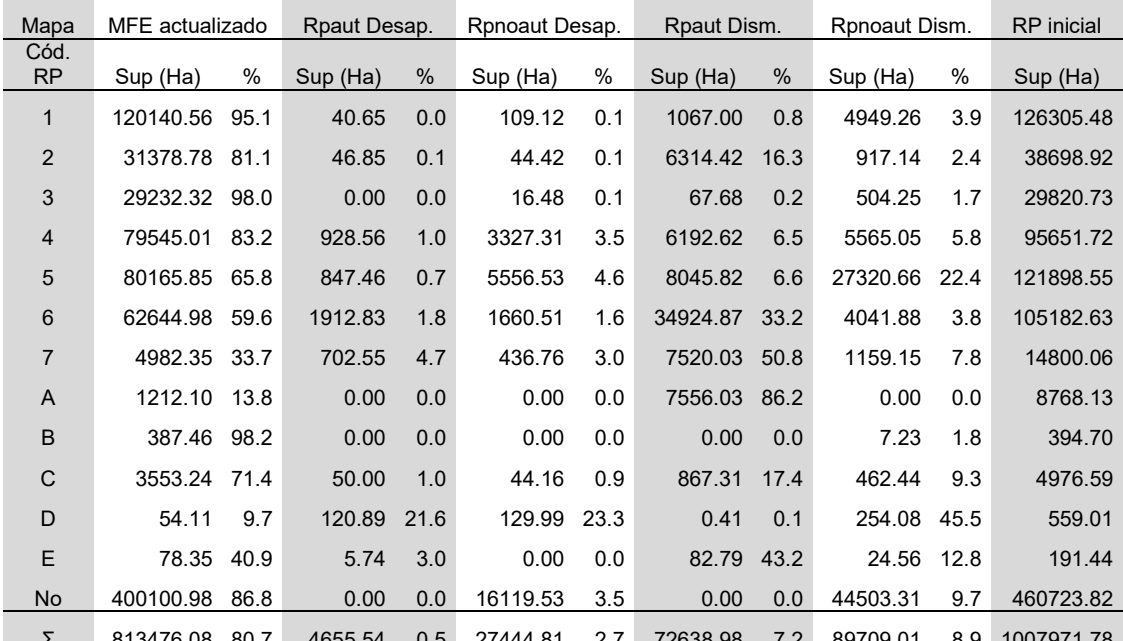

Tabla 6: Resultados de la actualización por Región de Procedencia en Pinus pinea.

Σ 813476.08 80.7 4655.54 0.5 27444.81 2.7 72638.98 7.2 89709.01 8.9 1007971.78 (RPaut = RP autóctonas; RPnoaut = RP no autóctonas; Desap = poblaciones desaparecidas; Dism = poblaciones disminuidas)

## 4.4.2. Pinus halepensis

En P. halepensis el grado de divergencia en masas completas apenas alcanza el 1,5%, siendo la procedencia de Litoral levantino (código 11) la que menor coincidencia muestra entre el mapa inicial de RP y su actualización, con un 40,2%. En el resto de las procedencias el solapamiento entre cartografías supera el 60%. Los resultados para la especie se muestran en la Tabla 7.

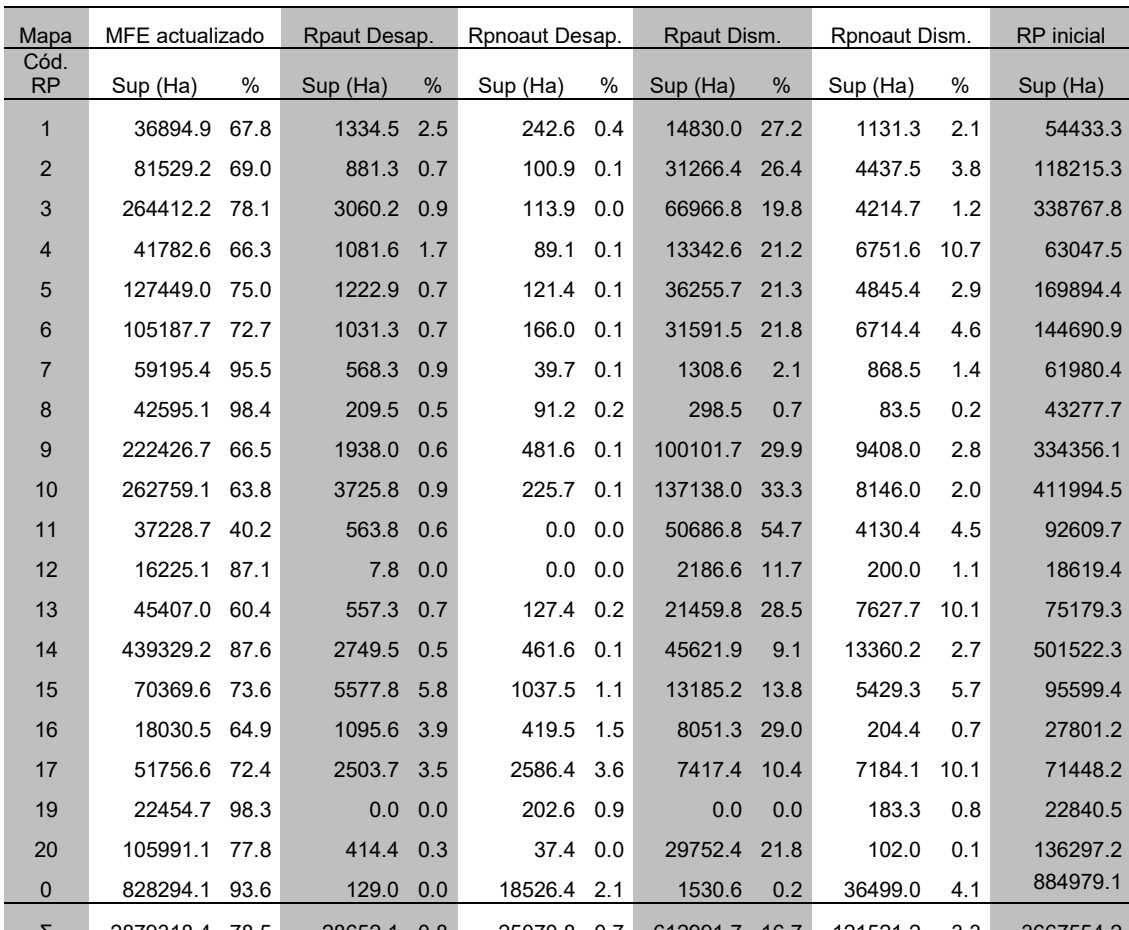

Tabla 7: Resultados de la actualización por Región de Procedencia en P. halepensis.

Σ 2879318.4 78.5 28652.1 0.8 25070.8 0.7 612991.7 16.7 121521.2 3.3 3667554.2 (RPaut = RP autóctonas; RPnoaut = RP no autóctonas; Desap = poblaciones desaparecidas; Dism = poblaciones disminuidas)

#### 4.4.3. Pinus pinaster

En P. pinaster, el grado de coincidencia global es similar al de P. halepensis, sin embargo, en este caso hay cuatro procedencias que bajan del 50% de convergencia. El caso más llamativo es el de la procedencia de área restringida La Safor (código D) que presenta el nivel de coincidencia más bajo, en torno al 16%, y el mayor grado de divergencia para masas completas (23,8%). Los resultados para la especie se muestran en la Tabla 8.

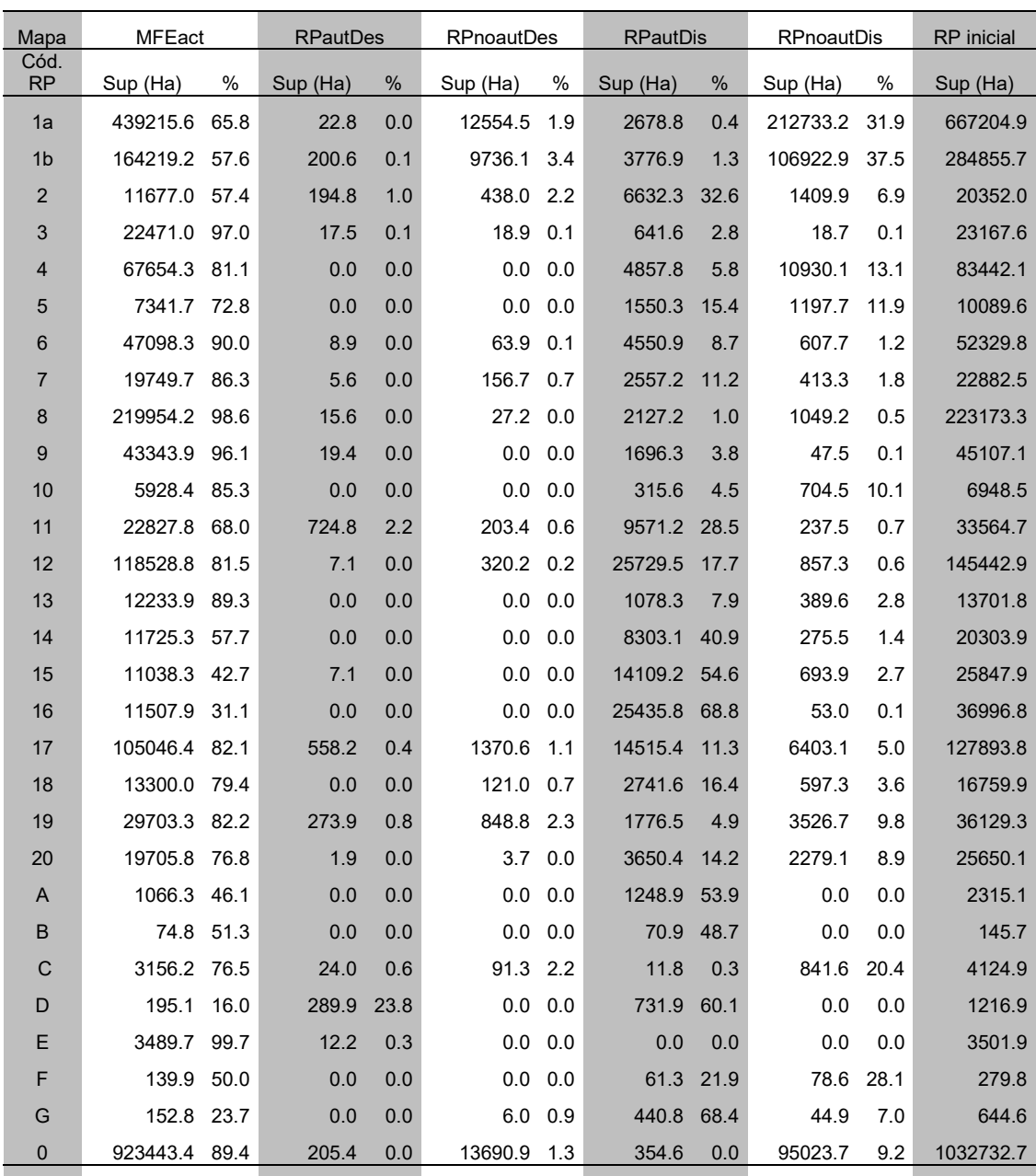

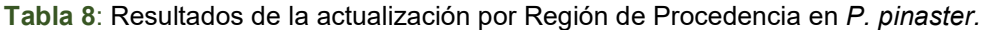

Σ 2335989.2 78.7 2589.7 0.1 39651.3 1.3 141216.1 4.8 447336.4 15.1 2966805.9 (RPaut = RP autóctonas; RPnoaut = RP no autóctonas; Desap = poblaciones desaparecidas; Dism = poblaciones disminuidas)

#### 4.5. Indicadores de monitorización de actividades sobre RGF

#### 4.5.1. Indicadores EUFORGEN

El cuadro con los resultados de los cuatro verificadores propuestos por EUFORGEN se recoge en la Tabla 9. Los verificadores nb\_units e ind\_species se han calculado como indicador nacional, incluyendo todas las especies propuestas. El resto de los verificadores se obtuvieron para cada especie individual.

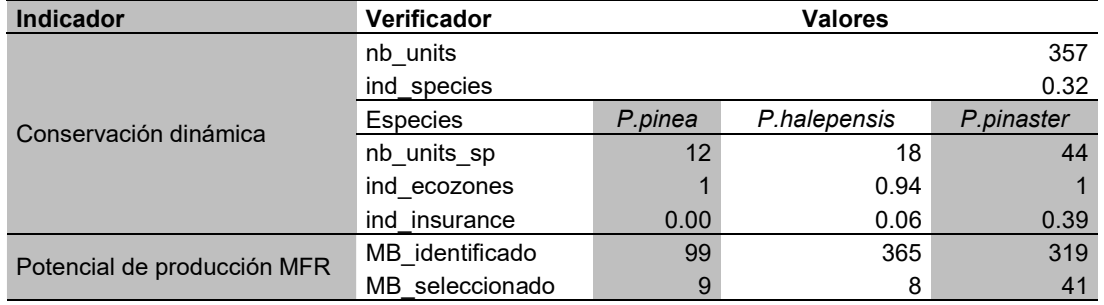

Tabla 9: Verificadores EUFORGEN de Conservación dinámica y potencial de producción.

A continuación, en las tablas 10, 11 y 12 se muestran las Unidades de Conservación y Materiales de Base identificado y seleccionado localizadas en cada región de procedencia, según especie.

## 1) Pinus pinea

Tabla 10: Unidades de conservación y Materiales de Base por Región de Procedencia de Pinus pinea.

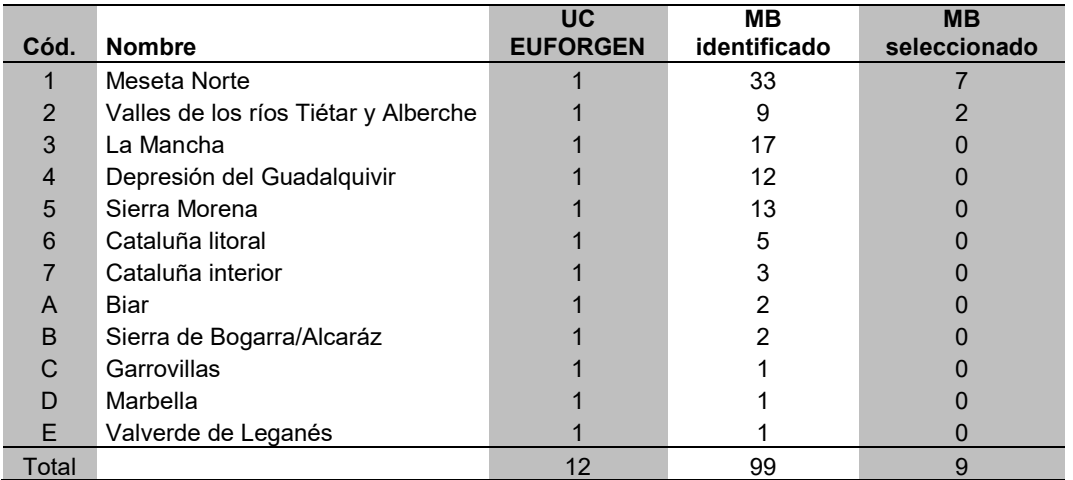

(UC= Unidades de Conservación; MB = Materiales De Base)

En el caso del pino piñonero, el mayor esfuerzo de conservación y manejo de los RGF se realiza en la región de procedencia de Meseta Norte, siendo las áreas de procedencia restringida las que menor representación tienen en este aspecto.

# 2) Pinus halepensis

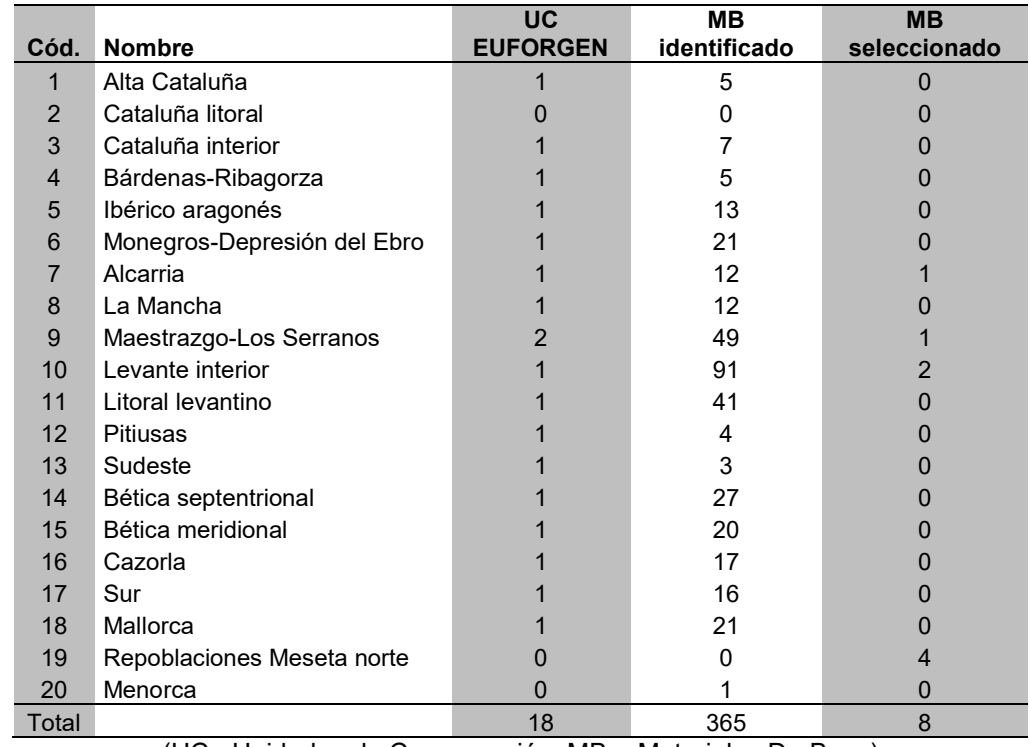

Tabla 11: Unidades de conservación y Materiales de Base por Región de Procedencia de Pinus halepensis.

(UC= Unidades de Conservación; MB = Materiales De Base)

En pino carrasco, la mayor intensidad de monitorización de los RGF se produce en la zona de Levante y Maestrazgo, siendo la región de Cataluña litoral la única que carece de UCs y MBs establecidos.

# 3) Pinus pinaster

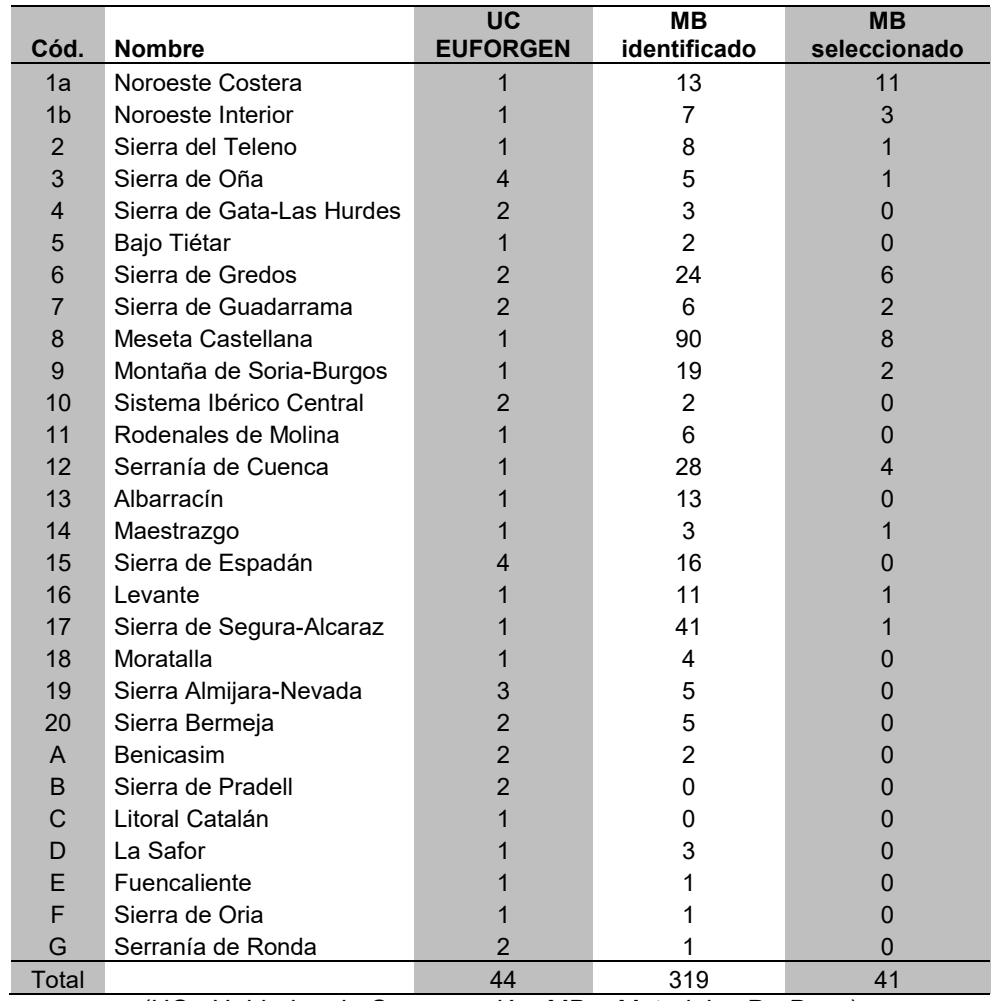

Tabla 12: Unidades de conservación y Materiales de Base por Región de Procedencia de Pinus pinaster

(UC= Unidades de Conservación; MB = Materiales De Base)

Como en el caso del piñonero, el pino resinero dispone de su mayor intensidad de monitorización en las regiones de interior mientras que las áreas de procedencia restringida son las menos monitorizadas.

## Errores en la localización de las Unidades de Conservación y Materiales de Base.

Al superponer las capas de puntos de las unidades de conservación y de los materiales de base de las especies del estudio con el MFE se comprobó que aproximadamente un tercio de éstas quedaba fuera de polígonos descritos como masa forestal. Por este motivo se estableció como referencia de precisión un buffer de 1 kilómetro de radio (= longitud del lado de la cuadrícula UTM) a partir de los puntos de las UC y MB y se volvió a superponer con el MFE. Los resultados, reflejados en la Tabla 13, muestran que, para la mayoría de los casos, la localización de estas unidades está dentro del radio de un kilómetro de proximidad con alguna masa forestal de su misma especie. Sin embargo, en el caso de los MB identificados del pino carrasco y en el caso de las UC de pino resinero, el error de localización es superior al kilómetro de distancia, manteniéndose en valores muy altos: 40% y casi el 35%, respectivamente.

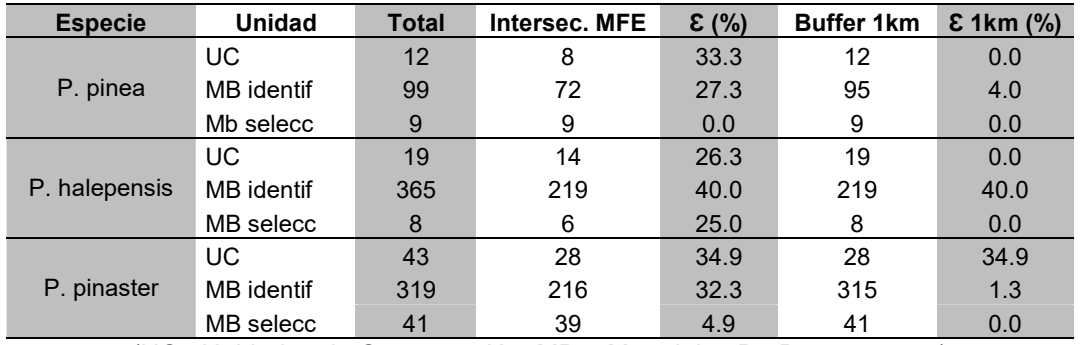

Tabla 13: Errores de localización en Unidades de Conservación y Materiales de Base

(UC= Unidades de Conservación; MB = Materiales De Base; Ɛ=error)

En la Figura 6 se puede ver la localización de los MB identificado de pino carrasco con cierto detalle en la RP Levante interior. Los puntos representan las coordenadas de localización de los MB y el círculo a su alrededor el buffer realizado de un km. En la imagen se puede apreciar los tres casos posibles: localizaciones situadas sobre poblaciones autóctonas, localizaciones situadas fuera de poblaciones pero en el que área del buffer intercepta alguna masa y localizaciones de MB alejadas de poblaciones, en ocasiones con distancias de varios kilómetros.

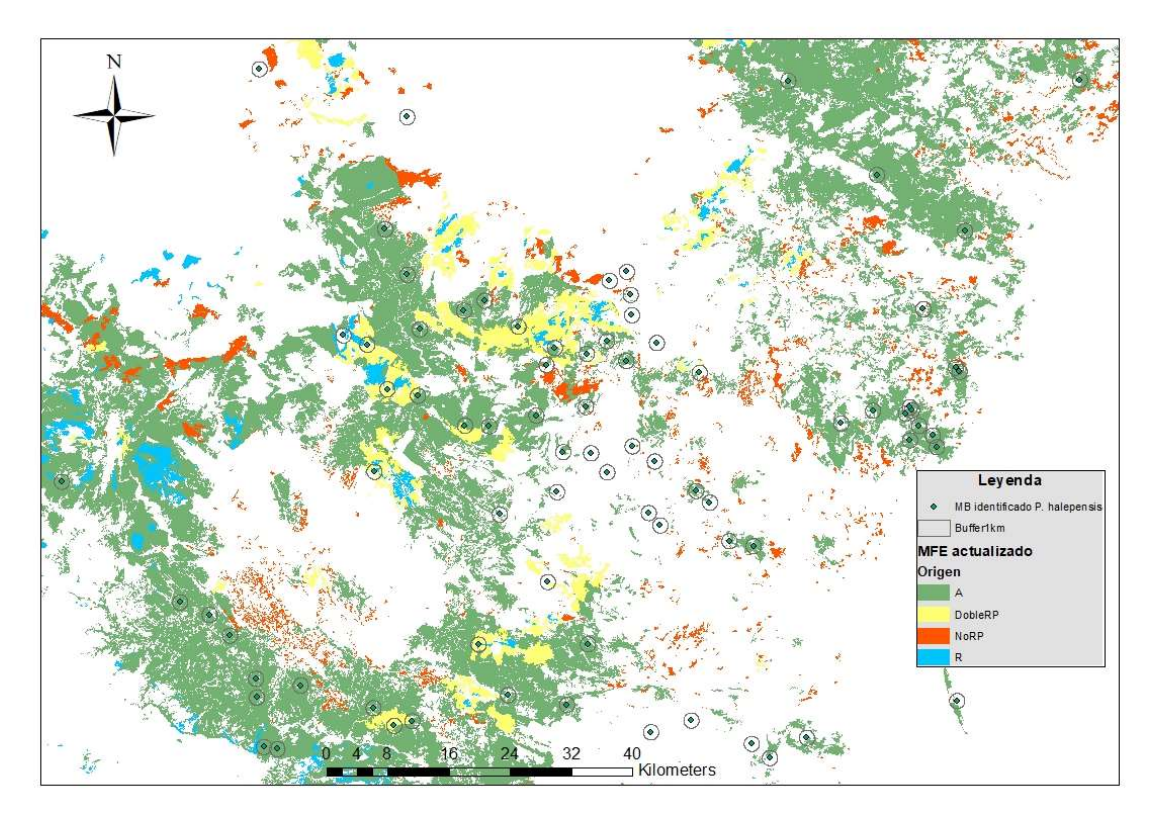

Figura 6: Localización de materiales de base identificado de P. halepensis en Levante interior

## 4.5.2. Indicadores nacionales para la diversidad genética

1) Número de poblaciones analizadas con marcadores moleculares.

Se calcularon diferenciando los análisis realizados con cloroplastos (cp) de aquellos realizados mediante isoenzimas (loci). El total de poblaciones analizadas según el primer método (cp) fueron: P. pinea 5, P. halepensis 13 y P. pinaster 38; mientras que los resultados para el segundo método (loci) fueron: P. pinea 7, P. halepensis 14 y P. pinaster 24.

2) Número de ensayos genéticos de procedencias.

Los resultados por especie fueron: P. pinea 1, P. halepensis 2 y P. pinaster 4.

3) Número de poblaciones representadas en ensayos genéticos.

Los resultados por especie y código de ensayo se muestran en la Tabla 14. Se debe tener en cuenta que los ensayos de procedencias no se refieren a regiones de procedencia sino a la procedencia (población) del material ensayado.

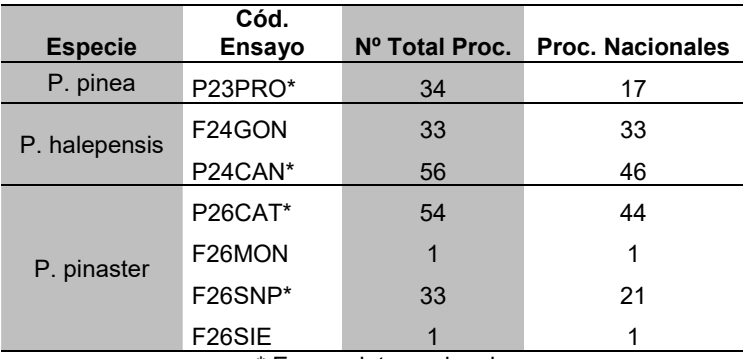

Tabla 14: Ensayos genéticos y número de poblaciones

\* Ensayo internacional

Una vez identificadas las procedencias incluidas en más de un ensayo, la cantidad total de poblaciones ensayadas son: P. pinea 17, P. halepensis 52 y P. pinaster 47, Una información más detallada de las poblaciones ensayadas se puede encontrar en el Anexo II "Tablas".

# 5.- DISCUSIÓN

## 5.1. Actualización cartográfica

Una vez actualizados los mapas de las RPs, si se compara la superficie del conjunto de cada especie de la cartografía inicial con la cartografía actualizada con el MFE, se comprueba que en los tres casos la superficie de distribución de las RPs habría disminuido. Esta situación no es coherente con el aumento detectado de la superficie forestal española de en torno al 13%; dato calculado a partir de la superficie total publicada por el IFN3 (50.592.567 Ha) y la superficie total calculada a partir de la Foto Fija MFE (57.313.320 Ha). Analizando cada especie por separado se aprecian distintas situaciones.

## 5.1.1. Fuentes cartográficas

Con la actualización cartográfica de los mapas de RPs en base al MFE se produjo un desfase de superficies que afectaba a más del 25% de la superficie original. La posibilidad de que esta situación se debiera a errores o cambios de metodología en la cartografía nos llevó a analizar cómo se distribuía esta variación según las fuentes originales de los mapas de RP. El resultado parecía claro: prácticamente el 100% de este desajuste se produce en poblaciones cuyas fuentes cartográficas originales son MFE50 y AND25. En la mayoría de estas poblaciones la especie aparecía clasificada como dominante por lo que no parece probable atribuir el error a una falta de identificación de la especie en la masa.

El análisis de este desfase en relación con el número total de polígonos por fuente, evidencia sin embargo que las fuentes con mayores divergencias (>30%) respecto al MFE son: IFN, MFRT y AND25 (Tabla 5). El hecho de que los mapas de RPs

originalmente se elaboraran a partir de diversas fuentes (algunas elaboradas a su vez a partir de otras fuentes), cada una con una metodología, escala y precisión distintas, puede ser una de las principales causas de las discrepancias con el MFE actual. Esta teoría es coherente con los resultados obtenidos para las masas desaparecidas con la actualización al mapa actual, según su grado de desaparición. Mientras el porcentaje en superficie de masas desaparecidas totalmente respecto a los mapas originales de RPs se sitúan en un umbral entre el 1,8 y el 4,2%, las masas con divergencias parciales lo hacen entre el 21,4 y el 24,6% (Tablas 2, 3 y 4). Eso significa que entre el 84 y el 93% (según especie) del desfase entre superficies está causado por diferencias de contorno entre de los viejos y nuevos polígonos. A pesar de que la precisión de cada fuente sea un dato desconocido, la sucesión y combinación de fuentes cartográficas habría podido provocar una amplificación de los errores singulares de cada fuente. Esta afirmación se sostiene en la teoría de propagación de errores, según la cual la interacción entre los errores parciales amplifica el error absoluto resultante.

# 5.1.2. Pinus pinea

La superficie ocupada por la especie ha aumentado si comparamos el conjunto de las RPs inicial con el dato extraído del MFE, que quedaría cubierto respecto al origen de las masas en casi un 86% (Tabla 2). Sin embargo, si nos fijamos en los mapas de las RPs originales, en torno al 42% de su superficie no estaría representada en la cartografía actual. Además, más del 30% de la superficie de distribución actual de la especie quedaría clasificada con doble origen (Autóctono y Repoblado) lo que indica que claramente hay un error importante, o bien en la adjudicación del origen de las poblaciones en los mapas de RPs originales o bien en el MFE que habría clasificado masas como homogéneas que en realidad no lo son.

El análisis por Regiones de Procedencia (Tabla 6) permite identificar aquellas en las que la actualización ha mostrado un menor solapamiento entre superficies, como por ejemplo Cataluña interior (código 7), donde la superficie incluida en la actualización no alcanza el 34% respecto a la cartografía original. Pero los casos que pudieran ser más alarmantes se encuentran en las regiones de Área Restringida ya que se trata de poblaciones que, como su propio nombre indica, cuentan con superficies reducidas comparadas con las demás RPs. Del análisis se destacan dos casos:

- Biar (código A): se trata de un área que no alcanza las nueve mil hectáreas y del que la actualización habría dejado fuera el 86%.
- Marbella (código D): con un área original de 559 ha, sólo un 9,7% de la superficie de la distribución inicial queda incluida en el MFE.

## 5.1.3. Pinus halepensis

La superficie de distribución de la especie según el MFE habría disminuido en más de 100000 hectáreas respecto a la cartografía inicial de las RPs. Comparando la superficie que tras la actualización habría quedado asignada a alguna RP con el mapa inicial de RPs, la disminución alcanza casi las 380000 hectáreas (lo que supone un 26% menos). Sin embargo, el grado de cobertura del MFE respecto al origen es superior al 90% y la superficie con un doble origen asignado es mucho menor que en el caso del piñonero, con el 14,4% (Tabla 3).

El análisis por regiones de procedencia muestra una situación más homogénea que en el caso del piñonero; en la mayoría de las regiones el nivel de solapamiento entre cartografía inicial y actual está en niveles superiores al 60%.

Un dato significativo en cuanto a la especie que se deduce del MFE es que mientras el pino carrasco supone la especie dominante en el 80% de su distribución, el mismo dato para las otras dos especies de pinos cae en torno al 60%. Aunque como se ha visto el grado de dominancia no está relacionado con las causas de divergencias

entre cartografías, sí confirma la tendencia de la especie a constituirse como especie primaria en las masas que puebla.

## 5.1.4. Pinus pinaster

En este caso la superficie de distribución de la especie habría disminuido en casi un 3% respecto a la superficie inicial de las RPs. Aunque el grado de cobertura en la cartografía actualizada en cuanto al origen es mayor del 90%, como en el caso del piñonero, el porcentaje de superficie con el origen duplicado es alto, sobre el 24% (Tabla 4). Este hecho también invita a reflexionar sobre el nivel de confianza de la cartografía disponible.

Como en el caso del piñonero, el mayor nivel de divergencia entre la cartografía original de las RPs y el MFE se da en un área de procedencia restringida. Para comprender mejor los motivos que podían causar estás divergencias se procedió a analizar más detenidamente los casos más llamativos utilizando ortofotografía como verificador (Fuente: Ortofotos máxima actualidad del PNOA).

## Procedencia de área restringida de Marbella (Pinus pinea)

Esta área incluye dos zonas separadas, interior y litoral, que sirven para mostrar dos situaciones muy distintas al comparar los mapas originales de las RPs con la Foto Fija del MFE.

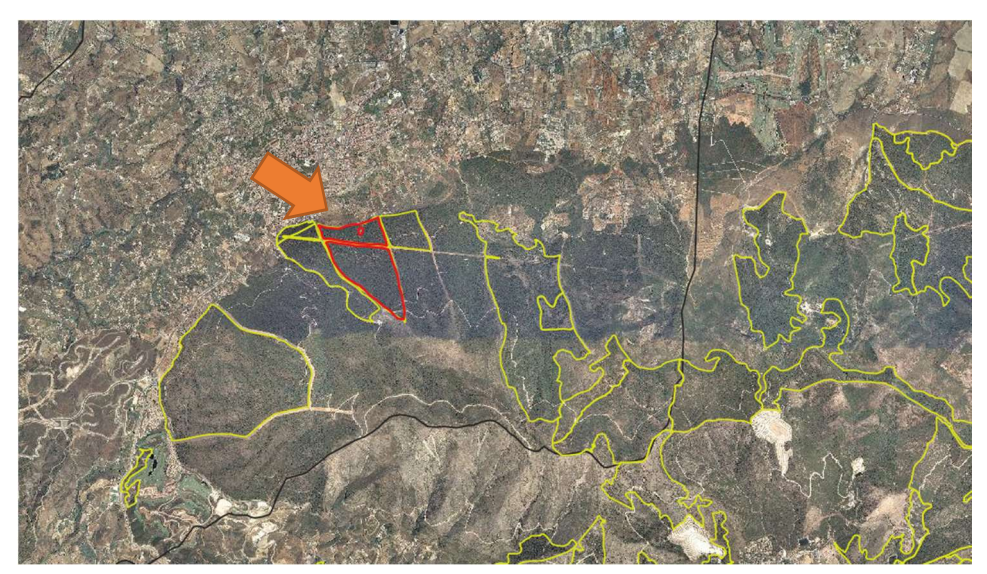

Foto 1: Área restringida de Marbella, zona interior.

En la fotografía, la línea negra delimita por el sur la zona interior del área de procedencia restringida, los polígonos en amarillo representan las masas incluidas en el MFE y el polígono en rojo (que coincide en ese caso con un polígono del MFE) es una población definida como Autóctona según el mapa de RPs original. Estamos ante un caso en el que tras la actualización quedaría un polígono clasificado como origen autóctono y varios polígonos sin origen definido.

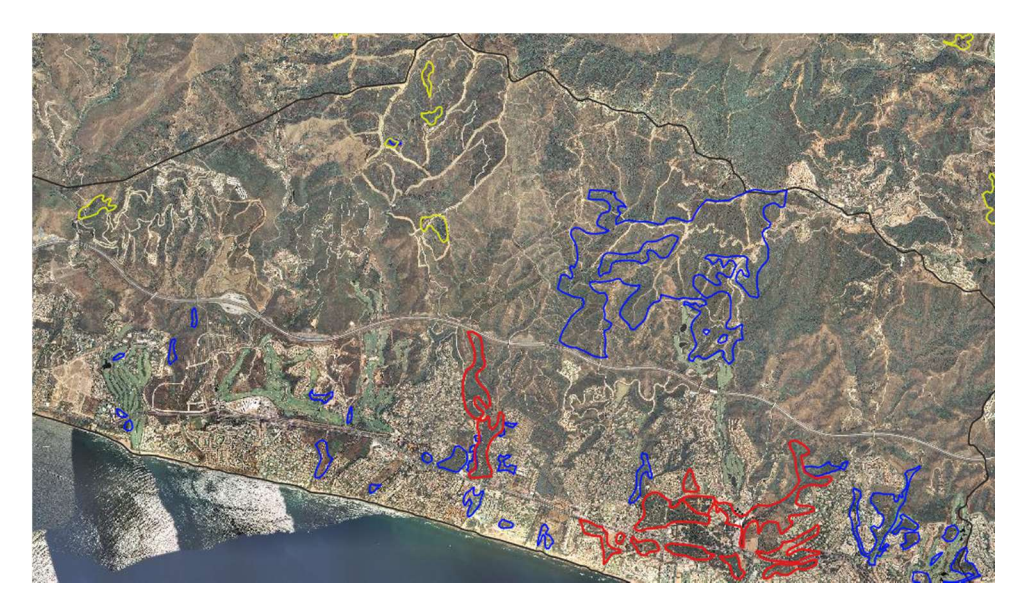

Foto 2: Área restringida de Marbella, zona litoral.

El caso de la zona de litoral es diferente: también aquí las líneas amarillas marcan los polígonos del MFE, las rojas las masas autóctonas y las azules las no autóctonas. Como se puede observar no se produce ninguna coincidencia entre cartografías. En este caso el MFE no ha conseguido recoger las poblaciones descritas por los mapas de las RPs, posiblemente por tratarse de un área muy urbanizada.

## Procedencia de área restringida de Biar (Pinus pinea)

La fotografía muestra la zona sureste del área de Biar y se puede observar como los polígonos definidos por el MFE (en amarillo) acotan superficies menores que las áreas definidas como autóctonas por el mapa de RPs (en rojo). En el extremo inferior izquierda de la fotografía hay un polígono definido como autóctono (señalado) que sin embargo no se corresponde con una superficie arbolada si no con eras de cultivo. En este caso el MFE acierta en no incluirlo como polígono forestal. Sin embargo, observando el tercio superior de la fotografía parecería que los polígonos del MFE no recogen toda la extensión de la masa forestal que sin embargo el mapa de RP identifica como masa homogénea de origen autóctono.

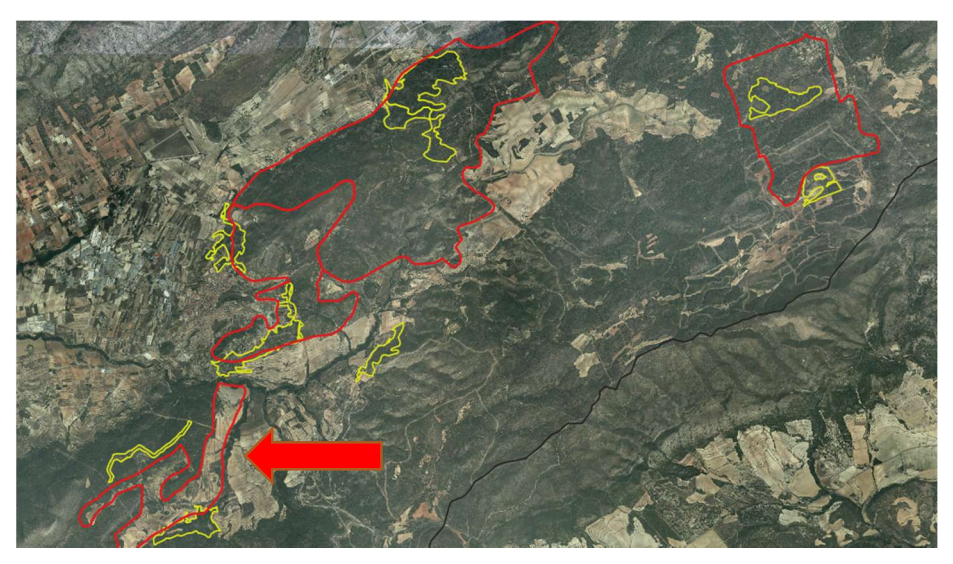

Foto 3: Área restringida de Biar.

# Procedencia de área restringida La Safor (Pinus pinaster)

El caso de esta procedencia también ejemplifica las distintas situaciones aparecidas durante el proceso de actualización cartográfica.

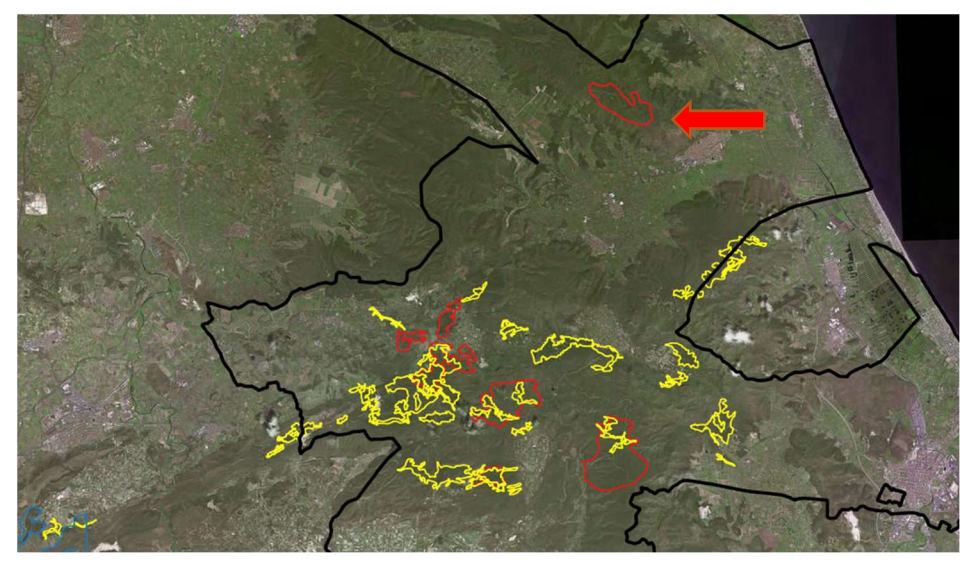

Foto 4: Área restringida de La Safor.

En la primera fotografía se observan polígonos definidos por el mapa de RPs (en rojo) que se corresponden con masa forestal pero que están clasificados por el MFE como "especie desconocida en repoblación".

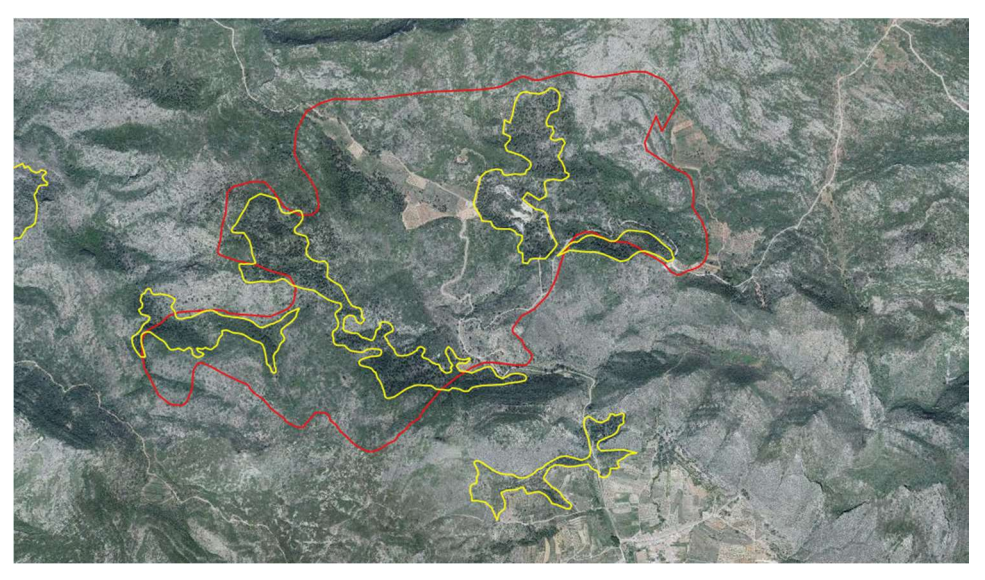

Foto 5: Área restringida de La Safor, detalle.

Aplicando un mayor detalle sobre la zona central de la RP, se observa como los polígonos del MFE (en amarillo) recogen con mayor precisión las masas forestales, mientras que el polígono original de la RP abarca una zona mucho mayor, incluyendo zonas que parecen deforestadas y campos de cultivo.

# 5.2. Indicadores

# 5.2.1. Indicadores EUFORGEN

Resulta difícil valorar los resultados obtenidos para las especies objeto de estudio sin disponer de unos valores de referencia estandarizados con los cuales realizar un estudio comparativo. Sin embargo, la Pan-European strategy for genetic conservation

of forest trees and establishment of a core network of dynamic conservation units (de Vries et al, 2015) presentó un estudio piloto que puede dar alguna referencia. Dicho estudio se basó en 14 especies de distribución europea con un total de 1836 unidades de conservación, incluida P. halepensis para la que definió 24 unidades de conservación. En base a ese dato, el número de unidades de conservación definidas en España para las tres especies de pinos, total nb units = 74 (Tabla 9) parece un valor aceptable. Lo mismo sucede en lo relativo al grado de cobertura de ecozonas (en este caso de regiones de procedencia), ya que salvo para la RP de Cataluña Litoral en P. halepensis, todas las demás regiones quedan cubiertas con al menos una unidad de conservación. Es importante resaltar que, mientras EUFORGEN establece estos verificadores para cubrir las grandes regiones climáticas europeas, el hecho de tratar de monitorizar todas las regiones de procedencia en España supone un esfuerzo mayor al tratarse de sub-áreas climáticas (puede haber más de una región de procedencia por ecozona) y por tanto la variabilidad genética estaría monitorizada con mayor detalle.

En el caso del índice de seguridad (ind insurance) la situación en cuanto al esfuerzo de monitorización de los RGF no es tan favorable, siendo P. pinaster la especie que presenta mayor número de unidades de conservación por ecozona.

En cuanto al potencial de producción de MFR las tres especies cuentan con un buen número de localizaciones de MB identificado, no así en lo relativo a MB seleccionado que además presenta un reparto muy desigual respecto a las RPs.

## 5.2.2. Indicadores nacionales

Al igual que con los indicadores europeos, es difícil valorar el grado de esfuerzo realizado en la monitorización de los RGF sin una referencia descrita. Si se comparan los verificadores entre las tres especies se podría concluir que la especie P. pinea estaría "desfavorecida" respecto a las otras dos en cuanto a poblaciones analizadas genéticamente, número de ensayos y cantidad de poblaciones ensayadas. Sin embargo, se debe tener en cuenta que P. pinea es un caso especial en cuanto a su escasa variabilidad genética en toda su área de distribución natural, compensada con una gran plasticidad, por lo que, en comparación con otras especies, los ensayos de procedencias tendrían una menor justificación.

## 5.2.3. Errores de localización en indicadores

Para comprender las causas de los errores en la localización de los puntos de las UC y MB es conveniente comprender cómo se definen estas unidades. El criterio de selección de las UC cuando no existen estudios genéticos es el de incluir materiales catalogados como rodales selectos o fuentes semilleras (Alba et al. 2009), situación en la que coinciden con los MB. El alto índice de errores puede deberse en parte a una mala gestión de los sistemas de coordenadas. En la tabla de atributos de los materiales de base se incluyen las coordenadas longitud y latitud, así como las coordenadas UTM, sin embargo, el Datum utilizado no es constante para todos los puntos: se mezclan los sistemas ED50 y ETRS89, posiblemente debido a que los MB se definieron en base a estudios con diversidad de objetivos iniciados en los años 90. La falta de homogeneidad en el uso del sistema de coordenadas podría haber provocado errores en la creación de las capas de GIS, por ejemplo, dentro de un orden de alrededor de 200 metros de desplazamiento. Además, la localización de las fuentes semilleras se establece en función a las coordenadas del centro de la masa y dependiendo de la forma de ésta, su centroide puede no coincidir con un espacio cubierto por arbolado. En los casos de MB situados en fincas privadas es norma no dar las coordenadas exactas de las mismas y solamente se utiliza referencias sobre su localización.

Conviene remarcar que las UC están en fase de propuesta de inclusión y aún deben ser validadas por las Comunidades Autónomas por lo que es esperable que en ese trámite se subsanen los errores de localización.

# 6.- CONCLUSIONES

El estudio aporta una información cartográfica de las regiones de procedencia de las tres especies actualizada acorde con la Foto Fija del Mapa Forestal Español de máxima actualización, incorporando la información aportada por ésta. El estudio aporta también al MFE una información relativa al origen de las masas, así como el código de RP correspondiente, que se espera pueda ser incorporada en próximos inventarios forestales, de manera que los mapas de RPs se actualicen en un futuro de manera simultánea con el MFE. Esta tarea es especialmente importante debido a que el MFE es una cartografía de nivel superior a las RPs originales que dispone de una actualización periódica permanente sujeta al compromiso de las administraciones competentes.

Desde el punto de vista metodológico, el estudio proporciona una lógica de proceso y scripts que facilitan cierto nivel de automatización en las operaciones de actualización cartográfica y análisis de datos.

El análisis de los resultados revela un desajuste importante en la presencia y extensión de un número considerable de poblaciones entre los mapas originales de las RPs y el MFE. Las causas de estos desajustes parecen diversas: (1) Cambios en el uso del suelo: en este aspecto la actualización mediante el MFE corrige a la baja los mapas originales de las RPs; (2) Fuentes cartográficas de las RPs: las divergencias difieren en intensidad según la fuente original utilizada; (3) Cambios en el sistema de coordenadas: durante los sucesivos cambios de sistemas de coordenadas (de WGRS84 a ED50 y finalmente a ETRS89) pueden haberse cometido o acumulado errores significativos respecto al resultado final; (4) Carencias de identificación en la Foto Fija: el MFE no identifica el total de las poblaciones existentes como se ha visto en los ejemplos, o quizás son errores de identificación específica; (5) Poblaciones no incorporadas a los mapas de RPs: en este sentido la actualización realizada identifica aquellas poblaciones no incluidas en la cartografía original; (6) Errores en el origen de las masas: la actualización evidencia e identifica la existencia de contradicciones entre los mapas de RPs y el MFE en relación con la homogeneidad y/u origen de un número importante de poblaciones. Además, como ya se ha explicado en el apartado de Discusión, hay que tener en cuenta el efecto amplificador producto de la propagación de los distintos tipos de error.

El estudio relativo al desarrollo de los Indicadores de Conservación de los Recursos Genéticos Forestales aporta información sobre dos aspectos importantes. En cuanto a la valoración de los propios índices y verificadores, el resultado global es positivo si atendemos a las principales carencias detectadas por la Estrategia Paneuropea para la Conservación de los Recursos Genéticos Forestales: (1) Países sin unidades; (2) Países con unidades, pero sin datos compartidos (o sólo parcialmente) con EUFGIS portal; (3) Países con ecozonas sin unidades; (4) Carencia de conservación de diversidad genética neutral (ejemplo: no unidades en subregiones). El otro aspecto que destacar es la necesidad de realizar una revisión de las ubicaciones descritas para las UC y los MB debido al elevado número de errores detectado.

En definitiva, la hipótesis que planteaba el estudio, en cuanto a la fiabilidad de la información y precisión aportadas por el último IFN y el MFE como herramientas de actualización de los mapas de regiones de procedencia, es válida hasta cierto punto y queda patente la necesidad de incluir una serie de indicaciones para que futuros

inventarios o estudios específicos, ya sea a través de revisiones en campo o mediante técnicas de fotointerpretación, solventen las carencias en cuanto a identificación de poblaciones y asignación de origen. Resultaría especialmente relevante que estudios más específicos completaran con mayor nivel de detalle la actualización de aquellas áreas más restringidas o marginales con el objetivo de obtener un diagnóstico del estado actual y evolución de sus recursos genéticos, en aras de su conservación.

# 7.- AGRADECIMIENTOS

Es mi deseo aprovechar estas líneas para mostrar mi gratitud a aquellas personas que me han ayudado de alguna manera durante la realización de este trabajo final de máster. En primer lugar, quiero agradecer a mis tutores Ricardo Alía Miranda y José M. García del Barrio por toda la ayuda y tiempo dedicados a este estudio, su paciencia y cercanía. Quiero agradecer también al equipo del CIFOR y en concreto a Regina Chambel, Sven Mutke, David Sánchez de Ron y Jesús Martínez Fernández por su ayuda e información facilitada. También agradezco enormemente a David León Carbonero y al equipo DataForest por facilitarme el poder trabajar y cursar el máster de manera simultánea, así como a mis colegas de máster por su compañerismo ejemplar.

Agradezco de corazón a Sara, por estar incluso sin estar, y a mi familia por su comprensión y paciencia, especialmente a mi madre, consciente de que en este período me necesitaba más cerca.

A la memoria de Manuel Edgardo Peyrot.

# 8.- REFERENCIAS

- Alba, N., Alía, R., Diaz, R., Goicoechea, P., González-Martinez, S.C., Notivol, E., Maestro, C., Prada, A., Soto de Viana, A., Pulido, S. (2009). Unidades de conservación genética: Criterios para la aprobación de las unidades, su identificación, seguimiento y gestión. Documento de trabajo. Valsaín. Estrategia Española para la conservación y el uso sostenible de los recursos genéticos forestales.
- Alberdi, I., Condés, S., Martínez-Millán J. (2010). Review of monitoring and assessing ground vegetation biodiversity in national forest inventories. Environmental and Monitoring Assessment, 164 (1-4), 649-676.
- Alberdi, I., Sandoval, V., Condés, S., Cañellas, I., Vallejo, R. (2016). El Inventario Forestal Nacional español, una herramienta para el conocimiento, la gestión y la conservación de los ecosistemas forestales arbolados. Ecosistemas, 25(3), 88-97.
- Alberto, F., Aitken, S., Alía, R., González-Martinez, S., Hanninenk, H., Kremer, A., Lefévre, F., Lenorman, T., Yeaman, S., Whetten, R., Savolainen, O. (2013). Potential for evolutionary responses to climate change – evidence from tree populations. Global Change Biology, 19(6), 1-17. doi: 10.1111/gcb.12181.
- Alía, R., Fady, B., Díaz-Fernández, P.M., Chambel, R., González-Martínez, S., Iglesias, S. (2013). Criterios e indicadores genéticos para la gestión Forestal. Aplicaciones a inventarios nacionales y a unidades de gestión forestal. Foresta, 57, 42-53.
- Alía, R., García del Barrio, J. M., Iglesias Sauce, S., Mancha Núñez, J. A., de Miguel y del Ángel, J., Nicolás Peragón, J. L., Pérez Martín, F.,Sánchez de Ron, D. (2009). Regiones de procedencia de especies forestales en España. Madrid. Organismo Autónomo Parques Nacionales.
- Alía, R., Martín, S., De Miguel, J., Galera, R.M., Agúndez, D., Gordo, J., Salvador, L., Catalán-Bachiller, G., Gil, L. (1996). Las regiones de procedencia de Pinus pinaster Aiton. Madrid. Organismo Autónomo Parques Nacionales.
- Auñón, F.J., Martínez-Fernández J., De Miguel J., Sánchez de Ron, D., Notivol, E., Alía, R., García del Barrio, J.M. (2017). La transferencia de la investigación para el apoyo a la gestión forestal. La Unidad de SIG, Bases de Datos y Análisis territorial del INIA-CIFOR. Conference paper. Plasencia. 7º Congreso Forestal Español. Sociedad Española de Ciencias Forestales. ISBN: 978-84-941695-2-6
- Baycheva, T., Inhaizer, H., Lier, M., Prins, K., Wolfslehner, B. (2013). Implementing Criteria and Indicators for Sustainable Forest Management in Europe. European Forest Institute. ISBN: 978-952-5980-04-2.
- De Vries, S.M.G., Alan, M., Bozzano, M., Burianek, V., Collin, E., Cottrell, J., Ivankovic, M., Kelleher, C.T., Koskela, J., Rotach, P., Vietto, L., Yrjänä, L. (2015). Pan-European strategy for genetic conservation of forest trees and establishment of a core network of dynamic conservation units. Roma. Biodiversity International. ISBN 978-92-9255-029-5
- Díaz Fernández P., Jiménez P., Martín S. De Tuero M. & Gil L. (1995). Regiones de Procedencia de Quercus robur L., Quercus petraea (Matt) Liebl y Quercus humilis Miller. Madrid. ICONA.
- Directiva 1999/105/CE del Consejo, de 22 de diciembre de 1999, sobre la comercialización de materiales forestales de reproducción. DOCE 11, de 15/01/2000, 17-40.
- Gil, L., Díaz-Fernández, P.M., Jiménez, M.P., Roldán, M., Alía, R., Agúndez, D., De Miguel, J., Martín, S., De Tuero y Reina, M. (1996). Las regiones de procedencia de Pinus halepensis Mill. En España. Madrid. Organismo Autónomo Parques Nacionales.
- Ihaka R. & Gentleman R. (1996). R: a language for data analysis and graphics. Journal of Computational and Graphical Statistics, 5, 299–314.
- Lefévre, F., Graudal, L., Rusanen, M., Vendramin, G.G., Fjellstad, K.B., Alía, R., Bozzano, M. (2019). Revised indicator on genetic resources (4.6) of the pan‐ European criteria and indicators for sustainable forest management. Report of EUFORGEN working group. EUFORGEN.

Ley 43/2003, de 21 de noviembre, de Montes. BOE 280 de 22/11/2003.

- Prada, M.A., Gordo, J., De Miguel, J., Mutke, S., Catalán-Bachiller, G., Iglesias, S., Gil, L. (1997). Las Regiones de procedencia de Pinus pinea L. en España. Madrid. Organismo Autónomo Parques Nacionales.
- Real Decreto 289/2003, de comercialización de materiales forestales de reproducción. BOE 058 de 08/03/2003, Sec 1, 9262-9299.
- Riquelme, J.C., Ruiz, R., Gilbert, K. (2006). Minería de datos: Conceptos y Tendencias. Inteligencia Artificial. Revista Iberoamericana de Inteligencia Artificial, 29, 11-18. ISSN: 1137-3601. © AEPIA (http://www.aepia.org).
- Robla, E., Vallejo, R., De La Cita, J., Lerner, M. (2013). Foto fija del Mapa Forestal de España: Actualización del MFE a un año de referencia. Actas del Sexto Congreso Forestal Español. Vitoria-Gasteiz. Sociedad Española de Ciencias Forestales. ISBN: 978-84-937964-9-5

# 9.- PÁGINAS WEB

Infraestructura de Datos Espaciales de España: https://www.idee.es/es\_ES/web/guest/inicio

Instituto Geográfico Nacional: http://www.ign.es/web/ign/portal

Ministerio para la Transición Ecológica: https://www.miteco.gob.es/es/biodiversidad/servicios/banco-datos-naturaleza/

Red Española de Ensayos Genéticos Forestales: https://sites.citaaragon.es/genfored/es/bienvenido-al-sitio-web-genfored/
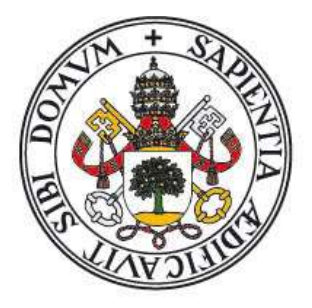

# Universidad de Valladolid

Máster Gestión Forestal basada en Ciencia de Datos/ Forest Management based on Data Science (DATAFOREST)

Actualización de las Regiones de Procedencia y desarrollo de Indicadores del Estado de Conservación y Uso de los Recursos Genéticos para tres especies del género Pinus.

# ANEXOS

Alumno/a: Carlos Guadaño Peyrot

Tutor/es: Ricardo Alía Miranda José M. García del Barrio

Octubre, 2019

# INDICE DE ANEXOS

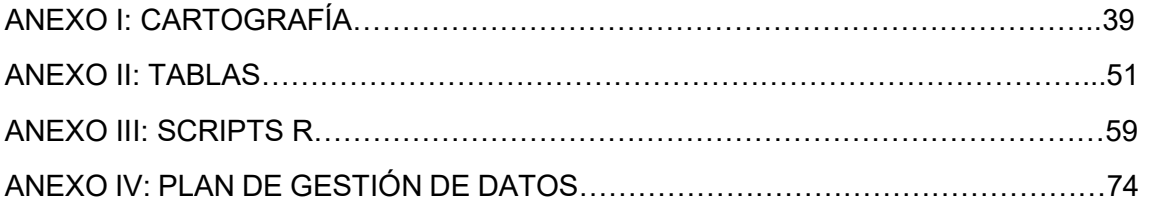

## ANEXO I: CARTOGRAFÍA

### CONTENIDO:

Mapa 1: Regiones de Procedencia de Pinus pinea L. Plano inicial

Mapa 2: Regiones de Procedencia de Pinus halepensis M. Plano inicial

Mapa 3: Regiones de Procedencia de Pinus pinaster A. Plano inicial

Mapa 4: Regiones de Procedencia de Pinus pinea L. Plano actualizado

Mapa 5: Regiones de Procedencia de Pinus halepensis M. Plano actualizado

Mapa 6: Regiones de Procedencia de Pinus pinaster A. Plano actualizado

Mapa 7: Poblaciones desaparecidas tras actualización de mapas de RP de Pinus pinea L.

Mapa 8: Poblaciones desaparecidas tras actualización de mapas de RP de Pinus halepensis M.

Mapa 9: Poblaciones desaparecidas tras actualización de mapas de RP de Pinus pinaster A.

Mapa 10: Localización de Materiales de Base y Unidades de Conservación de Pinus pinea L.

Mapa 11: Localización de Materiales de Base y Unidades de Conservación de Pinus halepensis M.

Mapa 12: Localización de Materiales de Base y Unidades de Conservación de Pinus pinaster A.

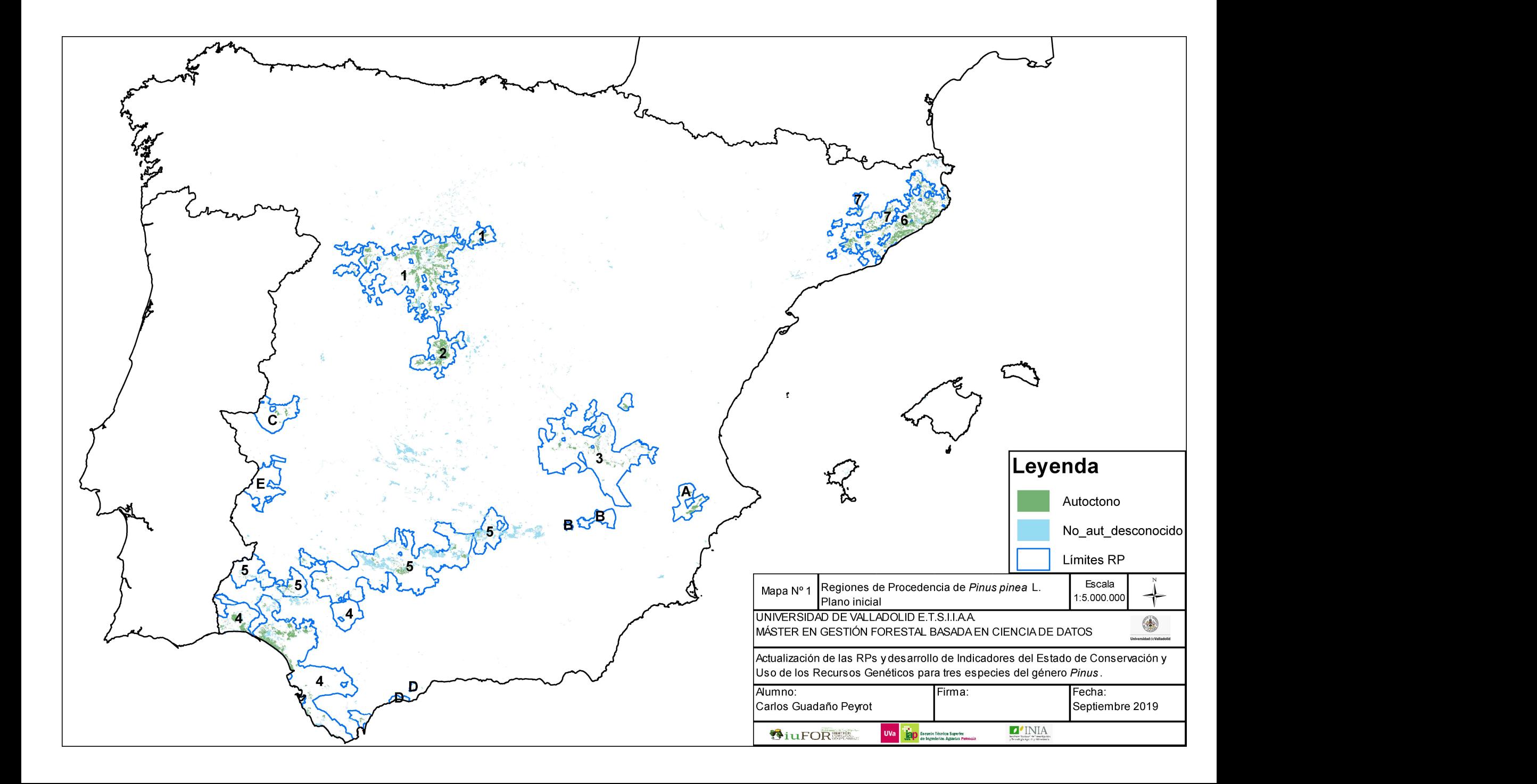

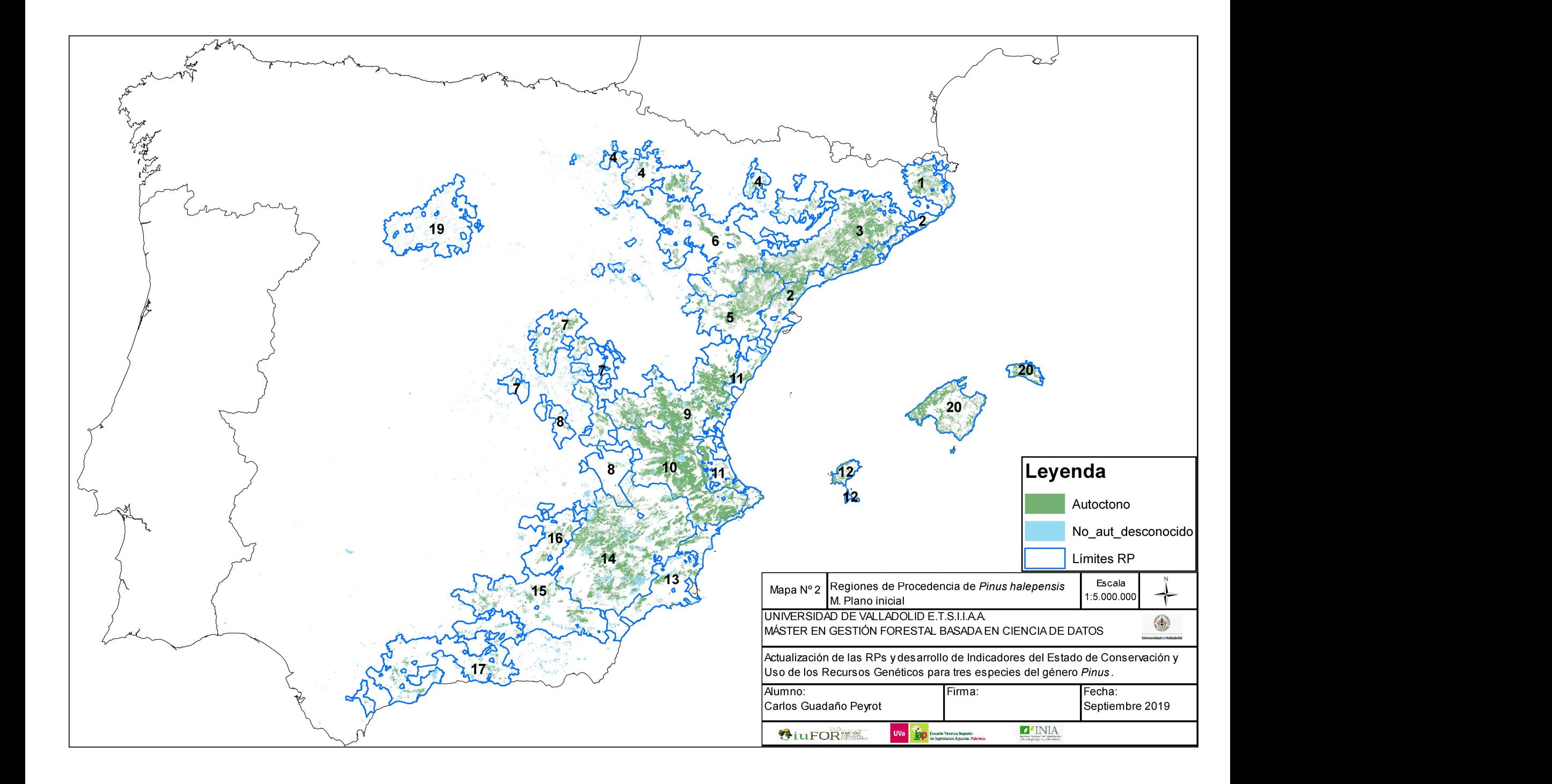

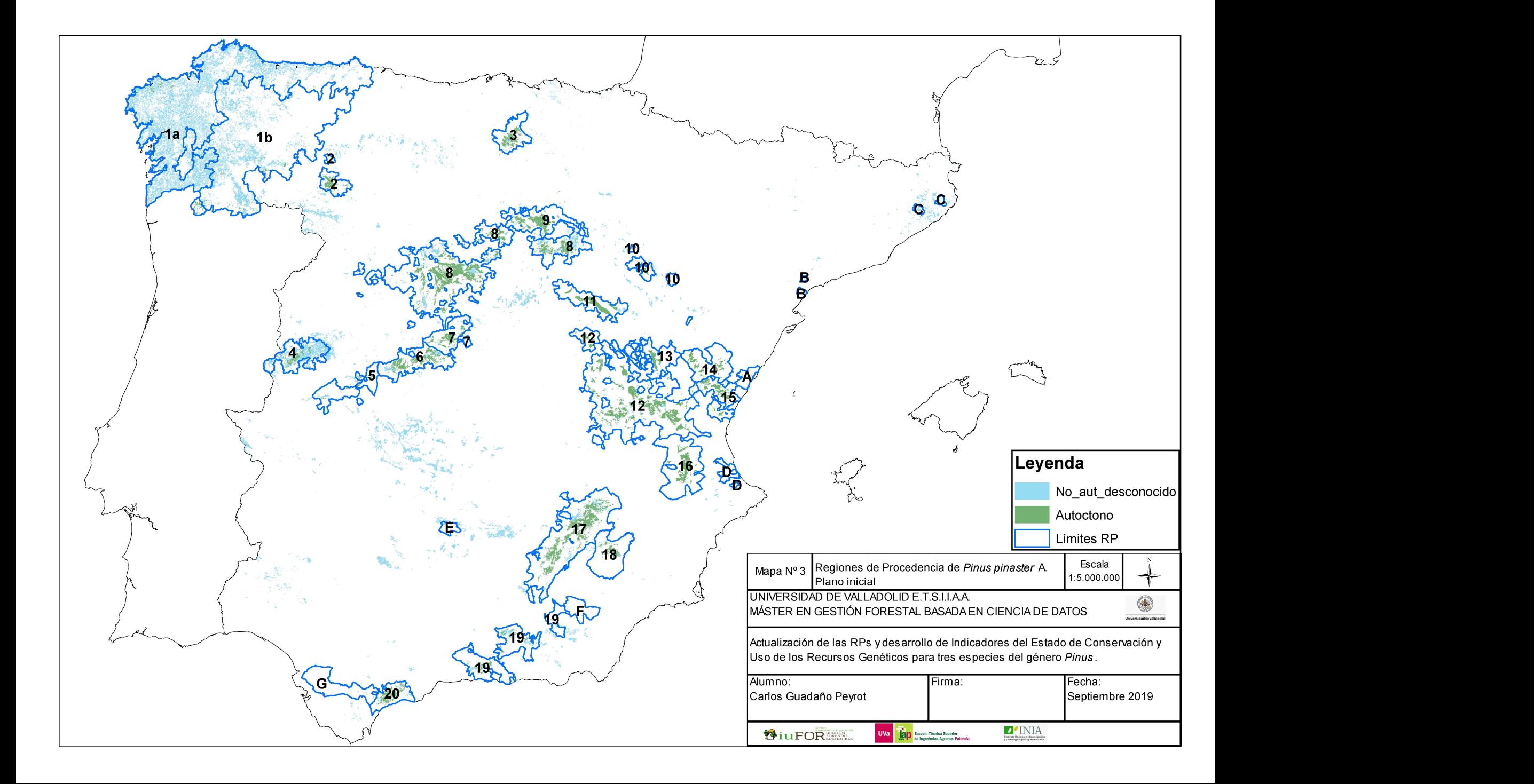

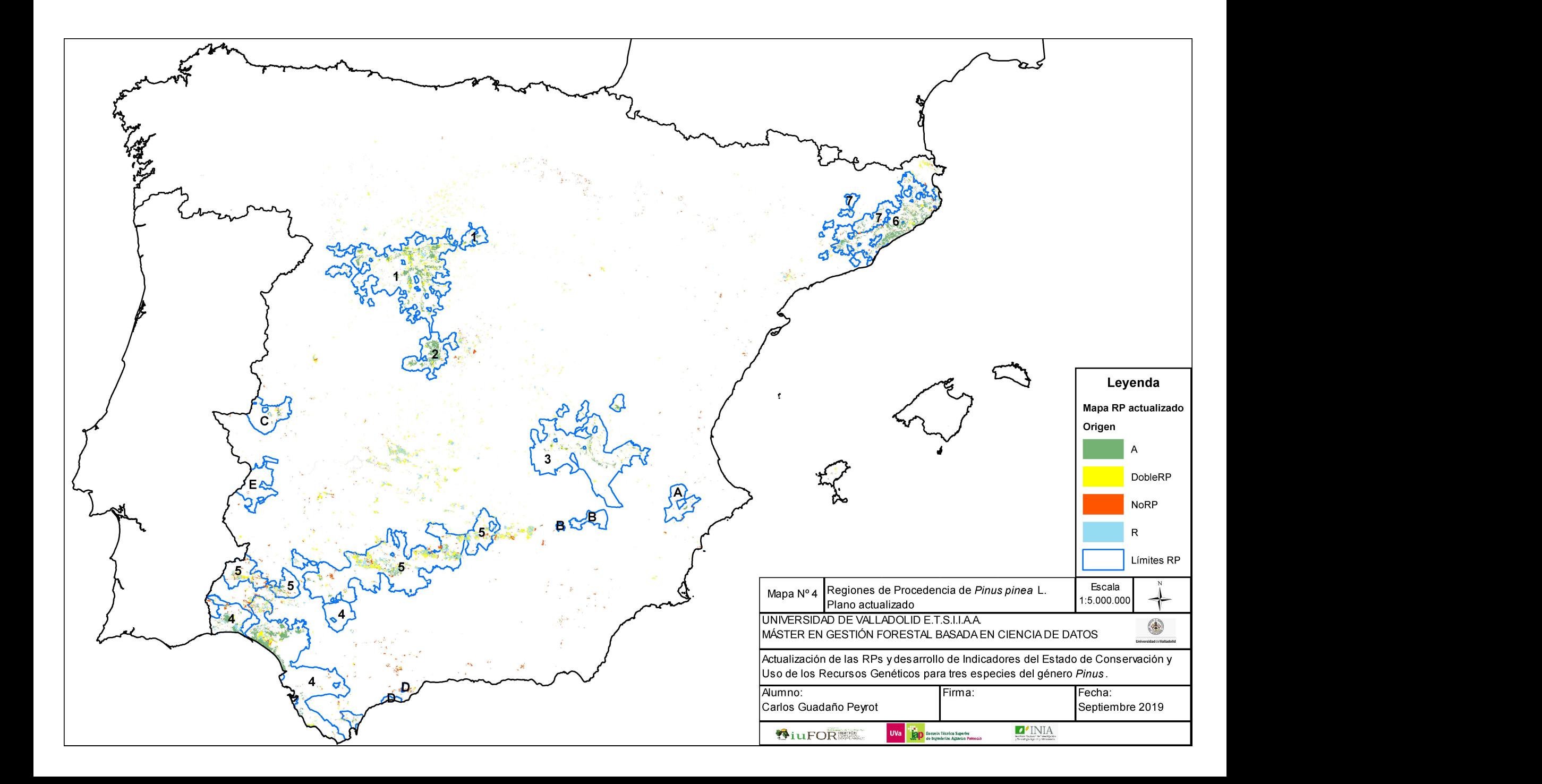

![](_page_43_Figure_0.jpeg)

![](_page_44_Figure_0.jpeg)

![](_page_45_Figure_0.jpeg)

![](_page_46_Figure_0.jpeg)

![](_page_47_Figure_0.jpeg)

![](_page_48_Figure_0.jpeg)

![](_page_49_Figure_0.jpeg)

![](_page_50_Figure_0.jpeg)

## ANEXO II: TABLAS

## CONTENIDO:

![](_page_51_Picture_73.jpeg)

![](_page_52_Picture_588.jpeg)

Σ= suma.

![](_page_53_Picture_404.jpeg)

![](_page_53_Figure_1.jpeg)

Tabla III: Estudio de las poblaciones desaparecidas según dominancia de la especie en la masa.

![](_page_54_Picture_115.jpeg)

<sup>1</sup> Dominante; <sup>2</sup> No dominante; <sup>3</sup> Suma.

![](_page_55_Picture_179.jpeg)

Tabla IV: Unidades de conservación y de Materiales de base con error de localización superior al kilómetro de distancia de la masa más cercana.

<sup>1</sup>Material de Base identificado; <sup>2</sup>Unidades de Conservación incluidas en EUFORGEN

|            | COD_10X10_X <sup>2</sup> | $COD_10X101Y3$ |                 |
|------------|--------------------------|----------------|-----------------|
| COD 10X101 |                          |                | <b>Especies</b> |
| 30SUF37    | -4.90456953              | 36.76053853    | P. halepensis   |
| 30SVF17    | -4.00848346              | 36.77151093    | P. halepensis   |
| 30SVG87    | -3.22680597              | 37.67697585    | P. halepensis   |
| 30SWG88    | -2.09172530              | 37.76382695    | P. halepensis   |
| 30SWH43    | -2.54305614              | 38.21708343    | P. halepensis   |
| 30SXH32    | -1.51696760              | 38.11848502    | P. halepensis   |
| 30SXJ53    | -1.26519056              | 39.10625018    | P. halepensis   |
| 30SXK50    | -1.24948571              | 39.73670700    | P. halepensis   |
| 30SYK00    | -0.66637932              | 39.72644584    | P. halepensis   |
| 30TVK73    | $-3.35155443$            | 40.01967374    | P. halepensis   |
| 30TXM74    | -0.95075327              | 41.89365977    | P. halepensis   |
| 31TCG91    | 1.67933197               | 41.63415042    | P. halepensis   |
| 31TDG87    | 2.75781465               | 42.18189029    | P. halepensis   |
| 29TNG56    | -8.39540759              | 42.09048877    | P. pinaster     |
| 29TNH28    | -8.75393697              | 43.17249729    | P. pinaster     |
| 29TQE07    | -6.64478461              | 40.35659841    | P. pinaster     |
| 29TQG28    | -6.33356094              | 42.24120310    | P. pinaster     |
| 30STF94    | -5.34419402              | 36.48230158    | P. pinaster     |
| 30SUF14    | -5.12108306              | 36.48647816    | P. pinaster     |
| 30SUH95    | -4.25958711              | 38.39145335    | P. pinaster     |
| 30SVF17    | -4.00848346              | 36.77151093    | P. pinaster     |
| 30SVG62    | -3.45089374              | 37.22564863    | P. pinaster     |
| 30SWG09    | $-3.00000000$            | 37.85745907    | P. pinaster     |
| 30SWH34    | -2.65686624              | 38.30759585    | P. pinaster     |
| 30SWH34    | -2.65686624              | 38.30759585    | P. pinaster     |
| 30SWH90    | -1.97571579              | 37.94313101    | P. pinaster     |
| 30SWJ99    | -1.95090889              | 39.65506680    | P. pinaster     |
| 30SXJ73    | -1.03400227              | 39.10257965    | P. pinaster     |
| 30SXK12    | -1.71280036              | 39.92296331    | P. pinaster     |
| 30SYJ21    | -0.46268248              | 38.91135059    | P. pinaster     |
| 30SYK22    | -0.42651885              | 39.90154257    | P. pinaster     |
| 30TTK73    | -5.69386857              | 39.98888791    | P. pinaster     |
| 30TUK15    | -5.23161355              | 40.17888570    | P. pinaster     |
| 30TUK75    | -4.52718485              | 40.19032518    | P. pinaster     |
| 30TUK76    | -4.52920989              | 40.28038742    | P. pinaster     |
| 30TUK86    | -4.41161358              | 40.28188213    | P. pinaster     |
| 30TUK88    | -4.41537786              | 40.46201162    | P. pinaster     |
| 30TUL76    | -4.54997143              | 41.18092760    | P. pinaster     |
| 30TUL78    | -4.55423776              | 41.36101764    | P. pinaster     |
| 30TVK08    | -4.17953373              | 40.46465929    | P. pinaster     |
| 30TVM93    | $-3.12041190$            | 41.82181623    | P. pinaster     |
| 30TVN53    | -3.61067616              | 42.72087524    | P. pinaster     |
| 30TWK78    | $-2.17428405$            | 40.46772860    | P. pinaster     |
| 30TWL34    | $-2.64323122$            | 41.01064455    | P. pinaster     |
| 30TWM30    | -2.64027566              | 41.55110187    | P. pinaster     |
| 30TXK46    | -1.35320294              | 40.27877325    | P. pinaster     |
| 30TXL37    | $-1.44790025$            | 41.27097337    | P. pinaster     |
| 30TYK25    | $-0.41634210$            | 40.17156063    | P. pinaster     |
| 31TBE44    | -0.04880769              | 40.07016338    | P. pinaster     |
| 31TCF25    | 0.85716206               | 41.08134841    | P. pinaster     |
| 31TEG04    | 3.00000000               | 41.91194811    | P. pinaster     |
| 30SWJ94    | -1.95764298              | 39.20460750    | P. pinea        |
| 30TUK76    | -4.52920989              | 40.28038742    | P. pinea        |
| 30TUK76    | -4.52920989              | 40.28038742    | P. pinea        |
| 30TUK86    | -4.41161358              | 40.28188213    | P. pinea        |
| 30TUL39    | -5.03501741              | 41.44358693    | P. pinea        |
|            |                          |                |                 |

Tabla V: Poblaciones analizadas con marcadores de cloroplastos

<sup>1</sup>Cuadrícula UTM; <sup>2</sup>Coordenadas X; <sup>3</sup>Coordenadas Y

| COD_10X101 | COD_10X10_X <sup>2</sup> | COD_10X10_Y3 | <b>Especies</b> |
|------------|--------------------------|--------------|-----------------|
| 30SUF37    | -4.90456953              | 36.76053853  | P. halepensis   |
| 30SVF17    | -4.00848346              | 36.77151093  | P. halepensis   |
| 30SVG87    | -3.22680597              | 37.67697585  | P. halepensis   |
| 30SWG88    | -2.09172530              | 37.76382695  | P. halepensis   |
| 30SWH43    | -2.54305614              | 38.21708343  | P. halepensis   |
| 30SWH67    | $-2.31118498$            | 38.57643744  | P. halepensis   |
| 30SXH32    | -1.51696760              | 38.11848502  | P. halepensis   |
| 30SXJ53    | -1.26519056              | 39.10625018  | P. halepensis   |
| 30SXK50    | -1.24948571              | 39.73670700  | P. halepensis   |
| 30SYK00    | -0.66637932              | 39.72644584  | P. halepensis   |
| 30TVK73    | $-3.35155443$            | 40.01967374  | P. halepensis   |
| 30TXM74    | -0.95075327              | 41.89365977  | P. halepensis   |
| 31TCG91    | 1.67933197               | 41.63415042  | P. halepensis   |
| 31TDG87    | 2.75781465               | 42.18189029  | P. halepensis   |
| 30SUF04    | -5.23264428              | 36.48444197  | P. pinaster     |
| 30SUF15    | -5.12354560              | 36.57656756  | P. pinaster     |
| 30SVF17    | -4.00848346              | 36.77151093  | P. pinaster     |
| 30SWG09    | $-3.00000000$            | 37.85745907  | P. pinaster     |
| 30SWH34    | -2.65686624              | 38.30759585  | P. pinaster     |
| 30SWH90    | -1.97571579              | 37.94313101  | P. pinaster     |
| 30SWJ99    | -1.95090889              | 39.65506680  | P. pinaster     |
| 30SYJ21    | $-0.46268248$            | 38.91135059  | P. pinaster     |
| 30SYJ21    | $-0.46268248$            | 38.91135059  | P. pinaster     |
| 30SYK21    | $-0.42988070$            | 39.81153327  | P. pinaster     |
| 30TTK73    | -5.69386857              | 39.98888791  | P. pinaster     |
| 30TUK15    | -5.23161355              | 40.17888570  | P. pinaster     |
| 30TUL76    | -4.54997143              | 41.18092760  | P. pinaster     |
| 30TVN53    | -3.61067616              | 42.72087524  | P. pinaster     |
| 30TWK78    | -2.17428405              | 40.46772860  | P. pinaster     |
| 30TWL63    | -2.28745180              | 40.91891232  | P. pinaster     |
| 30TWL63    | -2.28745180              | 40.91891232  | P. pinaster     |
| 30TWM30    | -2.64027566              | 41.55110187  | P. pinaster     |
| 30TXK46    | -1.35320294              | 40.27877325  | P. pinaster     |
| 30TXL37    | -1.44790025              | 41.27097337  | P. pinaster     |
| 30TYK25    | $-0.41634210$            | 40.17156063  | P. pinaster     |
| 31TCF25    | 0.85716206               | 41.08134841  | P. pinaster     |
| 31TCF25    | 0.85716206               | 41.08134841  | P. pinaster     |
| 31TEG04    | 3.00000000               | 41.91194811  | P. pinaster     |
| 29SQD19    | -6.55297709              | 39.63402198  | P. pinea        |
| 30SWJ83    | -2.07462661              | 39.11548683  | P. pinea        |
| 30SWJ94    | -1.95764298              | 39.20460750  | P. pinea        |
| 30TUK76    | -4.52920989              | 40.28038742  | P. pinea        |
| 30TUL39    | -5.03501741              | 41.44358693  | P. pinea        |
| 30TUL39    | -5.03501741              | 41.44358693  | P. pinea        |
| 31TEG14    | 3.12058103               | 41.91188480  | P. pinea        |
|            |                          |              |                 |

Tabla VI: Poblaciones analizadas con marcadores de isoenzimas

<sup>1</sup>Cuadrícula UTM; <sup>2</sup>Coordenadas X; <sup>3</sup>Coordenadas Y

![](_page_58_Picture_252.jpeg)

![](_page_58_Picture_253.jpeg)

<sup>1</sup>Ensayo sobre Pinus pinea; <sup>2</sup>Ensayos sobre Pinus halepensis; <sup>3</sup>Ensayos sobre Pinus pinaster.

## ANEXO III: SCRIPTS R

## CONTENIDO:

![](_page_59_Picture_40.jpeg)

#### 1. Actualización de la cartografía de las regiones de procedencia de Pinus pinea.

#### ACTUALIZACION MAPA DE REGIONES DE PROCEDENCIA DE P. PINEA SEGUN MFE ###### ################################# Librerias ############################################ library(foreign) #importar dbf library(dplyr) #funciones con dataframes library(openxlsx)#exportar en Excel: requiere instalar Rtools en el ordenador #################################################################################### # Establecer directorio setwd("C:/Users/User/Desktop/Archivos TFM/Mapas/1.Proyectos\_Spp/Proy\_Ppinea\_201907") # Explorar directorio: tablas de atributos de los mapas (dbf) tablas<-list.files(pattern = ".dbf"); tablas ####### Fase 1: Importar datos Union de mapas MFE con RP y subdividir segun escenarios ########## # 1.0 Importo datos segun escenarios en bruto definidos en GIS MFE\_RPi<-read.dbf("MFE\_RP\_Ppinea\_id.dbf", as.is=FALSE); colnames(MFE\_RPi) # 1.1 Renombrar variables para usar script generico MFE\_RPi <- MFE\_RPi %>% rename(FID\_MFE ="FID\_MFE\_Pp", Region = "Region23",FID\_RP = "FID\_RP\_Ppi", FID\_RPaut = "FID\_Autoct",FID\_RPnoaut="FID\_No\_aut") colnames(MFE\_RPi) #comprobacion # 1.2 Conversion de NA implicitos en "NO" en atributo Region levels(MFE\_RPi\$Region) #factor con 12 niveles + Na implicitos MFE\_RPi\$Region <- factor(MFE\_RPi\$Region, levels=c("1", "2" ,"3" ,"4", "5", "6" ,"7", "A" ,"B", "C" ,"D" ,"E", "NO")) MFE\_RPi\$Region[is.na(MFE\_RPi\$Region)]<- "NO" # Lista codigos de RP de la especie Cod\_RP<-list(unique(MFE\_RPi\$Region)); Cod\_RP #1.3 Generar un campo binario segun Origen MFE\_RPi<- mutate(MFE\_RPi, Origen\_bi = if\_else (FID\_RPnoaut>0, 1, 0)) #1.4 Subset segun escenarios # RP sin union con MFE (RP\_solo)  $RP$  solo = subset(MFE\_RPi, Escenario ==2) # Genero data frame con escenarios 1 (MFE solo) y 2 (MFE unido RP) MFE\_RP <- filter(MFE\_RPi, Escenario ==1 | Escenario ==3) View(MFE\_RP) ########## Fase 2: Actualizacion de mapas ################################################ # 2.1 Mapa MFE actualizado con RP #sumo areas mismo FID\_MFE mut1<-mutate(group\_by(MFE\_RP, FID\_MFE), total\_area=sum(Area\_pol),Origen\_sum= sum(Origen\_bi)) #MFE completo con RP actualizadas #Paso 1 MFE\_Act<-mutate(mut1, RPactual = if (FID\_RP >=0 | total\_area>Area\_pol) { "RP" } else { "noRP" }) #Paso 2 MFE\_RP\_act<- mutate(MFE\_Act, Origen\_rev = if(RPactual=="noRP"){ "NoRP" } else if (Origen\_sum == 0){ "A" } else if (Origen\_sum == 1 & Area\_pol < total\_area) { "DobleRP" } else { "R" }) View(MFE\_RP\_act) MFE\_RP\_act<-as.data.frame(MFE\_RP\_act) # 2.2 VersiÃ<sup>3</sup>n corta (para unir a la tabla de atributos de GIS) MFE\_Origen <data.frame(id=c(MFE\_RP\_act\$IdFF2015),area=c(MFE\_RP\_act\$total\_area),Origen=c(MFE\_RP\_act\$Orige n\_rev) MFE\_Origen<- distinct(MFE\_Origen, id, area, Origen)

summary(MFE\_Origen\$Origen) # 2.3 Identificacion RP poblaciones desaparecidas/disminuidas. RP\_Desap<-mutate(RP\_solo, RP\_actual = if\_else (RP\_solo\$Area\_RP > RP\_solo\$Area\_pol, "RP\_dism","RP\_desap")) #View(RP Desap) RP Desap <- subset(RP Desap, select =  $c(28:48)$ ) # Eliminar campos vacios (MFE) # 2.4 Exportar a excel Actualizacion <- list("MFE\_Origen"= MFE\_Origen,"MFE\_RP\_ACT"=MFE\_RP\_act, "RP\_Desap"=RP\_Desap) wb1<-write.xlsx(Actualizacion, file = "Actualizacion.xlsx",rowNames= TRUE) saveWorkbook(wb1, "C:/Users/User/Desktop/Archivos TFM/Mapas/1.Proyectos\_Spp/Proy\_Ppinea\_201907/Actualizacion\_Ppinea.xlsx", overwrite = TRUE) ################ Fase 3: Analisis de resultados ####################################### # 3.1 Importar datos cartografia inicial ######################### # Mapa Forestal EspaA±ol Especie objetivo MFE\_Sp<-read.dbf( "MFE\_Ppinea.dbf"); colnames(MFE\_Sp) # Mapa Regiones de Procedencia autoctonas RP\_Sp\_aut<-read.dbf( "Autoctono.dbf"); colnames(RP\_Sp\_aut) # Mapa RP no autoctonas RP\_Sp\_noaut<-read.dbf("No\_aut\_desconocido.dbf"); colnames(RP\_Sp\_noaut) # Dataframe RP conjunto RP\_Sp <- merge(RP\_Sp\_aut,RP\_Sp\_noaut,all= TRUE) # Lista y nombres dataframes iniciales Lista\_mapas\_i <- list(MFE\_Sp,RP\_Sp\_aut,RP\_Sp\_noaut,RP\_Sp)  $\overline{Mapa}$  nombre  $i < c$ ("MFE(i)", "RPaut(i)", "RPnoaut(i)", "SumRP(i)") # 3.2 Subsets cartografà a actualizada # Mapa MFE Actualizado RPaut\_act<- subset(MFE\_RP\_act, Origen\_rev == "A") #Procedencia autoctona RPnoaut\_act<-subset(MFE\_RP\_act, Origen\_rev =="R")#Procedencia no autoctona MFE\_noRP <- subset (MFE\_RP\_act, Origen\_rev == "NoRP") #poligonos MFE sin RP asociada Doble\_RP <- subset (MFE\_RP\_act, Origen\_rev == "DobleRP") #coinciden RP aut y no aut en mismos poligno MFE # Mapa RP desaparecidas/disminuidas RPaut\_desap <- subset(RP\_Desap, RP\_actual== "RP\_desap" & FID\_RPaut >0) RPnoaut\_desap <- subset(RP\_Desap, RP\_actual== "RP\_desap" & FID\_RPnoaut >0) RPaut\_dism <- subset(RP\_Desap, RP\_actual== "RP\_dism" & FID\_RPaut >0)  $R$ Pnoaut\_dism <- subset( $\overline{RP}$ \_Desap,  $\overline{RP}$ \_actual== " $\overline{RP}$ \_dism" & FID\_RPnoaut >0) # Dataframes "sumatorios" SumRP\_act<- rbind(RPaut\_act,RPnoaut\_act,Doble\_RP) SumRP\_desap <- rbind(RPaut\_desap,RPnoaut\_desap)  $SumRP$ <sup>-</sup>dism <- rbind(RPaut\_dism,RPnoaut\_dism) # Lista y nombres dataframes actualizados Lista\_mapas\_f<-list(MFE\_noRP,Doble\_RP,RPaut\_act,RPnoaut\_act,SumRP\_act,RPaut\_desap, RPnoaut\_desap,SumRP\_desap,RPaut\_dism,RPnoaut\_dism,SumRP\_dism) Mapa\_nombre\_f<- c("MFE(noRP)","DobleRP","RPaut(act)", "RPnoaut(act)","SumRP(act)","RPaut(desap)", "RPnoaut(desap)","SumRP(desap)", "RPaut(dism)","RPnoaut(dism)","SumRP(dism)") #3.3 Estudio de superficies y poligonos ######################################### # Cartografia inicial Num\_pol\_i<- c(sapply(Lista\_mapas\_i, FUN = nrow)) Lista\_sup\_ $i$  <list(MFE\_Sp\$Shape\_Area,RP\_Sp\_aut\$Shape\_Area,RP\_Sp\_noaut\$Shape\_Area,RP\_Sp\$Shape\_Area) Sup\_tot\_i<-c(sapply(Lista\_sup\_i, FUN=sum)/10^4) # Cartografia final Num\_pol\_f<- c(sapply(Lista\_mapas\_f, FUN = nrow)) Lista\_sup  $f \leq$ list(MFE\_noRP\$Area\_pol,Doble\_RP\$Area\_pol,RPaut\_act\$Area\_pol,RPnoaut\_act\$Area\_pol,SumRP\_act\$ Area\_pol,RPaut\_desap\$Area\_pol, RPnoaut\_desap\$Area\_pol,SumRP\_desap\$Area\_pol,RPaut\_dism\$Area\_pol,RPnoaut\_dism\$Area\_pol,Su mRP\_dism\$Area\_pol) Sup\_tot\_f<-c(sapply(Lista\_sup\_f, FUN=sum)/10^4) # Extraer poligonos con la sp dominante inicial MFE\_Dom<-subset(MFE\_Sp, SP1==23) RP\_aut\_Dom<- subset(RP\_Sp\_aut, FIRST\_DOMI=="D") RP\_noaut\_Dom<- subset(RP\_Sp\_noaut, FIRST\_DOMI=="D")  $RP$ Dom <- subset(RP\_Sp, FIRST\_DOMI=="D")

Lista\_sup\_dom\_i <list(MFE\_Dom\$Shape\_Area,RP\_aut\_Dom\$Shape\_Area,RP\_noaut\_Dom\$Shape\_Area,RP\_Dom\$Shape Area) Sup Dom i<-c(sapply(Lista sup dom i, FUN=sum)/10^4) # Extraer poligonos con la sp dominante final RPaut\_act\_SP1 <-subset(RPaut\_act, SP1==23) RPnoaut\_act\_SP1 <-subset(RPnoaut\_act, SP1==23) MFE\_noRP\_SP1 <-subset(MFE\_noRP, SP1==23) Doble\_RP\_SP1 <-subset(Doble\_RP, SP1==23) RPaut\_desap\_SP1 <-subset(RPaut\_desap, Dominancia == "D") RPnoaut\_desap\_SP1 <-subset(RPnoaut\_desap, Dominancia == "D")  $R$ Paut\_dism\_SP1 <-subset(RPaut\_dism, Dominancia == "D") RPnoaut\_dism\_SP1 <-subset(RPnoaut\_dism, Dominancia == "D") RP\_SP1\_act<-subset(SumRP\_act,SP1==23) RP\_SP1\_desap<-subset(SumRP\_desap,Dominancia == "D")  $RP$ <sup>-</sup>SP1<sup>-</sup>dism<-subset(SumRP\_dism,Dominancia == "D") Lista\_sup\_dom\_f<- list(MFE\_noRP\_SP1\$Area\_pol,Doble\_RP\_SP1\$Area\_pol,RPaut\_act\_SP1\$Area\_pol, RPnoaut\_act\_SP1\$Area\_pol, RP\_SP1\_act\$Area\_pol,RPaut\_desap\_SP1\$Area\_pol,RPnoaut\_desap\_SP1\$Area\_pol,RP\_SP1\_desap\$Ar ea\_pol, RPaut\_dism\_SP1\$Area\_pol,RPnoaut\_dism\_SP1\$Area\_pol,RP\_SP1\_dism\$Area\_pol) SUP\_Dom\_f<- c(sapply(Lista\_sup\_dom\_f, FUN=sum)/10^4) #### Generar Data frame con resultados de superficies Mapas<-c(Mapa\_nombre\_i,Mapa\_nombre\_f) Num\_polig<-c(Num\_pol\_i, Num\_pol\_f) Sup\_total<-c(Sup\_tot\_i, Sup\_tot\_f) Sup\_Domin<-c(Sup\_Dom\_i, SUP\_Dom\_f) Data\_analisis<-data.frame(Mapas,Num\_polig, Sup\_total,Sup\_Domin) # 3.4 Estudio de poblaciones desap/dism # Segun fuente cartografica (poblaciones desaparecidas e iniciales) Fuentes des <- data.frame(RPaut\_des=c(summary(RPaut\_desap\$Fuente\_car)), RPnoaut\_des=c(summary(RPnoaut\_desap\$Fuente\_car)), RPaut\_dis=c(summary(RPaut\_dism\$Fuente\_car)), RPnoaut\_dis=c(summary(RPnoaut\_dism\$Fuente\_car))) Fuentes\_RPaut<- data.frame(RPaut\_i=c(summary(RP Sp\_aut\$FUENTE))) Fuentes\_RPnoaut <- data.frame(RPnoaut\_i=c(summary (RP\_Sp\_noaut\$FUENTE))) # Segun dominancia Dominanc <- data.frame(RPaut\_des=c(summary(RPaut\_desap\$Dominancia)), RPnoaut\_des=c(summary(RPnoaut\_desap\$Dominancia)), RPaut\_dis=c(summary(RPaut\_dism\$Dominancia)), RPnoaut\_dis=c(summary(RPnoaut\_dism\$Dominancia))) # 3.5 Analisis de Superficies y polà gonos Por Regiones de Procedencia library(plyr) #funciones de recombinaci $\tilde{A}^3$ n de datos # MFE\_Act Sup\_MFE\_act<- ddply(MFE\_RP\_act..(Region), summarize, total=sum(Area\_pol)/10^4) #RPaut\_Desap Sup\_RPaut\_Desap<-ddply(RPaut\_desap,.(Region), summarize,total=sum(Area\_pol)/10^4) #RPnoaut\_Desap Sup\_RPnoaut\_Desap<-ddply(RPnoaut\_desap,.(Region), summarize,total=sum(Area\_pol)/10^4) #RPaut\_dism Sup\_RPaut\_Dism<-ddply(RPaut\_dism,.(Region), summarize,total=sum(Area\_pol)/10^4) #RPnoaut\_dism Sup\_RPnoaut\_Dism<-ddply(RPnoaut\_dism,.(Region), summarize,total=sum(Area\_pol)/10^4) #Superficie inicial Sup\_RPi <- ddply(MFE\_RPi,.(Region), summarize,total=sum(Area\_pol)/10^4)  $\overline{H}$ #### Num poligonos x RP Npol\_data <- data.frame(MFE\_RP\_act = c(summary(MFE\_Act\$Region)), RPaut\_Desap =c(summary(RPaut\_desap\$Region)), RPnoaut\_desap= c(summary(RPnoaut\_desap\$Region)), RPaut\_Dism=c(summary(RPaut\_dism\$Region)), RPnoaut\_Dism=c(summary(RPnoaut\_dism\$Region))) # 3.6 Exportar resultados como libro excel ############ tablas<- list("Superficies"= Data\_analisis, "Fuentes\_Des"= Fuentes\_des,"Fuentes\_aut\_i"=Fuentes\_RPaut, "Fuentes\_noaut\_i"=Fuentes\_RPnoaut,"Dominancia"= Dominanc,"Poligonos"= Npol\_data, "Sup\_MFE\_act"=

Sup\_MFE\_act,"Sup\_RPaut\_Desap"=Sup\_RPaut\_Desap,

- "Sup\_RPnoaut\_Desap"= Sup\_RPnoaut\_Desap,"Sup\_RPaut\_Dism"= Sup\_RPaut\_Dism,
- "Sup\_RPnoaut\_Dism"= Sup\_RPnoaut\_Dism,"Sup\_RPi"= Sup\_RPi )
- wb2<-write.xlsx(tablas, file = "Analisis\_datos.xlsx",rowNames= TRUE)
- saveWorkbook(wb2, "C:/Users/User/Desktop/Archivos

TFM/Mapas/1.Proyectos\_Spp/Proy\_Ppinea\_201907/Analisis\_datos\_SP23.xlsx", overwrite = TRUE)

#Error: control variacion en area total MFE antes y despues

E\_Sup\_MFE <- sum(MFE\_Sp\$Shape\_Area) -sum(MFE\_RP\_act\$Area\_pol); E\_Sup\_MFE

E\_Sup\_MFE\_rel<- E\_Sup\_MFE\*100/sum(MFE\_Sp\$Shape\_Area); E\_Sup\_MFE\_rel

#### 2. Actualización de la cartografía de las regiones de procedencia de Pinus halepensis.

#### ACTUALIZACION MAPA DE REGIONES DE PROCEDENCIA DE P. HALEPENSIS SEGUN MFE ## ################################# Librerias ########################################### library(foreign) #importar dbf library(dplyr) #funciones con dataframes library(openxlsx)#exportar en Excel: requiere instalar Rtools en el ordenador #################################################################################### # Establecer directorio setwd("C:/Users/User/Desktop/Archivos TFM/Mapas/1.Proyectos\_Spp/Proyecto Phalepensis") # Explorar directorio: tablas de atributos de los mapas (dbf) tablas<-list.files(pattern = ".dbf"); tablas **####### Fase 1: Importar datos Union de mapas MFE con RP y subdividir según escenarios** ################# # 1.0 Importo datos segun escenarios en bruto definidos en GIS MFE\_RPi<-read.dbf("MFE\_RP\_Phalepensis\_id.dbf", as.is=FALSE); colnames(MFE\_RPi) # 1.1 Renombrar variables para usar script generico MFE\_RPi <- MFE\_RPi %>% rename(FID\_MFE ="FID\_MFE\_Ph", Region = "Region 24", FID  $\overline{RP}$  = "FID\_RP\_Pha", FID\_RPaut = "FID\_Pinush", FID\_RPnoaut="FID\_Pinu\_1") colnames(MFE\_RPi) #comprobacion # 1.2 Conversion de NA implicitos en "NO" en atributo Region levels(MFE\_RPi\$Region) #factor con 12 niveles + Na implicitos MFE\_RPi\$Region <- factor(MFE\_RPi\$Region, levels=c( "1" , "10" ,"11", "12", "13", "14", "15" ,"16" ,"17" , "19", "2" , "20" ,"3" , "4", "5", "6", "7", "8", "9" , "NO")) MFE\_RPi\$Region[is.na(MFE\_RPi\$Region)]<- "NO" # Lista codigos de RP de la especie Cod\_RP<-list(unique(MFE\_RPi\$Region)); Cod\_RP #1.3 Generar un campo binario según Origen MFE\_RPi<- mutate(MFE\_RPi, Origen\_bi = if\_else (FID\_RPnoaut>0, 1, 0)) #1.4 Subset segun escenarios # RP sin union con MFE (RP\_solo)  $RP$  solo = subset(MFE\_RPi, Escenario ==2) # Genero data frame con escenarios 1 (MFE solo) y 2 (MFE unido RP) MFE\_RP <- filter(MFE\_RPi, Escenario ==1 | Escenario ==3) View(MFF\_RP) ########## Fase 2: Actualizacion de mapas ################################################ # 2.1 Mapa MFE actualizado con RP #sumo areas mismo FID\_MFE mut1<-mutate(group\_by(MFE\_RP, FID\_MFE), total\_area=sum(Area\_pol),Origen\_sum= sum(Origen\_bi)) #MFE completo con RP actualizadas #Paso 1 MFE\_Act<-mutate(mut1, RPactual = if (FID\_RP >=0 | total\_area>Area\_pol) { "RP" } else { "noRP" }) #Paso 2

MFE\_RP\_act<- mutate(MFE\_Act, Origen\_rev = if(RPactual=="noRP"){ "NoRP"  $}$  else if (Origen\_sum == 0){ "A" } else if (Origen sum == 1 & Area pol < total area) { "DobleRP" } else { "R" }) View(MFE\_RP\_act)  $MFE$ <sup> $RP$ </sup>act<-as.data.frame(MFE\_RP\_act) # 2.2 Versión corta (para unir a la tabla de atributos de GIS) MFE\_Origen <data.frame(id=c(MFE\_RP\_act\$IdFF2015),area=c(MFE\_RP\_act\$total\_area),Origen=c(MFE\_RP\_act\$Orige n\_rev)) MFE Origen<- distinct(MFE Origen, id, area, Origen) summary(MFE\_Origen\$Origen) # 2.3 Identificacion RP poblaciones desaparecidas/disminuidas. RP\_Desap<-mutate(RP\_solo, RP\_actual = if\_else (RP\_solo\$Area\_RP > RP\_solo\$Area\_pol, "RP\_dism","RP\_desap")) View(RP\_Desap) RP Desap <- subset(RP Desap, select =  $c(28:41)$ ) # Eliminar campos vacios (MFE) # 2.4 Exportar a excel Actualizacion <- list("MFE\_Origen"= MFE\_Origen,"MFE\_RP\_ACT"=MFE\_RP\_act, "RP\_Desap"=RP\_Desap) wb1<-write.xlsx(Actualizacion, file = "Actualizacion\_Phalepensis.xlsx",rowNames= TRUE) saveWorkbook(wb1, "C:/Users/User/Desktop/Archivos TFM/Mapas/1.Proyectos\_Spp/Proyecto Phalepensis/Actualizacion\_Phalepensis.xlsx", overwrite = TRUE) ################ Fase 3: Analisis de resultados ####################################### # 3.1 Importar datos cartografia inicial ######################### # Mapa Forestal Español Especie objetivo MFE\_Sp<-read.dbf("MFE\_Phalepensis.dbf"); colnames(MFE\_Sp) # Mapa Regiones de Procedencia autoctonas RP\_Sp\_aut<-read.dbf( "Autoctono.dbf"); colnames(RP\_Sp\_aut) # Mapa RP no autoctonas RP\_Sp\_noaut<-read.dbf("No\_aut\_desconocido.dbf"); colnames(RP\_Sp\_noaut) # Dataframe RP conjunto RP\_Sp <- merge(RP\_Sp\_aut,RP\_Sp\_noaut,all= TRUE) # Lista y nombres dataframes iniciales Lista\_mapas\_i <- list(MFE\_Sp,RP\_Sp\_aut,RP\_Sp\_noaut,RP\_Sp) Mapa\_nombre\_i <- c("MFE(i)", "RPaut(i)", "RPnoaut(i)", "SumRP(i)") # 3.2 Subsets cartografía actualizada # Mapa MFE Actualizado RPaut\_act<- subset(MFE\_RP\_act, Origen\_rev == "A") #Procedencia autoctona RPnoaut\_act<-subset(MFE\_RP\_act, Origen\_rev =="R")#Procedencia no autoctona MFE\_noRP <- subset (MFE\_RP\_act, Origen\_rev == "NoRP") #poligonos MFE sin RP asociada Doble\_RP <- subset (MFE\_RP\_act, Origen\_rev == "DobleRP") #coinciden RP aut y no aut en mismos poligno MFE # Mapa RP desaparecidas/disminuidas RPaut\_desap <- subset(RP\_Desap, RP\_actual== "RP\_desap" & FID\_RPaut >0)  $R$ Pnoaut desap <- subset( $\overline{RP}$  Desap,  $\overline{RP}$  actual== " $\overline{RP}$  desap" & FID\_RPnoaut >0)  $R$ Paut\_dism <- subset(RP\_Desap, RP\_actual== "RP\_dism" & FID\_RPaut >0)  $R$ Pnoaut\_dism <- subset( $\overline{RP}$ \_Desap,  $\overline{RP}$ \_actual== " $\overline{RP}$ \_dism" & FID\_RPnoaut >0) # Dataframes "sumatorios" SumRP\_act<- rbind(RPaut\_act,RPnoaut\_act,Doble\_RP) SumRP\_desap <- rbind(RPaut\_desap,RPnoaut\_desap) SumRP\_dism <- rbind(RPaut\_dism,RPnoaut\_dism) # Lista y nombres dataframes actualizados Lista\_mapas\_f<-list(MFE\_noRP,Doble\_RP,RPaut\_act,RPnoaut\_act,SumRP\_act,RPaut\_desap, RPnoaut\_desap,SumRP\_desap,RPaut\_dism,RPnoaut\_dism,SumRP\_dism) Mapa\_nombre\_f<- c("MFE(noRP)","DobleRP","RPaut(act)", "RPnoaut(act)","SumRP(act)","RPaut(desap)", "RPnoaut(desap)","SumRP(desap)", "RPaut(dism)","RPnoaut(dism)","SumRP(dism)") #3.3 Estudio de superficies y poligonos ######################################### # Cartografia inicial Num\_pol\_i<- c(sapply(Lista\_mapas\_i, FUN = nrow))

Lista\_sup\_i <list(MFE\_Sp\$Shape\_Area,RP\_Sp\_aut\$Shape\_Area,RP\_Sp\_noaut\$Shape\_Area,RP\_Sp\$Shape\_Area) Sup\_tot\_i<-c(sapply(Lista\_sup\_i, FUN=sum)/10^4) # Cartografia final Num\_pol\_f<- c(sapply(Lista\_mapas\_f, FUN = nrow)) Lista\_sup\_ $f$  <list(MFE\_noRP\$Area\_pol,Doble\_RP\$Area\_pol,RPaut\_act\$Area\_pol,RPnoaut\_act\$Area\_pol,SumRP\_act\$ Area\_pol,RPaut\_desap\$Area\_pol, RPnoaut desap\$Area\_pol,SumRP\_desap\$Area\_pol,RPaut\_dism\$Area\_pol,RPnoaut\_dism\$Area\_pol,Su mRP\_dism\$Area\_pol) Sup\_tot\_f<-c(sapply(Lista\_sup\_f, FUN=sum)/10^4) # Extraer poligonos con la sp dominante inicial MFE\_Dom<-subset(MFE\_Sp, SP1==24) RP\_aut\_Dom<- subset(RP\_Sp\_aut, FIRST\_DOMI=="D") RP\_noaut\_Dom<- subset(RP\_Sp\_noaut, FIRST\_DOMI=="D") RP\_Dom <- subset(RP\_Sp, FIRST\_DOMI=="D") Lista\_sup\_dom\_i < list(MFE\_Dom\$Shape\_Area,RP\_aut\_Dom\$Shape\_Area,RP\_noaut\_Dom\$Shape\_Area,RP\_Dom\$Shape\_ Area) Sup\_Dom\_i<-c(sapply(Lista\_sup\_dom\_i, FUN=sum)/10^4) # Extraer poligonos con la sp dominante final RPaut\_act\_SP1 <-subset(RPaut\_act, SP1==24) RPnoaut\_act\_SP1 <-subset(RPnoaut\_act, SP1==24) MFE\_noRP\_SP1 <-subset(MFE\_noRP, SP1==24) Doble RP  $\overline{SP1}$  <-subset(Doble RP, SP1==24) RPaut\_desap\_SP1 <-subset(RPaut\_desap, Dominancia == "D") RPnoaut desap SP1 <- subset(RPnoaut desap, Dominancia == "D") RPaut\_dism\_SP1 <-subset(RPaut\_dism, Dominancia == "D") RPnoaut\_dism\_SP1 <-subset(RPnoaut\_dism, Dominancia == "D") RP\_SP1\_act<-subset(SumRP\_act,SP1==24) RP\_SP1\_desap<-subset(SumRP\_desap,Dominancia == "D") RP\_SP1\_dism<-subset(SumRP\_dism,Dominancia == "D") Lista\_sup\_dom\_f<- list(MFE\_noRP\_SP1\$Area\_pol,Doble\_RP\_SP1\$Area\_pol,RPaut\_act\_SP1\$Area\_pol, RPnoaut\_act\_SP1\$Area\_pol, RP\_SP1\_act\$Area\_pol,RPaut\_desap\_SP1\$Area\_pol,RPnoaut\_desap\_SP1\$Area\_pol,RP\_SP1\_desap\$Ar ea\_pol, RPaut dism\_SP1\$Area\_pol,RPnoaut\_dism\_SP1\$Area\_pol,RP\_SP1\_dism\$Area\_pol) SUP\_Dom\_f<- c(sapply(Lista\_sup\_dom\_f, FUN=sum)/10^4) #### Generar Data frame con resultados de superficies Mapas<-c(Mapa\_nombre\_i,Mapa\_nombre\_f) Num\_polig<-c(Num\_pol\_i, Num\_pol\_f) Sup\_total<-c(Sup\_tot\_i, Sup\_tot\_f) Sup\_Domin<-c(Sup\_Dom\_i, SUP\_Dom\_f) Data\_analisis<-data.frame(Mapas,Num\_polig, Sup\_total,Sup\_Domin) # 3.4 Estudio de poblaciones desap/dism # Segun fuente cartografica (poblaciones desaparecidas e iniciales) Fuentes des <- data.frame(RPaut des=c(summary(RPaut desap\$Fuente Car)), RPnoaut des=c(summary(RPnoaut desap\$Fuente Car)), RPaut\_dis=c(summary(RPaut\_dism\$Fuente\_Car)), RPnoaut\_dis=c(summary(RPnoaut\_dism\$Fuente<sup>'//</sup>Car))) Fuentes\_RPaut<- data.frame(RPaut\_i=c(summary(RP<sup>"Sp\_aut\$FUENTE)))</sup> Fuentes\_RPnoaut <- data.frame(RPnoaut\_i=c(summary (RP\_Sp\_noaut\$FUENTE))) # Segun dominancia Dominanc <- data.frame(RPaut\_des=c(summary(RPaut\_desap\$Dominancia)), RPnoaut des=c(summary(RPnoaut desap\$Dominancia)), RPaut\_dis=c(summary(RPaut\_dism\$Dominancia)), RPnoaut\_dis=c(summary(RPnoaut\_dism\$Dominancia))) # 3.5 Analisis de Superficies y polígonos Por Regiones de Procedencia library(plyr) #funciones de recombinación de datos # MFE\_Act Sup\_MFE\_act<- ddply(MFE\_RP\_act,.(Region), summarize, total=sum(Area\_pol)/10^4) #RPaut\_Desap Sup\_RPaut\_Desap<-ddply(RPaut\_desap,.(Region), summarize,total=sum(Area\_pol)/10^4) #RPnoaut\_Desap Sup\_RPnoaut\_Desap<-ddply(RPnoaut\_desap,.(Region), summarize,total=sum(Area\_pol)/10^4)

#RPaut\_dism

- Sup\_RPaut\_Dism<-ddply(RPaut\_dism,.(Region), summarize,total=sum(Area\_pol)/10^4)
- #RPnoaut\_dism

Sup\_RPnoaut\_Dism<-ddply(RPnoaut\_dism,.(Region), summarize,total=sum(Area\_pol)/10^4) #Superficie inicial

Sup\_RPi <-ddply(MFE\_RPi,.(Region), summarize,total=sum(Area\_pol)/10^4)

##### Num poligonos x RP

Npol\_data <- data.frame(MFE\_RP\_act = c(summary(MFE\_Act\$Region)),

RPaut\_Desap =c(summary(RPaut\_desap\$Region)),

RPnoaut\_desap= c(summary(RPnoaut\_desap\$Region)),

RPaut\_Dism=c(summary(RPaut\_dism\$Region)),

RPnoaut\_Dism=c(summary(RPnoaut\_dism\$Region)))

# 3.6 Exportar resultados como libro excel ############

tablas<- list("Superficies"= Data\_analisis, "Fuentes Des"= Fuentes des,"Fuentes aut i"=Fuentes RPaut, "Fuentes\_noaut\_i"=Fuentes\_RPnoaut,"Dominancia"= Dominanc,"Poligonos"= Npol\_data,

- "Sup\_MFE\_act"=
- Sup\_MFE\_act,"Sup\_RPaut\_Desap"=Sup\_RPaut\_Desap,

"Sup\_RPnoaut\_Desap"= Sup\_RPnoaut\_Desap,"Sup\_RPaut\_Dism"= Sup\_RPaut\_Dism,

"Sup\_RPnoaut\_Dism"= Sup\_RPnoaut\_Dism,"Sup\_RPi"= Sup\_RPi )

wb2<-write.xlsx(tablas, file = "Analisis\_datos\_SP24.xlsx",rowNames= TRUE)

saveWorkbook(wb2, "C:/Users/User/Desktop/Archivos TFM/Mapas/1.Proyectos\_Spp/Proyecto

- Phalepensis/Analisis\_datos\_SP24.xlsx", overwrite = TRUE)
- #Error: control variacion en area total MFE antes y despues

E\_Sup\_MFE <- sum(MFE\_Sp\$Shape\_Area) -sum(MFE\_RP\_act\$Area\_pol); E\_Sup\_MFE

E\_Sup\_MFE\_rel<- E\_Sup\_MFE\*100/sum(MFE\_Sp\$Shape\_Area); E\_Sup\_MFE\_rel

#### 3. Actualización de la cartografía de las regiones de procedencia de Pinus pinaster.

### ACTUALIZACION MAPA DE REGIONES DE PROCEDENCIA DE P. PINASTER SEGUN MFES ### ################################# Librerias ################################### library(foreign) #importar dbf library(dplyr) #funciones con dataframes library(openxlsx)#exportar en Excel: requiere instalar Rtools en el ordenador ############################################################################### # Establecer directorio setwd("C:/Users/User/Desktop/Archivos TFM/Mapas/1.Proyectos\_Spp/Proyecto Ppinaster") # Explorar directorio: tablas de atributos de los mapas (dbf) tablas<-list.files(pattern = ".dbf"); tablas ####### Fase 1: Importar datos Union de mapas MFE con RP y subdividir segun escenarios ######### # 1.0 Importo datos segun escenarios en bruto definidos en GIS MFE\_RPi<-read.dbf( "MFE\_RP\_Ppinaster\_id.dbf", as.is=FALSE); colnames(MFE\_RPi) # 1.1 Renombrar variables para usar script generico MFE\_RPi <- MFE\_RPi %>% rename(FID\_MFE ="FID\_MFE\_Pp", Region = "Region26",FID\_RP = "FID\_RP\_Ppi", FID\_RPaut = "FID\_Autoct",FID\_RPnoaut="FID\_No\_aut") colnames(MFE\_RPi) #comprobacion  $# 1.2$  Conversi $\overline{A}^3$ n de NA implicitos en "NO" en atributo Region levels(MFE\_RPi\$Region) #factor con 12 niveles + Na implicitos MFE\_RPi\$Region <- factor(MFE\_RPi\$Region, levels=c("10", "11", "12", "13", "14", "15", "16", "17", "18", "19", "1a", "1b", "2", "20", "3", "4", "5", "6","7", "8", "9", "A","B", "C", "D", "E", "F", "G", "NO")) MFE\_RPi\$Region[is.na(MFE\_RPi\$Region)]<- "NO" # Lista codigos de RP de la especie Cod\_RP<-list(unique(MFE\_RPi\$Region)); Cod\_RP #1.3 Generar un campo binario según Origen MFE\_RPi<- mutate(MFE\_RPi, Origen\_bi = if\_else (FID\_RPnoaut>0, 1, 0)) #1.4 Subset segun escenarios # RP sin union con MFE (RP\_solo)

RP\_solo = subset(MFE\_RPi, Escenario ==2) # Genero data frame con escenarios 1 (MFE solo) y 2 (MFE unido RP) MFE\_RP <- filter(MFE\_RPi, Escenario ==1 | Escenario ==3) View(MFE\_RP) ########## Fase 2: Actualizacion de mapas ##################################### # 2.1 Mapa MFE actualizado con RP #sumo areas mismo FID\_MFE mut1<-mutate(group\_by(MFE\_RP, FID\_MFE), total\_area=sum(Area\_pol),Origen\_sum= sum(Origen\_bi)) #MFE completo con RP actualizadas #Paso 1 MFE\_Act<-mutate(mut1, RPactual = if (FID\_RP >=0 | total\_area>Area\_pol) { "RP" } else { "noRP" }) #Paso 2 MFE\_RP\_act<- mutate(MFE\_Act, Origen\_rev = if(RPactual=="noRP"){ "NoRP" } else if (Origen sum  $== 0$ ){ "A" } else if (Origen\_sum == 1 & Area\_pol < total\_area) { "DobleRP" } else { "R" }) View(MFE\_RP\_act) MFE\_RP\_act<-as.data.frame(MFE\_RP\_act)  $# 2.2$  Versi $\tilde{A}^3$ n corta (para unir a la tabla de atributos de GIS) MFE\_Origen <data.frame(id=c(MFE\_RP\_act\$IdFF2015),area=c(MFE\_RP\_act\$total\_area),Origen=c(MFE\_RP\_act\$Orige n\_rev)) MFE\_Origen<- distinct(MFE\_Origen, id, area, Origen) summary(MFE\_Origen\$Origen) # 2.3 Identificacion RP poblaciones desaparecidas/disminuidas. RP\_Desap<-mutate(RP\_solo, RP\_actual = if\_else (RP\_solo\$Area\_RP > RP\_solo\$Area\_pol, "RP\_dism","RP\_desap")) View(RP\_Desap) RP\_Desap <- subset(RP\_Desap, select = c(28:43)) # Eliminar campos vacios (MFE) # 2.4 Exportar a excel Actualizacion <- list("MFE\_Origen"= MFE\_Origen,"MFE\_RP\_ACT"=MFE\_RP\_act, "RP\_Desap"=RP\_Desap) wb1<-write.xlsx(Actualizacion, file = "Actualizacion.xlsx",rowNames= TRUE) saveWorkbook(wb1, "C:/Users/User/Desktop/Archivos TFM/Mapas/1.Proyectos\_Spp/Proyecto Ppinaster/Actualizacion\_Ppinaster.xlsx", overwrite = TRUE) ################ Fase 3: Analisis de resultados ################################ # 3.1 Importar datos cartografia inicial ######################### # Mapa Forestal EspaA±ol Especie objetivo MFE\_Sp<-read.dbf( "MFE\_Ppinaster.dbf"); colnames(MFE\_Sp) # Mapa Regiones de Procedencia autoctonas RP\_Sp\_aut<-read.dbf( "Autoctono.dbf"); colnames(RP\_Sp\_aut) # Mapa RP no autoctonas RP\_Sp\_noaut<-read.dbf("No\_aut\_desconocido.dbf"); colnames(RP\_Sp\_noaut) # Dataframe RP conjunto RP\_Sp <- merge(RP\_Sp\_aut,RP\_Sp\_noaut,all= TRUE) # Lista y nombres dataframes iniciales Lista\_mapas\_i <- list(MFE\_Sp,RP\_Sp\_aut,RP\_Sp\_noaut,RP\_Sp) Mapa\_nombre\_i <- c("MFE(i)", "RPaut(i)", "RPnoaut(i)", "SumRP(i)") # 3.2 Subsets cartografà a actualizada # Mapa MFE Actualizado RPaut\_act<- subset(MFE\_RP\_act, Origen\_rev == "A") #Procedencia autoctona RPnoaut\_act<-subset(MFE\_RP\_act, Origen\_rev =="R")#Procedencia no autoctona MFE\_noRP <- subset (MFE\_RP\_act, Origen\_rev == "NoRP") #poligonos MFE sin RP asociada Doble RP <- subset (MFE\_RP\_act, Origen\_rev == "DobleRP") #coinciden RP aut y no aut en mismos poligno MFE # Mapa RP desaparecidas/disminuidas

RPaut\_desap <- subset(RP\_Desap, RP\_actual== "RP\_desap" & FID\_RPaut >0) RPnoaut\_desap <- subset(RP\_Desap, RP\_actual== "RP\_desap" & FID\_RPnoaut >0) RPaut\_dism <- subset(RP\_Desap, RP\_actual== "RP\_dism" & FID\_RPaut >0) RPnoaut\_dism <- subset(RP\_Desap, RP\_actual== "RP\_dism" & FID\_RPnoaut >0) # Dataframes "sumatorios" SumRP\_act<- rbind(RPaut\_act,RPnoaut\_act,Doble\_RP) SumRP\_desap <- rbind(RPaut\_desap,RPnoaut\_desap) SumRP\_dism <- rbind(RPaut\_dism,RPnoaut\_dism) # Lista y nombres dataframes actualizados Lista\_mapas\_f<-list(MFE\_noRP,Doble\_RP,RPaut\_act,RPnoaut\_act,SumRP\_act,RPaut\_desap, RPnoaut\_desap,SumRP\_desap,RPaut\_dism,RPnoaut\_dism,SumRP\_dism) Mapa\_nombre\_f<- c("MFE(noRP)","DobleRP","RPaut(act)", "RPnoaut(act)","SumRP(act)","RPaut(desap)", "RPnoaut(desap)","SumRP(desap)", "RPaut(dism)","RPnoaut(dism)","SumRP(dism)") #3.3 Estudio de superficies y poligonos ######################################## # Cartografia inicial Num\_pol\_i<- c(sapply(Lista\_mapas\_i, FUN = nrow)) Lista sup  $i <$ list(MFE\_Sp\$Shape\_Area,RP\_Sp\_aut\$Shape\_Area,RP\_Sp\_noaut\$Shape\_Area,RP\_Sp\$Shape\_Area) Sup\_tot\_i<-c(sapply(Lista\_sup\_i, FUN=sum)/10^4) # Cartografia final Num\_pol\_f<- c(sapply(Lista\_mapas\_f, FUN = nrow)) Lista $\bar{\text{sup}}_f$  <list(MFE\_noRP\$Area\_pol,Doble\_RP\$Area\_pol,RPaut\_act\$Area\_pol,RPnoaut\_act\$Area\_pol,SumRP\_act\$ Area\_pol,RPaut\_desap\$Area\_pol, RPnoaut desap\$Area\_pol,SumRP\_desap\$Area\_pol,RPaut\_dism\$Area\_pol,RPnoaut\_dism\$Area\_pol,Su mRP\_dism\$Area\_pol) Sup tot f<-c(sapply(Lista\_sup\_f, FUN=sum)/10^4) # Extraer poligonos con la sp dominante inicial MFE\_Dom<-subset(MFE\_Sp, SP1==26) RP\_aut\_Dom<- subset(RP\_Sp\_aut, FIRST\_DOMI=="D") RP\_noaut\_Dom<- subset(RP\_Sp\_noaut, FIRST\_DOMI=="D") RP\_Dom <- subset(RP\_Sp, FIRST\_DOMI=="D") Lista\_sup\_dom\_i <list(MFE\_Dom\$Shape\_Area,RP\_aut\_Dom\$Shape\_Area,RP\_noaut\_Dom\$Shape\_Area,RP\_Dom\$Shape Area) Sup\_Dom\_i<-c(sapply(Lista\_sup\_dom\_i, FUN=sum)/10^4) # Extraer poligonos con la sp dominante final RPaut\_act\_SP1 <-subset(RPaut\_act, SP1==26) RPnoaut\_act\_SP1 <-subset(RPnoaut\_act, SP1==26) MFE\_noRP\_SP1 <-subset(MFE\_noRP, SP1==26) Doble\_RP\_SP1 <-subset(Doble\_RP, SP1==26) RPaut\_desap\_SP1 <-subset(RPaut\_desap, Dominancia == "D") RPnoaut desap SP1 <- subset(RPnoaut desap, Dominancia == "D") RPaut\_dism\_SP1 <-subset(RPaut\_dism, Dominancia == "D") RPnoaut\_dism\_SP1 <-subset(RPnoaut\_dism, Dominancia == "D") RP\_SP1\_act<-subset(SumRP\_act,SP1==26) RP\_SP1\_desap<-subset(SumRP\_desap,Dominancia == "D") RP\_SP1\_dism<-subset(SumRP\_dism,Dominancia == "D") Lista\_sup\_dom\_f<- list(MFE\_noRP\_SP1\$Area\_pol,Doble\_RP\_SP1\$Area\_pol,RPaut\_act\_SP1\$Area\_pol, RPnoaut\_act\_SP1\$Area\_pol, RP\_SP1\_act\$Area\_pol,RPaut\_desap\_SP1\$Area\_pol,RPnoaut\_desap\_SP1\$Area\_pol,RP\_SP1\_desap\$Ar ea\_pol, RPaut\_dism\_SP1\$Area\_pol,RPnoaut\_dism\_SP1\$Area\_pol,RP\_SP1\_dism\$Area\_pol) SUP Dom  $f\leq$ - c(sapply(Lista\_sup\_dom f, FUN=sum)/10^4) #### Generar Data frame con resultados de superficies Mapas<-c(Mapa\_nombre\_i,Mapa\_nombre\_f) Num\_polig<-c(Num\_pol\_i, Num\_pol\_f) Sup\_total<-c(Sup\_tot\_i, Sup\_tot\_f) Sup\_Domin<-c(Sup\_Dom\_i, SUP\_Dom\_f) Data\_analisis<-data.frame(Mapas,Num\_polig, Sup\_total,Sup\_Domin) # 3.4 Estudio de poblaciones desap/dism # Segun fuente cartografica (poblaciones desaparecidas e iniciales) Fuentes des <- data.frame(RPaut des=c(summary(RPaut desap\$Fuente Car)), RPnoaut des=c(summary(RPnoaut desap\$Fuente Car)),

RPnoaut dis=c(summary(RPnoaut dism\$Fuente Car))) Fuentes\_RPaut<- data.frame(RPaut\_i=c(summary(RP\_Sp\_aut\$FUENTE))) Fuentes\_RPnoaut <- data.frame(RPnoaut\_i=c(summary (RP\_Sp\_noaut\$FUENTE))) # Segun dominancia Dominanc <- data.frame(RPaut\_des=c(summary(RPaut\_desap\$Dominancia)), RPnoaut\_des=c(summary(RPnoaut\_desap\$Dominancia)), RPaut\_dis=c(summary(RPaut\_dism\$Dominancia)), RPnoaut\_dis=c(summary(RPnoaut\_dism\$Dominancia))) # 3.5 Analisis de Superficies y pol gonos Por Regiones de Procedencia  $l$ library(plyr) #funciones de recombinaci $\tilde{A}^3$ n de datos # MFE\_Act Sup\_MFE\_act<- ddply(MFE\_RP\_act,.(Region), summarize, total=sum(Area\_pol)/10^4) #RPaut\_Desap Sup\_RPaut\_Desap<-ddply(RPaut\_desap,.(Region), summarize,total=sum(Area\_pol)/10^4) #RPnoaut\_Desap Sup\_RPnoaut\_Desap<-ddply(RPnoaut\_desap..(Region), summarize,total=sum(Area\_pol)/10^4) #RPaut\_dism Sup\_RPaut\_Dism<-ddply(RPaut\_dism,.(Region), summarize,total=sum(Area\_pol)/10^4) #RPnoaut\_dism Sup\_RPnoaut\_Dism<-ddply(RPnoaut\_dism,.(Region), summarize,total=sum(Area\_pol)/10^4) #Superficie inicial Sup\_RPi <-ddply(MFE\_RPi,.(Region), summarize,total=sum(Area\_pol)/10^4) ##### Num poligonos x RP Npol\_data <- data.frame(MFE\_RP\_act = c(summary(MFE\_Act\$Region)), RPaut\_Desap =c(summary(RPaut\_desap\$Region)), RPnoaut\_desap= c(summary(RPnoaut\_desap\$Region)), RPaut\_Dism=c(summary(RPaut\_dism\$Region)), RPnoaut\_Dism=c(summary(RPnoaut\_dism\$Region))) # 3.6 Exportar resultados como libro excel ############ tablas<- list("Superficies"= Data\_analisis, "Fuentes\_Des"= Fuentes\_des,"Fuentes\_aut\_i"=Fuentes\_RPaut, "Fuentes\_noaut\_i"=Fuentes\_RPnoaut,"Dominancia"= Dominanc,"Poligonos"= Npol\_data, "Sup\_MFE\_act"= Sup\_MFE\_act,"Sup\_RPaut\_Desap"=Sup\_RPaut\_Desap, "Sup\_RPnoaut\_Desap"= Sup\_RPnoaut\_Desap,"Sup\_RPaut\_Dism"= Sup\_RPaut\_Dism, "Sup\_RPnoaut\_Dism"= Sup\_RPnoaut\_Dism,"Sup\_RPi"= Sup\_RPi ) wb2<-write.xlsx(tablas, file = "Analisis\_datos\_SP26.xlsx",rowNames= TRUE) saveWorkbook(wb2, "C:/Users/User/Desktop/Archivos TFM/Mapas/1.Proyectos\_Spp/Proyecto Ppinaster/Analisis\_datos\_SP26.xlsx", overwrite = TRUE) #Error: control variacion en area total MFE antes y despues E\_Sup\_MFE <- sum(MFE\_Sp\$Shape\_Area) -sum(MFE\_RP\_act\$Area\_pol); E\_Sup\_MFE E\_Sup\_MFE\_rel<- E\_Sup\_MFE\*100/sum(MFE\_Sp\$Shape\_Area); E\_Sup\_MFE\_rel

#### 4. Estudio de índices de conservación

######################### INDICES DE CONSERVACION RGF ############################# #### Librerias ####### library(foreign) #importar dbf library(dplyr) #funciones con dataframes library(openxlsx) #exportar en Excel: requiere instalar Rtools en el ordenador #Establecer directorio setwd("C:/Users/User/Desktop/Archivos TFM/Mapas/0.Mapas\_iniciales/MB\_EUFORGEN") # Explorar directorio: tablas de atributos de los mapas (dbf) tablas1<-print(list.files(pattern = ".dbf")) # 1. Unidades de Conservación EUFORGEN UC\_EUFORGEN<-read.dbf("Propuesta\_UC\_Euforgen\_completa.dbf"); colnames(UC\_EUFORGEN) UC\_EUFORGEN<-UC\_EUFORGEN %>% rename (Especie ="nombre\_cie",Region\_PR= "Región\_Pr") View(UC\_EUFORGEN) # 1.1 Verificador 1 DYNAMIC CONSERVATION EFFORT (NB\_UNITS) nb\_units <- print(nrow(UC\_EUFORGEN)) # Verificador a escala nacional # Extraer parte del dataframe que interesa EUFORGEN<-data.frame(Especie=(UC\_EUFORGEN\$Especie),RP=(UC\_EUFORGEN\$Region\_PR))

# Contar UC por region de procedencia EUFORGEN<- EUFORGEN %>% group\_by(Especie,RP) %>% mutate(Contador=row\_number()) EUFORGEN<-EUFORGEN %>% group\_by(Especie,RP) %>% mutate(RP\_uds=max(Contador)) EUFORGEN<-distinct(EUFORGEN, Especie, RP, RP\_uds) # Calculo verificadores por especie Ver\_EUFORGEN<-mutate(group\_by(EUFORGEN,Especie), nb\_tot=sum(RP\_uds), nb\_units\_sp=max(row\_number())) Ver\_EUFORGEN<-distinct(Ver\_EUFORGEN,Especie, nb\_tot, nb\_units\_sp) View(Ver\_EUFORGEN) # 1.2 Verificador 2 SPECIES DIVERSITY INDEX (ind\_species) nb\_species<-print(nrow(Ver\_EUFORGEN)) nt\_species <- 63  $\#$  num total de especies en el pais (lista RD 289/2003) ind species <- print(nb species/nt species) # Verificador a escala nacional # nb\_units\_sp (verificador por especie de estudio) nb\_units\_Ppinea<- print(Ver\_EUFORGEN[Ver\_EUFORGEN\$Especie=="Pinus pinea",2]) nb\_units\_Phalep<- print(Ver\_EUFORGEN[Ver\_EUFORGEN\$Especie=="Pinus halepensis",2]) nb\_units\_Ppinaster<- print(Ver\_EUFORGEN[Ver\_EUFORGEN\$Especie=="Pinus pinaster",2]) # nb\_units todas las especies de la propuesta a EUFORGEN nb\_units\_sp<-print(summary(UC\_EUFORGEN\$Especie)) # 1.3 Verficador ind\_ecozones # num ecozonas representadas en red UC nrp\_Ppinea <- print(Ver\_EUFORGEN[Ver\_EUFORGEN\$Especie=="Pinus pinea",3]) nrp\_Phalep<- print(Ver\_EUFORGEN[Ver\_EUFORGEN\$Especie=="Pinus halepensis",3]) nrp\_Ppinaster<- print(Ver\_EUFORGEN[Ver\_EUFORGEN\$Especie=="Pinus pinaster",3]) # ind\_ecozones de spp en estudio (en este caso ecozone=region de procedencia) ind rp Ppinea <- print(nrp Ppinea/12) #ind rp = nb\_units/num RP ind\_rp\_Phalep<- print(nrp\_Phalep/20) ind\_rp\_Ppinaster <- print(nrp\_Ppinaster/28) # 1.4 verificador ind insurance ( >1 UC por RP) ind\_insurance\_prince-- minguistic expectation (EUFORGEN, Especie== "Pinus pinea" & RP\_uds>1))/12) ind\_insurance\_Phalep<- print(nrow(subset(EUFORGEN, Especie== "Pinus halepensis" & RP\_uds>1))/20) ind\_insurance\_Ppinaster<- print(nrow(subset(EUFORGEN, Especie== "Pinus pinaster" & RP\_uds>1))/28) # 2. MB IDENTIFICADO MB\_identif <- read.dbf("MB\_identificado.dbf"); colnames(MB\_identif) MB\_ident\_Ppinea <- subset(MB\_identif, ESPECIE=="Pinus pinea") n\_ident\_Ppinea<-print(nrow(MB\_ident\_Ppinea)) MB\_ident\_Phalepensis <- subset(MB\_identif, ESPECIE=="Pinus halepensis") n\_ident\_Phalep<- print(nrow(MB\_ident\_Phalepensis)) MB ident Ppinaster <- subset(MB identif, ESPECIE=="Pinus pinaster") n\_ident\_Ppinaster<- print(nrow(MB\_ident\_Ppinaster)) # 3. MB SELECCIONADO MB\_select <- read.dbf("MB\_seleccionado.dbf"); colnames(MB\_select) MB\_select\_Ppinea <- subset(MB\_select, ESPECIE == "Pinus pinea") n\_select\_Ppinea<- print(nrow(MB\_select\_Ppinea)) MB\_select\_Phalepensis <- subset(MB\_select, ESPECIE == "Pinus halepensis") n\_select\_Phalep<- print(nrow(MB\_select\_Phalepensis))  $\overline{MB}$  select Ppinaster <- subset(MB select, ESPECIE == "Pinus pinaster") n\_select\_Ppinaster<- print(nrow(MB\_select\_Ppinaster)) # 4. Resumen por Regiones de Procedencia y especie UC\_Phalepensis <- data.frame(subset(EUFORGEN, Especie == "Pinus halepensis")) UC\_Ppinaster <- data.frame(subset(EUFORGEN, Especie =="Pinus pinaster")) UC Ppinea<- data.frame(subset(EUFORGEN, Especie == "Pinus pinea")) Ident Ppinea=data.frame(Identificado=c(summary(MB\_ident\_Ppinea\$REG\_\_PROCE))) Ident\_Phalep= data.frame(Identificado=c(summary(MB\_ident\_Phalepensis\$REG\_\_PROCE))) Ident\_Ppinaster=data.frame(Identificado=c(summary(MB\_ident\_Ppinaster\$REG\_\_PROCE))) Select\_Ppinea=data.frame(Seleccionado= c(summary(MB\_select\_Ppinea\$REG\_\_PROCE))) Select\_Phalep=data.frame(Seleccionado=c(summary(MB\_select\_Phalepensis\$REG\_\_PROCE))) Select\_Ppinaster= data.frame(Seleccionado=c(summary(MB\_select\_Ppinaster\$REG\_\_PROCE))) Lista\_UC< list("UC\_Ppinea"=UC\_Ppinea,"UC\_Phalepensis"=UC\_Phalepensis,"UC\_Ppinaster"=UC\_Ppinaster, "Ident\_Ppinea"=Ident\_Ppinea,"Ident\_Phalep"=Ident\_Phalep,"Ident\_Ppinaster"=Ident\_Ppinaster, "Select\_Ppinea"=Select\_Ppinea,"Select\_Phalep"=Select\_Phalep,"Select\_Ppinaster"=Select\_Ppinaster ) # 5. Exportar datos wb1<-createWorkbook() wb1<-write.xlsx(Lista\_UC, file = "Indices\_conservacion.xlsx",rowNames= TRUE)

saveWorkbook(wb1,"C:/Users/User/Desktop/Archivos TFM/Mapas/1.Proyectos\_Spp/Indices\_Euforgen/Indices\_conservacion.xlsx", overwrite = TRUE) # 6. Estudio errores de localización de MB y UC (antes y despues de Buffer 1 km) # Establecer nuevo directorio setwd("C:/Users/User/Desktop/Archivos TFM/Mapas/1.Proyectos\_Spp/Indices\_Euforgen") # Explorar directorio: tablas de atributos de los mapas (dbf) tablas2<- print(list.files(pattern = ".dbf")) # 6.1 MB IDENTIFICADO # P.pinea MB\_ident\_Ppinea\_MFE <-read.dbf("MB\_identificado\_Ppinea\_MFE.dbf") Cod\_ident\_Ppinea\_MFE <- data.frame(Codigo = (unique(MB\_ident\_Ppinea\_MFE\$CÓDIGO\_MB))); # Se compara el mapa MB con el mapa de unión MB\_MFE E\_MB\_ident\_Ppinea\_MFE<- print(nrow(MB\_ident\_Ppinea) - nrow(Cod\_ident\_Ppinea\_MFE) ) # >0 se compara con buffer 1 km # Importo mapa unión del MFE con el de MB despues de hacer buffer = 1km MB\_ident\_Ppinea\_1km <- read.dbf("MB\_identif\_Ppinea\_MFE\_1km.dbf"); colnames(MB\_ident\_Ppinea\_1km) # Elimino duplicados del buffer y comparo con datos iniciales mediante leftjoin Cod ident Ppinea 1km<- data.frame(Codigo = (unique(MB\_ident\_Ppinea\_1km\$CÓDIGO\_MB)), ID= (unique(MB\_ident\_Ppinea\_1km\$FID\_MB\_ide))) Cod\_ident\_Ppinea<- data.frame(Codigo = (MB\_ident\_Ppinea\$CÃ.DIGO\_MB), RP=(MB\_ident\_Ppinea\$REG\_\_PROCE)) Cod\_ident\_Ppinea\_join <- left\_join(Cod\_ident\_Ppinea,Cod\_ident\_Ppinea\_1km, all.x = T) View(Cod\_ident\_Ppinea\_join) # hay NA implicitos # Función para pasar NA mplicitos a valor negativo (hay ceros en tabla original) conv.na=function(x){  $ifelse(is.na(x),-1,x)$ } Cod\_ident\_Ppinea\_join <- data.frame(sapply(Cod\_ident\_Ppinea\_join,conv.na)) # aplico funcion Cod\_ident\_Ppinea\_error<- subset.data.frame(Cod\_ident\_Ppinea\_join, ID == -1) # identifico uds no incluidas dentro del buffer E\_ident\_Ppinea\_1km <-print(nrow(Cod\_ident\_Ppinea\_error))# mayor de cero # P.pinaster MB ident Ppinaster MFE <-read.dbf("MB identificado Ppinaster MFE.dbf") Cod\_ident\_Ppinaster\_MFE <- data.frame(Codigo = (unique(MB\_ident\_Ppinaster\_MFE\$CÓDIGO\_MB))); E\_MB\_ident\_Ppinaster\_MFE<- print(nrow(MB\_ident\_Ppinaster) - nrow(Cod\_ident\_Ppinaster\_MFE)) # >0 se compara con buffer 1 km MB\_ident\_Ppinaster\_1km <- read.dbf( "MB\_identificado\_Ppinaster\_MFE\_1km.dbf"); colnames(MB\_ident\_Ppinaster\_1km) Cod\_ident\_Ppinaster\_1km<- data.frame(Codigo = (unique(MB\_ident\_Ppinaster\_1km\$CÓDIGO\_MB)), ID= (unique(MB\_ident\_Ppinaster\_1km\$FID\_MB\_ide))) Cod ident Ppinaster<- data.frame(Codigo = (MB\_ident\_Ppinaster\$CÃ.DIGO\_MB), RP=(MB\_ident\_Ppinaster\$REG\_\_PROCE)) Cod\_ident\_Ppinaster\_join <- left\_join(Cod\_ident\_Ppinaster,Cod\_ident\_Ppinaster\_1km, all.x = T) Cod ident Ppinaster join <- data.frame(sapply(Cod ident Ppinaster join,conv.na)) Cod ident Ppinaster error<- subset.data.frame(Cod ident Ppinaster join, ID == -1) E\_ident\_Ppinaster\_1km <-print(nrow(Cod\_ident\_Ppinaster\_error))# mayor de cero # P.halepensis MB\_ident\_Phalepensis\_MFE<- read.dbf("MB\_identificado\_Phalepensis\_MFE.dbf")  $Co<sub>0</sub>$  ident Phalepensis MFE <- data.frame( $Co<sub>0</sub>$ digo= (unique(MB\_ident\_Phalepensis\_MFE\$CÓDIGO\_MB))) E\_MB\_ident\_Phalepensis\_MFE <- print(nrow(MB\_ident\_Phalepensis) nrow(Cod\_ident\_Phalepensis\_MFE))# >0 se compara con buffer 1 km MB\_ident\_Phalep\_1km <- read.dbf( "MB\_identificado\_Phalepensis\_MFE\_1km.dbf"); colnames(MB\_ident\_Phalep\_1km) Cod\_ident\_Phalep\_1km<- data.frame(Codigo = (unique(MB\_ident\_Phalep\_1km\$CÓDIGO\_MB)), ID= (unique(MB\_ident\_Phalep\_1km\$FID\_MB\_ide))) Cod\_ident\_Phalep<- data.frame(Codigo = (MB) ident\_Phalepensis\$CÃ.DIGO\_MB), RP=(MB\_ident\_Phalepensis\$REG\_\_PROCE)) Cod ident Phalep join <- left join(Cod ident Phalep,Cod ident Phalep 1km, all.x = T) Cod\_ident\_Phalep\_join <- data.frame(sapply(Cod\_ident\_Phalep\_join,conv.na))  $Cod$  ident\_Phalep\_error<- subset.data.frame( $Cod$  ident\_Phalep\_join, ID == -1) E\_ident\_Phalep\_1km <-print(nrow(Cod\_ident\_Phalep\_error))# mayor de cero
# 6.2 MB SELECCIONADO # P.pinea MB\_select\_Ppinea\_MFE <-read.dbf("MB\_seleccionado\_Ppinea\_MFE.dbf") Cod\_sel\_Ppinea\_MFE <- data.frame(Codigo = (unique(MB\_select\_Ppinea\_MFE\$CÓDIGO\_MB))) E\_MB\_sel\_Ppinea\_MFE <- print(nrow(MB\_select\_Ppinea) - nrow(Cod\_sel\_Ppinea\_MFE)) # es cero, no se hace buffer #P.pinaster MB\_select\_Ppinaster\_MFE <-read.dbf( "MB\_seleccionado\_Ppinaster\_MFE.dbf") Cod\_sel\_Ppinaster\_MFE <- data.frame(Codigo=(unique(MB\_select\_Ppinaster\_MFE))) E\_sel\_Ppinaster\_MFE <-print(nrow(MB\_select\_Ppinaster) - nrow(Cod\_sel\_Ppinaster\_MFE))# es cero, no se hace buffer # P.halepensis MB\_select\_Phalepensis\_MFE <- read.dbf("MB\_seleccionado\_Phalepensis\_MFE.dbf") Cod\_sel\_Phalep\_MFE <- data.frame(Codigo=(unique(MB\_select\_Phalepensis\_MFE\$CÓDIGO\_MB))) E\_MB\_sel\_Phalep\_MFE <- print(nrow(MB\_select\_Phalepensis) - nrow(Cod\_sel\_Phalep\_MFE)) # >0 se hace buffer MB\_select\_Phalepensis\_1km <-read.dbf( "MB\_seleccionado\_Phalepensis\_MFE\_1km.dbf") Cod\_sel\_Phalep\_1km<- data.frame(Codigo = (unique(MB\_select\_Phalepensis\_1km\$CÓDIGO\_MB)), ID= (unique(MB\_select\_Phalepensis\_1km\$FID\_MB\_sel))) Cod sel Phalep<- data.frame(Codigo = (MB\_select\_Phalepensis\$CÃ.DIGO\_MB), RP=(MB\_select\_Phalepensis\$REG\_\_PROCE)) Cod\_sel\_Phalep\_join <- left\_join(Cod\_sel\_Phalep,Cod\_sel\_Phalep\_1km, all.x = T) Cod\_sel\_Phalep\_join <- data.frame(sapply(Cod\_sel\_Phalep\_join,conv.na)) Cod\_sel\_Phalep\_error<- subset(Cod\_sel\_Phalep\_join, ID == -1) E\_sel\_Phalep\_1km<- print(nrow(Cod\_sel\_Phalep\_error)) # es cero # 6.3 UNIDADES DE CONSERVACIÓN #P.pinea UC\_Ppinea\_MFE <- read.dbf("UC\_MFE\_Ppinea.dbf") Cod\_UC\_Ppinea\_MFE<-data.frame(Codigo=unique(UC\_Ppinea\_MFE\$Código)) UC\_Ppinea\_dat<-subset(UC\_EUFORGEN, Especie =="Pinus pinea") E\_UC\_Ppinea\_MFE<-print(nrow(UC\_Ppinea\_dat) - nrow(Cod\_UC\_Ppinea\_MFE))# >0 se hace buffer UC\_Ppinea\_1km<-read.dbf("UC\_MFE\_Ppinea\_1km.dbf") Cod UC Ppinea 1km<-data.frame(Codigo=(unique(UC Ppinea 1km\$Código)), ID=(unique(UC\_Ppinea\_1km\$ID))) Cod\_UC\_Ppinea <-data.frame(Codigo=(UC\_Ppinea\_dat\$Código), RP=(UC\_Ppinea\_dat\$Region\_PR)) Cod\_UC\_Ppinea\_join<-left\_join(Cod\_UC\_Ppinea,Cod\_UC\_Ppinea\_1km) Cod\_UC\_Ppinea\_join<-data.frame(sapply(Cod\_UC\_Ppinea\_join,conv.na)) Cod\_UC\_Ppinea\_error<-subset(Cod\_UC\_Ppinea\_join, ID==-1) E\_UC\_Ppinea\_1km<- print(nrow(Cod\_UC\_Ppinea\_error))# es cero #P.pinaster UC\_Ppinaster\_MFE<-read.dbf("Propuesta\_UC\_Euforgen\_Ppinaster\_MFE.dbf") Cod\_UC\_Ppinaster\_MFE<-data.frame(Codigo=unique(UC\_Ppinaster\_MFE\$Código)) UC\_Ppinaster\_dat<-subset(UC\_EUFORGEN, Especie =="Pinus pinaster") E\_UC\_Ppinaster\_MFE<- print(nrow(UC\_Ppinaster\_dat) - nrow(Cod\_UC\_Ppinaster\_MFE))# >0 se hace buffer UC\_Ppinaster\_1km<-read.dbf( "UC\_MFE\_Ppinaster\_1km.dbf" ) Cod\_UC\_Ppinaster\_1km<-data.frame(Codigo=(unique(UC\_Ppinaster\_1km\$Código)), ID=(unique(UC\_Ppinaster\_1km\$FID\_Propue))) Cod\_UC\_Ppinaster <-data.frame(Codigo=(UC\_Ppinaster\_dat\$Código), RP=(UC\_Ppinaster\_dat\$Region\_PR)) Cod UC\_Ppinaster\_join<-left\_join(Cod\_UC\_Ppinaster,Cod\_UC\_Ppinaster\_1km) Cod UC Ppinaster join<-data.frame(sapply(Cod UC Ppinaster join,conv.na)) Cod\_UC\_Ppinaster\_error<-subset.data.frame(Cod\_UC\_Ppinaster\_join, ID==-1) E\_UC\_Ppinaster\_1km<- print(nrow(Cod\_UC\_Ppinaster\_error))# mayor de cero #P.halepensis UC\_Phalep\_MFE <- read.dbf("Propuesta\_UC\_Euforgen\_Phalepensis\_MFE.dbf") Cod UC Phalep MFE<-data.frame(Codigo=unique(UC Phalep MFE\$Código)) UC\_Phalep\_dat<-subset(UC\_EUFORGEN, Especie =="Pinus halepensis") E\_UC\_Phalep\_MFE<-print(nrow(UC\_Phalep\_dat) - nrow(Cod\_UC\_Phalep\_MFE))# >0 se hace buffer UC\_Phalep\_1km<-read.dbf("UC\_MFE\_Phalepensis\_1km.dbf" ) Cod UC Phalep 1km<-data.frame(Codigo=(unique(UC Phalep 1km\$Código)), ID=(unique(UC\_Phalep\_1km\$FID\_UC\_Euf))) Cod\_UC\_Phalep <-data.frame(Codigo=(UC<sup>ore</sup>Phalep\_dat\$Código), RP=(UC\_Phalep\_dat\$Region\_PR)) Cod\_UC\_Phalep\_join<-left\_join(Cod\_UC\_Phalep,Cod\_UC\_Phalep\_1km)

Cod UC Phalep join<-data.frame(sapply(Cod UC Phalep join,conv.na))

Cod\_UC\_Phalep\_error<-subset(Cod\_UC\_Phalep\_join, ID==-1) E\_UC\_Phalep\_1km<- print(nrow(Cod\_UC\_Phalep\_error))# es cero # Lista con los dataframes de las unidades con error > 1km Lista\_Errores\_1km <- list("E\_ident\_Ppinea" = Cod\_ident\_Ppinea\_error, "E\_ident\_Ppinaster" = Cod\_ident\_Ppinaster\_error, "E\_ident\_Phalepensis" = Cod\_ident\_Phalep\_error, "E\_UC\_Ppinaster" = Cod\_UC\_Ppinaster\_error ) # 6.4 Exportar datos wb2<-createWorkbook() wb2<-write.xlsx(Lista\_Errores\_1km, file = "UCMB\_Error\_1km.xlsx",rowNames= TRUE) saveWorkbook(wb2,"C:/Users/User/Desktop/Archivos TFM/Mapas/1.Proyectos\_Spp/Indices\_Euforgen/UCMB\_Error\_1km.xlsx", overwrite = TRUE)

# ANEXO IV: PLAN DE GESTIÓN DE DATOS

# CONTENIDO:

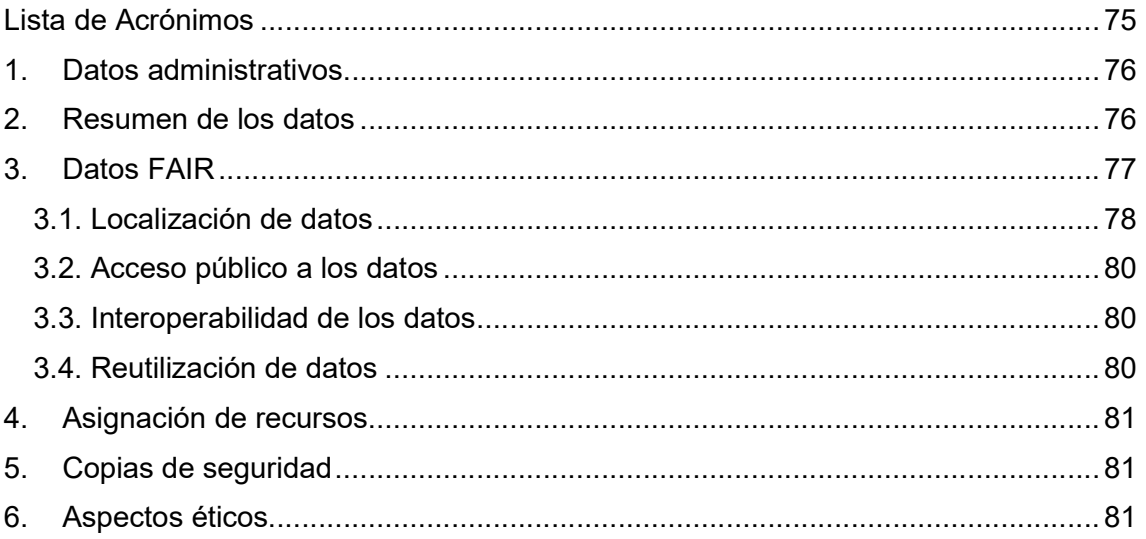

# Lista de Acrónimos

DOI: Digital Object Identifier;

- ESRI: Environmental System Research Institute;
- EUFORGEN: European Forest Genetic Resources Programme;
- FAIR: Findable, Accessible, Interoperable, Reusable;

GB: Giga Byte;

- GDB: GeoDataBase;
- GENFORED: Red Española de Ensayos Genéticos Forestales;
- GIS: Geographic Information System;
- INIA: Instituto Nacional de Investigación y Tecnología Agraria y Alimentaria;
- IFN: Inventario Forestal Nacional;
- MAPA: Ministerio de Agricultura, Pesca y Alimentación;
- MFE: Mapa Forestal Español;

MS: Microsoft;

- PDF: Portable Document Format;
- PNG: Portable Network Graphics;
- RAR: Roshal Archive;
- RGF: Recursos Genéticos Forestales;
- RP: Región de Procedencia;
- XLSX: Excel Microsoft Office Open XML Format Spreadsheet file;
- XML: eXtensible Markup Language;

# 1. Datos administrativos

Nombre del proyecto: Actualización de las Regiones de Procedencia y desarrollo de Indicadores del Estado de Conservación y Uso de los Recursos Genéticos para tres especies del género Pinus.

Acrónimo del proyecto: RPICpinus

Investigador(es) principal(es): Carlos Guadaño Peyrot, Ricardo Alía Miranda, José M. García del Barrio.

Datos de contacto: Carlos Guadaño Peyrot, carlos.guadano@alumnos.uva.es

Fecha primera versión: 23/12/2018

Fecha última actualización: 31/08/2019

## 2. Resumen de los datos

El presente documento consiste en la primera revisión del Plan de Manejo de Datos correspondiente a la fase intermedia entre la finalización del estudio y su publicación.

El principal objetivo del proyecto fue realizar una comparación, mediante técnicas de geoprocesamiento, entre los mapas disponibles de distribución de regiones de procedencia con el mapa de más reciente actualización del MAPA para tres especies españolas del género Pinus. Una vez actualizados los mapas de procedencias se calcularon indicadores relacionados con el estado de conservación de los recursos genéticos de las especies útiles para el desarrollo de programas de conservación y uso de los recursos genéticos forestales.

El primer paso del proyecto fue, por tanto, la obtención de dos bases de datos: la cartografía digital de las Regiones de Procedencia de las especies objetivo y el Mapa Forestal Español, basado principalmente en el último IFN. La principal fuente de estos recursos cartográficos fue el INIA.

Para la consecución del primer objetivo del estudio, se compararon las capas vectoriales de ambas cartografías mediante procesos de geoprocesamiento y minería de datos, dando como resultado un nuevo output cartográfico que incluía información asociada, procedente de los mapas iniciales, y generada durante su procesamiento (ejemplo: Poblaciones desaparecidas). Además, se asignaron a los nuevos mapas un campo correspondiente al origen que quedara asociado para las nuevas actualizaciones del Mapa Forestal Español, y del Inventario Forestal. Los archivos relevantes se manejaron en formatos GIS, hojas de cálculo y R.

A partir de los nuevos mapas de distribución de las especies se procedió a la fase analítica con el software R para el estudio de los resultados y el cálculo de los índices de conservación de los RGF. Esta fase analítica generó datos no estructurados o semiestructurados: resumen de datos y hojas de cálculo principalmente. La descripción, valoración y discusión de los procesos, así como la presentación de los resultados, se plasmaron en archivos de texto convencionales.

Específicamente, los formatos utilizados fueron:

- Archivos GDB: la información cartográfica digital de partida se presenta en formato geodatabase.
- Datos vectoriales GIS: ESRI Shapefiles. Un archivo shape consiste en varios archivos. Los siguientes tres son necesarios: archivo .shp contiene las geometrías de los objetos espaciales; archivo .dbf contiene los atributos en formato dBase y archivo del índice .shx.
- Datos XLSX: utilizados para los datos tabulares relacionados tanto con los datos cartográficos como con los análisis de los resultados y estudio de índices.
- Scripts de R: utilizados para el análisis estadístico de datos.
- Archivos PNG: utilizados para las salidas gráficas de GIS.
- Documentos PDF, MS Word: utilizados para la presentación de los resultados.
- Archivos RAR: archivos comprimidos para facilitar su manejo en caso de gran tamaño.
- XML: para la organización y etiquetado de metadatos.

El tamaño de los datos iniciales (archivos gdb y xlsx, principalmente) superaban ligeramente las 2 GB, alcanzando el global del estudio las 13 GB.

# 3. Datos FAIR

La preparación progresiva de los datos para su publicación se organizó según una jerarquía de carpetas que contienen archivos estructurados de la siguiente manera:

- Actualización RP Pinos: repositorio o data set general
	- o Léeme: archivo de texto con una descripción general del estudio
		- o 0. Información inicial
			- Léeme: archivo de texto con una descripción de los datos de partida
			- 1. Actualización cartográfica
			- 2. Índices EUFORGEN
			- 3. Índices RGF nacionales
		- o 1. Actualización Ppinea
			- Léeme: archivo de texto con una descripción sobre el estudio de la RP particular.
			- 1. Proyecto Ppinea GIS: archivos de proyecto GIS para el desarrollo del estudio
			- 2. Script Ppinea: script R elaborado para el estudio
			- 3. Tablas Ppinea:
			- 4. Outputs Ppinea: documentos resultantes del estudio
			- Zip: archivo comprimidos a publicar
		- o 2. Actualización Phalepensis
		- o 3. Actualización Ppinaster

- o 4. Índices EUFORGEN
- o 5. Índices RFG nacionales
- o 6. Análisis de resultados: documentos, imágenes, gráficos y presentaciones que explican los outputs del estudio.
	- 1. Informes
	- 2. Tablas editadas
	- **3. Imágenes**
- o 7. Bibliografía general
- o Metadata: archivos de metadatos referentes al estudio
- o METADATA.xlm

#### 3.1. Localización de datos

Una vez que el estudio de distribución de una especie (cartografía e información asociada) esté listo para su reutilización pública, toda la estructura de la carpeta relativa se empaquetará y comprimirá utilizando un formato de empaquetado común (nombredelarchivo.zip) que se nombrará de acuerdo con el esquema de codificación definido a continuación. La persona responsable del estudio estará a cargo de la inclusión en el paquete final de los datos pertinentes, siempre y cuando haya determinado que no está implicada la infracción de material confidencial o de los derechos de propiedad intelectual, al consultar a todas las demás personas de contacto sobre los datos vinculados. El archivo resultante se cargará previsiblemente en el repositorio público Zenodo y en el repositorio institucional UVaDoc. Las capas de los mapas de RP actualizados se subirán a la página de GENFORED.

Por lo tanto, el proceso para la elaboración del estudio de distribución de cada especie consta de dos etapas: i) en elaboración (internas: solo tienen acceso las personas relacionadas con la elaboración del estudio de caso); y ii) público (disponible en Zenodo y UVaDoc, posiblemente con un período de bloqueo de acuerdo con el esquema de publicación de acceso abierto elegido). Durante la primera etapa, se utilizará la herramienta OwnCloud como repositorio externo de datos. La transición de un estado a otro, después de la revisión y el acuerdo de los analistas involucrados, se desarrollará en los siguientes pasos:

- Preparar archivo de metadatos;
- Paquete (archivo .zip);
- Cargar archivo a Zenodo y UVaDoc, utilizando los metadatos disponibles anteriormente;
- Apuntar el DOI hacia el archivo "METADATA.xml".

Tanto los archivos de datos como las publicaciones serán registrados. Los DOI se obtendrán al registrar los resultados de cada RP en Zenodo. Los metadatos seguirán los estándares Dublin Core e ISO 19139, relativo a metadatos de información geográfica, utilizando para ello la herramienta GeoNetwork. Una vez registrados, los DOI resultantes serán especificados en las plataformas UVaDoc y GeoNetwork.

Cuando un estudio pase de la fase "en elaboración" a la fase "pública", los metadatos del estudio se exportarán y se colocarán en un archivo "METADATA.xml"

que se encuentra en la carpeta raíz del estudio de RP antes del empaquetado final general.

Los archivos se identificarán según la siguiente convención:

## Para la información final a publicar (zip):

País Recursos Genéticos Forestales Género especie código especie Región de Procedencia+Código Región de Procedencia\_año\_mes\_día

Utilizando las siguientes abreviaturas: S = Spain (España); FGR = Forest Genetic Resources (Recursos Genéticos Forestales); RP = Regions of Provenance (Regiones de Procedencia).

Por ejemplo, para las Regiones de Procedencia de Pinus pinea en España a 1 de enero del 2020:

S\_FGR\_Pinus\_pinea\_023\_RP01\_2020\_01\_01

# Para los procesos del estudio:

Objeto del estudio + Inicial Género + nombre especie + acción específica + fecha\* (año/mes/día).

\*La fecha se incorpora solamente en aquellos archivos que dispongan de varias versiones.

Utilizando las siguientes convenciones: MFE = Mapa Forestal Español; RP = Región de Procedencia; aut = autóctono; noaut = no autóctono; desap = desaparecido; dism = disminuido; id = identificador; cod = código; act = actualizado.

Por ejemplo, para referirse al mapa de regiones de procedencia autóctono Pinus pinea en una versión distinta de otra anterior:

RPaut\_Ppinea\_20190630

Otro ejemplo, para la unión del Mapa Forestal Español con el mapa de Regiones de procedencia de Pinus halepensis:

MFE\_RP\_Phalepensis

Si a éste se le añade un identificador para los nuevos polígonos resultantes de la unión:

MFE\_RP\_Phalepensis\_id

## Palabras clave:

Se proporcionarán palabras clave para facilitar la localización de los datos en español, inglés y latín (para la nominación científica de las especies). Por ejemplo: Pino piñonero, Stone Pine, Pinus pinea.

## Organización de las versiones de los archivos:

Los archivos serán nombrados únicamente por la persona encargada del estudio de distribución de cada especie.

### 3.2. Acceso público a los datos

Cuando un paquete de datos relacionados con un estudio de distribución se haya marcado como público y no esté bajo periodo de embargo, se pondrá a disposición de manera abierta. Solo los datos protegidos por derechos de propiedad intelectual se mantendrán cerrados por razones de privacidad. Solo los resúmenes agregados se harán accesibles según las Directrices de la Comisión Europea sobre Acceso Abierto a Publicaciones Científicas e Información de Investigación en Horizonte 2020. Esta opción es compatible con el esquema de acceso ofrecido por Zenodo.

Como se ha descrito anteriormente, el acceso público a los datos estará disponible por medio de varios conjuntos de datos de Zenodo y UVaDoc, uno por estudio de distribución de especie (Zenodo se vinculará automáticamente a OpenAIRE). Todos estos datos serán completamente accesibles gracias a los metadatos incluidos y al servicio de búsqueda disponible en Zenodo Y UVaDoc.

La mayoría de los datos se compartirán en formatos de código abierto. Cualquier herramienta de software capaz de descodificar estructuras de datos y desarrollada durante el estudio se lanzará bajo una licencia de código abierto y se hará accesible al final del proyecto por un repositorio GitHub vinculado al conjunto de datos de Zenodo. El código publicado permanecerá alojado en GitHub y se vinculará a los mismos conjuntos de datos con un DOI específico, por lo que se puede abrir para reutilizarlo y descodificar los conjuntos de datos.

Cada archivo final comprimido incluirá un archivo de texto con las especificaciones de los software utilizados y necesarios para el manejo de los datos, así como el nombre y contacto de la persona o equipo responsable de la autoría.

#### 3.3. Interoperabilidad de los datos

No se prevé implementar un sistema de metadatos interno.

### 3.4. Reutilización de datos

Los datos publicados pueden ser útiles y reutilizados por personas relacionadas con las áreas cubiertas por el proyecto: gestión y manejo de recursos genéticos forestales, ambientales, tecnológicas, así como profesionales del mundo académico.

Para cualquier pieza de datos que requiera una licencia, la propuesta es: Creative Commons Attribution-Non Commercial-Share Alike 4.0 International (CC BY-NC-SA 4.0).

Los estudios de cada especie o índice en desarrollo se mantendrán accesibles solo para los miembros del equipo del proyecto hasta que la configuración, cálculos, revisión y otras fases de verificación (incluida la verificación de la propiedad intelectual) se finalicen y la divulgación sea autorizada por el coordinador. Una vez que estén disponibles públicamente en Zenodo y UVaDoc, los datos serán completamente reutilizables.

Los datos seguirán siendo reutilizables hasta que Zenodo y los otros repositorios interrumpan los conjuntos de datos (garantizados por un mínimo de 20 años).

# 4. Asignación de recursos

Como el estudio se basó en el uso de recursos gratuitos y software de código abierto o ya adquirido anteriormente, el único coste radicó en el tiempo de trabajo empleado.

El coordinador del estudio tiene la responsabilidad última sobre la gestión de los datos y su almacenamiento.

El almacenamiento a largo plazo está garantizado sin costes adicionales al utilizarse los repositorios Zenodo y UVaDoc.

## 5. Copias de seguridad

Se garantizó un doble mecanismo de copia de seguridad, uno externo local y otro en OwnCloud, durante la vida útil del proyecto para guardar la información. La información compartida en OwnCloud fue sólo accesible a los miembros del equipo.

Todas las responsabilidades relacionadas con la recuperación de datos y el almacenamiento seguro a largo plazo versarán sobre de los repositorios Zenodo y UVaDoc.

### 6. Aspectos éticos

No se aplican aspectos éticos a este conjunto de datos.